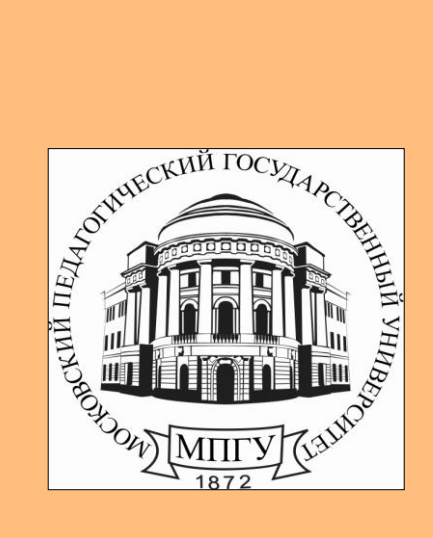

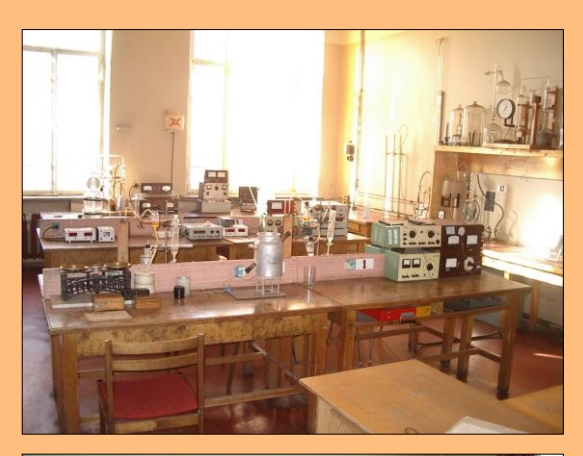

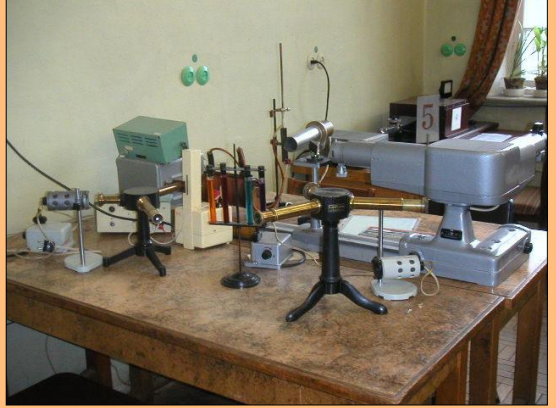

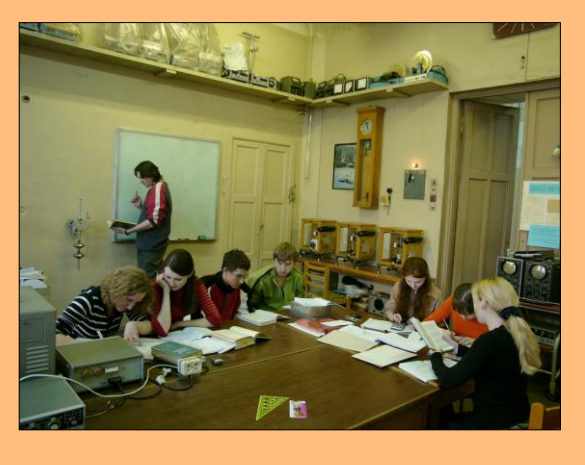

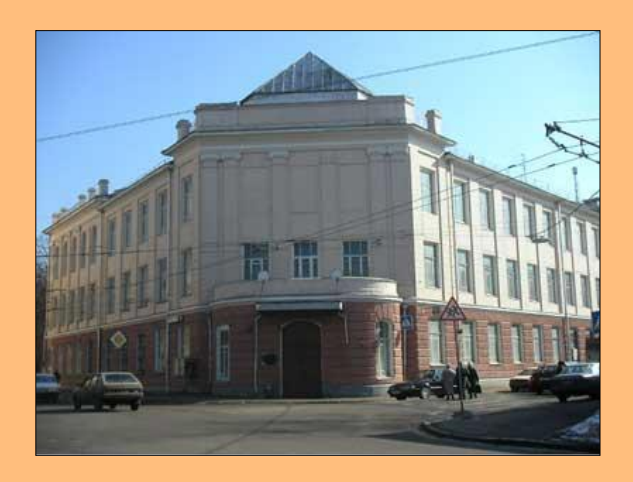

# **ЛАБОРАТОРНЫЙ ПРАКТИКУМ ПО ФИЗИКЕ**

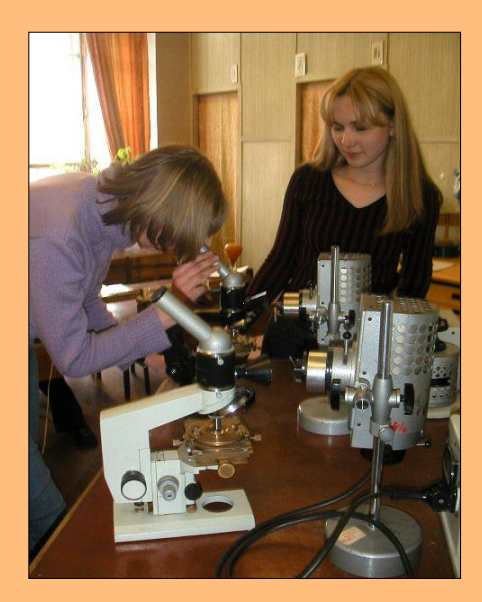

**Москва 2010**

# ГОСУДАРСТВЕННОЕ ОБРАЗОВАТЕЛЬНОЕ УЧРЕЖДЕНИЕ ВЫСШЕГО ПРОФЕССИОНАЛЬНОГО ОБРАЗОВАНИЯ **«МОСКОВСКИЙ ГОСУДАРСТВЕННЫЙ ПЕДАГОГИЧЕСКИЙ УНИВЕРСИТЕТ» (МПГУ)**

# **ЛАБОРАТОРНЫЙ ПРАКТИКУМ ПО ФИЗИКЕ**

# **ПОД РЕДАКЦИЕЙ В.Н. АЛЕКСАНДРОВА**

*Рекомендовано Учебно-методическим объединением по специальностям педагогического образования в качестве учебного пособия для студентов высших учебных заведений, обучающихся по специальности 050502.65 - технология и предпринимательство*

**МОСКВА 2010**

# УДК 53(075.8) ББК 22.3я73-5

Л12

#### **Печатается по решению кафедры общей и экспериментальной физики МПГУ**

 **При финансовой поддержке Федеральной целевой**

 **программы «Научные и научно-педагогические**

#### **кадры инновационной России»**

 **(Государственный контракт №02.740.11.0228).**

## **Составители:**

В.Н. Александров, М.С. Каменецкая, О.Н. Полякова, К.В. Смирнов

#### **Рецензенты:**

В.Ф. Банная, д.ф.-м.н., профессор (Московский государственный гуманитарный университет имени М.А. Шолохова), Ю.Л. Хотунцев, д.ф.-м.н., профессор (МПГУ)

 Л12 Лабораторный практикум по физике; Под ред. В.Н. Александрова – М.: 2010. – 124с.: ил.

 Предназначается в качестве учебного пособия студентам факультета технологии и предпринимательства МПГУ для лабораторного практикума по физике. Настоящее издание содержит описание экспериментальных установок и методику проведения измерений, порядок выполнения работ и контрольные вопросы. Пособие поможет студентам при подготовке, выполнении и сдаче лабораторных работ.

ISBN 978-5-94101-231-4

 Александров Владимир Николаевич, 2010 ГОУ ВПО «Московский педагогический

государственный университет» (МПГУ), 2010

Курс физики в подготовке студентов педагогических университетов по специальностям факультета технологии и предпринимательства (ФТиП) является непрофилирующим, но играет важнейшую роль. С одной стороны, изучение физики как общеобразовательного предмета должно формировать у студентов общее представление об основных законах окружающей нас неживой природы и современную естественнонаучную картину мира. С другой стороны, знания по физике необходимы студентам для усвоения специальных технических дисциплин (теория машин и механизмов, теплотехника, электро- и радиотехника, информационные технологии и др.).

В соответствии с учебными планами этих специальностей в одних из них предусматриваются только лекционные и лабораторные занятия (2-х семестровый курс физики), в других они дополняются в одном семестре семинарами (3-х семестровый курс). Все виды аудиторных занятий проводятся по два академических часа в неделю.

Поэтому базовый лабораторный практикум кафедры общей и экспериментальной физики (КОЭФ) (см. «Лабораторный практикум по общей и экспериментальной физике» под редакцией Е.М. Гершензона и А.Н. Мансурова - М.: «Академия», 2004), предназначенный для специальности «Физика», из-за своего объема, не может быть напрямую использован для обучения студентов ФТиП. Поэтому составителями настоящего пособия была проведена переработка (адаптация) вышеуказанного Лабораторного практикума под объемы, содержание и цели обучения физике студентов ФТиП.

Авторами отдельных работ являются преподаватели кафедры: В.В. Стручков (15,16,17) и В.В. Сперантов (20,21,22).

Все лабораторные работы распределены по темам. По каждой теме проводится сначала вводное занятие, на котором обсуждаются физические законы, изучаемые в задании, происходит знакомство с лабораторной установкой и правилами работы на ней. На последующих занятиях (одном или двух) выполняются лабораторные работы, и на заключительном занятии происходит защита полученных результатов и проверка знания материала по теме. По итогам выполнения лабораторных заданий на последнем занятии семестра принимается зачет. В пособии приведен порядок выполнения работы в лабораториях практикума и дан образец оформления листа контроля выполнения лабораторных работ в тетради (лабораторном журнале) студента.

В каждой лабораторной работе сформулирована цель экспериментального исследования, представлен перечень приборов и оборудования, приведены описание экспериментальной установки и порядок выполнения работы. В конце описания работы даны вопросы, активизирующие самостоятельную деятельность студентов при подготовке к выполнению и защите работ.

Настоящий практикум издается в комплекте с учебными пособиями «Частные вопросы курса физики» и «Сборник задач по физике с примерами решений» для студентов факультета технологии и предпринимательства.

Авторы благодарны заведующему КОЭФ, профессору Г.Н. Гольцману, преподавателям и сотрудникам КОЭФ за ценные рекомендации при адаптации содержания лабораторных работ. Авторы признательны заведующему кафедрой общетехнических дисциплин, профессору Ю.Л. Хотунцеву и другим преподавателям ФТиП за благожелательную критику и пожелания к содержанию настоящего пособия. Авторы признательны профессору В.Ф. Банной за проделанный труд по рецензированию рукописи и высказанные замечания, которые были учтены при редактировании пособия.

Авторы благодарны профессорам МПГУ Л.В.Королевой и Н.С.Пурышевой и доцентам МПГУ Е.Б. Петровой и С.В. Степанову за проделанный труд по рецензированию рукописи и высказанные замечания, которые были учтены при окончательном редактировании пособия и подготовке рукописи к печати.

#### **Порядок**

# **выполнения лабораторных работ студентами ФТиП в физическом практикуме кафедры общей и экспериментальной физики МПГУ**

1. Студенты ФТиП приходят на лабораторные занятия в аудитории физического практикума кафедры общей и экспериментальной физики, находящиеся на втором этаже корпуса факультета физики и информационных технологий по адресу: Малая Пироговская улица, дом 29 (ст. метро «Спортивная»).

2. Тематика лабораторных работ, выполняемых в течение семестра, разбита на несколько тем. Каждой теме отведено 3-4 занятия по два академических часа каждое.

1<sup>e</sup> занятие - подготовительное по конкретной теме. На нем студенты знакомятся с теорией эксперимента, изучают экспериментальную установку и ход выполнения лабораторной работы, готовят протокол работы для записи экспериментальных результатов и необходимых расчетов.

 $2^{e}$  -  $3^{e}$  занятия – студенты получают допуск к работе на лабораторной установке и проводят эксперименты. Лабораторная работа считается выполненной, если по ее результатам проведены необходимые расчеты и полностью оформлен протокол.

4 е занятие – итоговое занятие по теме, на котором студенты объясняют (защищают) результаты, полученные в лабораторной работе.

3. Студенты выполняют лабораторные работы по индивидуальному графику, составленному преподавателем в начале семестра. График заносится в лабораторную тетрадь и служит для контроля и оценки преподавателем деятельности студента на лабораторных занятиях в течение всего семестра. Студент получает зачет, если полностью выполнил индивидуальный график работы в лабораторном практикуме.

4. Студент не допускается к работе на экспериментальной установке при отсутствии протокола лабораторной работы, а также, если он не имеет защит по двум предыдущим темам.

# **ИНДИВИДУАЛЬНЫЙ ГРАФИК РАБОТЫ В ЛАБОРАТОРНОМ ПРАКТИКУМЕ ПО ФИЗИКЕ НА УЧЕБНЫЙ СЕМЕСТР**

**СТУДЕНТА \_\_\_\_\_\_\_\_\_\_\_\_\_\_\_\_\_\_\_ \_\_\_\_\_\_ КУРСА\_\_\_\_\_\_ГРУППЫ**

# **ФАКУЛЬТЕТА ТЕХНОЛОГИИ И ПРЕДПРИНИМАТЕЛЬСТВА**

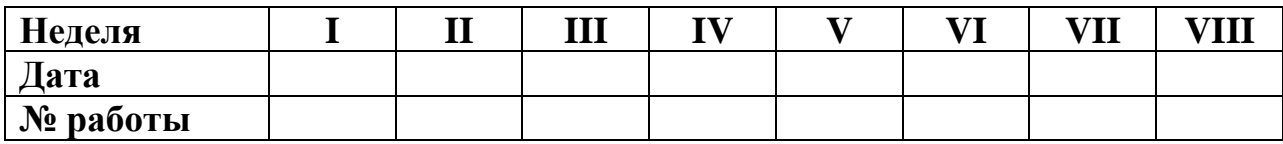

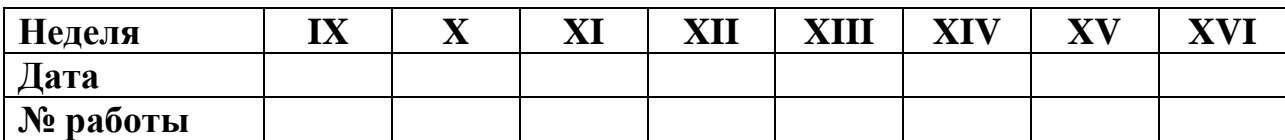

# **КОНТРОЛЬ ВЫПОЛНЕНИЯ ЛАБОРАТОРНЫХ РАБОТ**

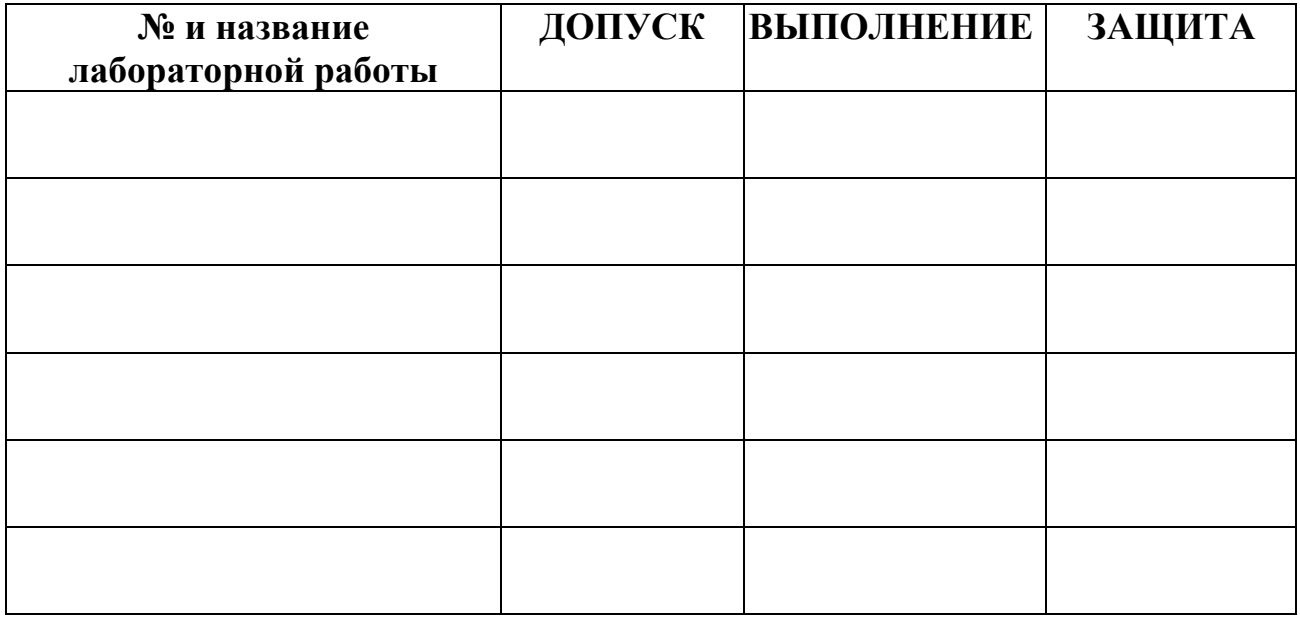

# **ЗАЧЕТ ПО ЛАБОРАТОРНЫМ РАБОТАМ**

**Дата и подпись преподавателя**

# **СОДЕРЖАНИЕ**

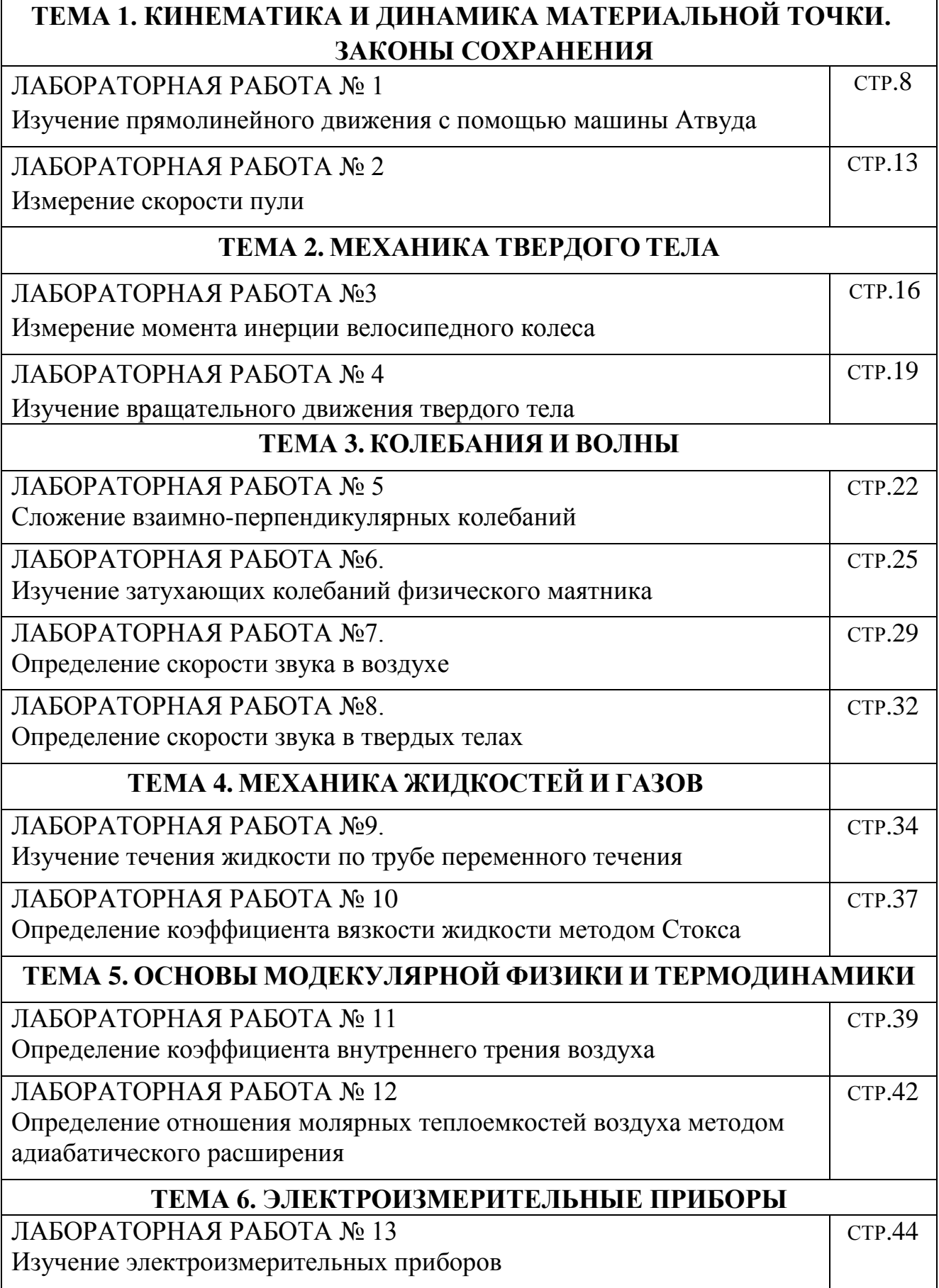

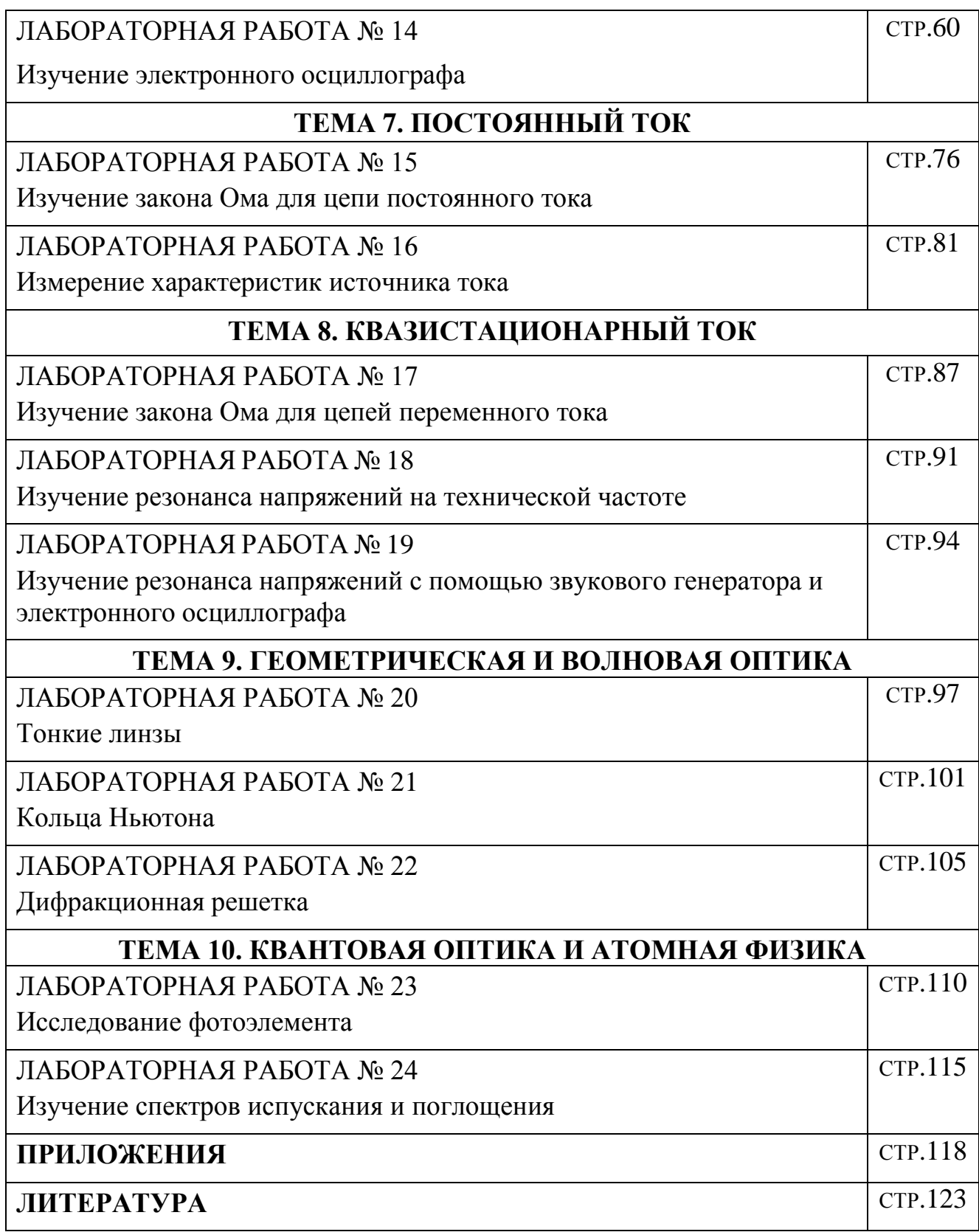

# **ТЕМА 1. КИНЕМАТИКА И ДИНАМИКА МАТЕРИАЛЬНОЙ ТОЧКИ. ЗАКОНЫ СОХРАНЕНИЯ**

# **ЛАБОРАТОРНАЯ РАБОТА № 1**

# **ИЗУЧЕНИЕ ПРЯМОЛИНЕЙНОГО ДВИЖЕНИЯ С ПОМОЩЬЮ МАШИНЫ АТВУДА**

### **ЦЕЛЬ РАБОТЫ**:

изучение прямолинейного ускоренного и равномерного движения. Определение мгновенной скорости и ускорения тела. Проверка основного уравнения динамики материальной точки – второго закона Ньютона.

#### **ПРИБОРЫ И ПРИНАДЛЕЖНОСТИ:**

машина Атвуда, набор грузов и шайб, два электрических секундомера.

# **ОПИСАНИЕ ЭКСПЕРИМНТАЛЬНОЙ УСТАНОВКИ И МЕТОДИКИ ИЗМЕРЕНИЙ**

В работе определяют кинематические характеристики (скорость, ускорение) движения пробных тел (грузов) и проверяют динамическое соотношение, вытекающее из второго закона Ньютона: зависимость между силой и ускорением при постоянной массе системы. Экспериментальная установка – так называемая машина Атвуда – позволяет получить равномерное и равноускоренное движение грузов.

Чтобы определить кинематические характеристики движения, нужно измерить пути, проходимые грузами, и промежутки времени, в течение которых эти пути пройдены.

Экспериментальная установка (рис.1) состоит из вертикальной рейки (5) с нанесенными на нее миллиметровыми делениями. На верхнем конце рейки закреплен легкий алюминиевый

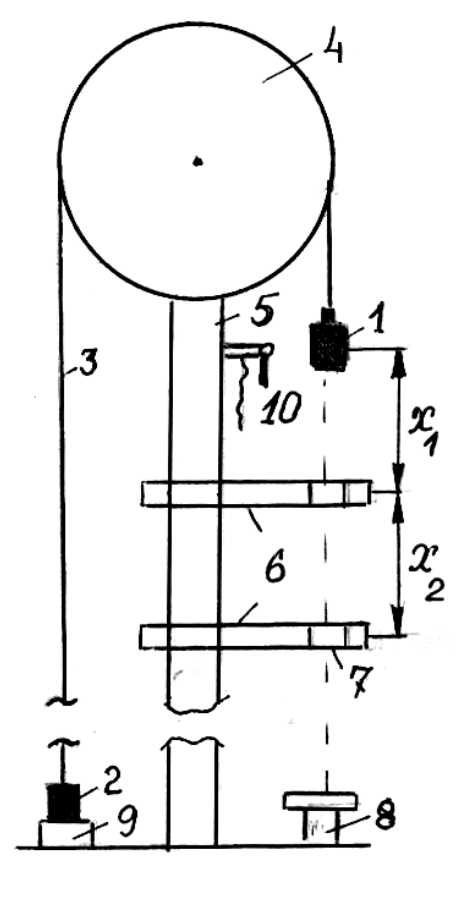

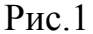

блок (4), вращающийся вокруг горизонтальной оси. Через блок перекинута нить (3), к концам которой прикреплены одинаковые грузы (1 и 2). Эти грузы имеют

форму цилиндра с крепежной шейкой, обращенной вверх. На шейке грузов могут помещаться перегрузки различного веса. Перегрузки имеют форму шайбы с прорезью, внешний диаметр шайбы равен диаметру груза. На шейке грузов могут также помещаться съемные перегрузки (шайбы) большего диаметра, чем грузы. На вертикальной рейке (5) находятся перемещаемые платформы (6) с указателем их положения на рейке и отверстиями (7) для прохождения грузов. Диаметр отверстий (7) немного больше диаметра грузов (1 и 2), но меньше диаметра съемной шайбы. Внутри платформ (6) расположено устройство, включающее и выключающее секундомеры при прохождении грузов через отверстия (7). Справа внизу рейки располагается магнитная ловушка (8), а слева вверху (на рис. 1 не показан) демпфер, который служит для остановки грузов и смягчения ударов. Слева внизу имеется электромагнит (9) для удержания грузов в исходном положении. Справа на уровне груза (1) расположен успокоитель (10), который представляет собой пластинку с Vобразной прорезью, поднимаемую с помощью нити и служащую для успокоения поперечных колебаний груза (1) перед началом опыта. Рядом с установкой расположен вмонтированный в стену щиток с двумя электрическими секундомерами, пусковой кнопкой и тумблером включения (на рисунке не показан).

## **Внимание! Не останавливать грузы руками.**

В исходном состоянии (см. рис. 1) правый груз (1) со съемной шайбой и лежащими на ней перегрузками находится вверху, а левый груз (2) - внизу, касаясь электромагнита (9). При включении тумблера (положение "ВКЛ.") электромагнит притягивает левый груз и фиксирует положение грузов. Натягивая нить успокоителя (10), экспериментатор добивается неподвижности правого груза. Далее проводится сброс показаний секундомера, для чего, следует повернуть рычаг секундомера по часовой стрелке до упора.

При нажатии кнопки "ПУСК" отключается электромагнит, и под действием перегрузков правый груз начинает спускаться вниз, а левый поднимается с постоянным ускорением. В этот же момент времени включается первый секундомер.

Пройдя участок *Х<sup>1</sup>* , правый груз попадает в отверстие верхней платформы (6). При этом происходит следующее:

1) выключается первый секундомер и включается второй;

2) благодаря тому, что съемная шайба имеет больший диаметр, она остается на верхней платформе и освобождает груз от перегрузков.

Пройдя участок *Х<sup>2</sup>* , правый груз попадает в отверстие нижней платформы (7), выключает второй секундомер, фиксируя время прохождения участка равномерного движения.

В конце движения правый груз попадает в ловушку (8), а левый, ударяясь о демпфер, теряет свою скорость. Одновременно включается электромагнит ловушки (8).

Для приведения установки в исходное положение нужно: нажать на стопорное кольцо ловушки (8), освободив правый груз; опустить до соприкосновения с электромагнитом (9) левый груз; установить платформы в

требуемом положении; положить съемную шайбу с необходимыми перегрузками на правый груз.

При выполнении работы используйте следующие расчетные формулы для определения:

1) экспериментального значения ускорения *a<sup>i</sup>* на первом участке движения грузов (начальная скорость движения грузов равна нулю, длина участка *Х*1, время движения *t*1):

$$
a_i = \frac{2X_1}{t_1^2}.
$$
 (1)

2) экспериментального значения мгновенной скорости *мгн* движения грузов в конце первого участка (движение равноускоренное без начальной скорости, длина участка *Х*1, время движения *t*1):

$$
U_{M2H} = \frac{2X_1}{t_1}.
$$
 (2)

3) экспериментального значения скорости *равн* грузов на участке равномерного движения (длина участка  $X_2$ , время движения  $t_2$ ):

$$
U_{\text{pa\text{en}}} = \frac{X_2}{t_2}.
$$

4) теоретического значения ускорения *атеор* грузов на первом участке пути, зная суммарную массу грузов с перегрузком *М=mпр+mлев+∆mпр +∆mлев***,**  *mпр=mлев***,** т.е. *М=*2*mгр+∆mпр+∆mлев* **,** и ускорение свободного падения *g*:

$$
a_{\text{meop}} = \frac{\Delta m}{M} \cdot g \tag{4}
$$

где *∆m=∆mпр-∆mлев*.

# **ПОРЯДОК ВЫПОЛНЕНИЯ ИЗМЕРЕНИЙ**

# **ЗАДАНИЕ 1. Экспериментальное определение ускорения и мгновенной скорости равноускоренного движения.**

Установите платформы так, чтобы  $X_1 = X_2 = 0.5$  м. Положите перегрузок массой 15 г на правый груз и определите из эксперимента  $t_1$  и  $t_2$ . Измерения повторите три раза, и полученные значения  $t_1$  и  $t_2$  занесите в таблицу 1. Вычислите значения  $a_i$ ,  $v_{\text{max}}$ ,  $v_{\text{post}}$  в каждой строке таблицы 1, а также значения *a<sup>i</sup> ср, мгн ср , равн ср* по результатам этих измерений и вычислений занесите в таблицу 1.

Увеличьте расстояние  $X_1$  до 1,0 м, не изменяя величину  $X_2$ , проведите три опыта и соответствующие вычисления для этого случая, занесите результаты этих измерений и вычислений в таблицу 1.

Проведите соответствующие опыты для перегрузков 20 г и 25 г при  $X_1 = 0.5$  м,  $X_1 = 1$  м и  $X_2 = 0.5$  м, а результаты измерений и вычислений занесите в таблицу 1*.*

*Таблица 1*

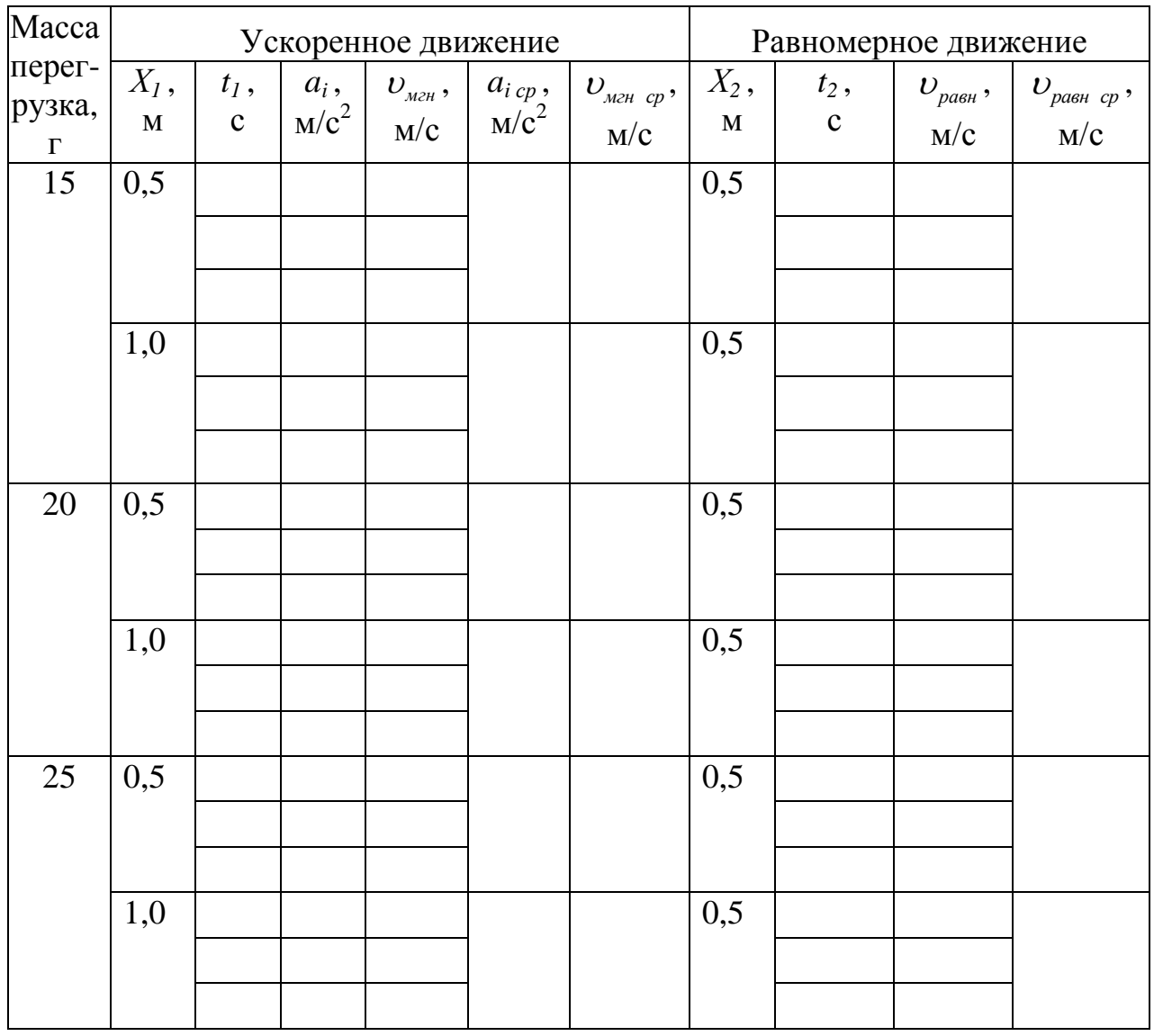

 Убедитесь, что измерения проведены правильно: средняя мгновенная скорость в конце первого участка практически совпадает со средней скоростью равномерного движения на соответствующем втором участке и для каждого перегрузка ускорения в соответствующих измерениях практически одинаковы, и переходите к выполнению Задания 2.

# **ЗАДАНИЕ 2. Определение зависимости ускорения грузов от массы перегрузков.**

В этом опыте суммарная масса системы *М* должна оставаться неизменной, в то время как масса перегрузка изменяется. Это достигается следующим образом. Перегрузки кладутся как на съемную шайбу правого груза, так и на шейку левого груза без шайбы. Перекладывая перегрузки с шейки левого груза на съемную шайбу правого, можно менять разность масс *m* между правой и левой частями системы, оставляя неизменной полную массу системы.

Расположите платформы так, чтобы  $X_1 = 1$  м. Вторую платформу следует расположить в 2 – 3 см от первой. Проведите измерения  $t_1$  и вычислите  $a_{\text{3}xcn}$  для пяти разных величин перегрузков. Вычислите по приведенной ранее формуле значения *атеор* для этих перегрузков. Занесите результаты в таблицу 2.

*Таблица 2*

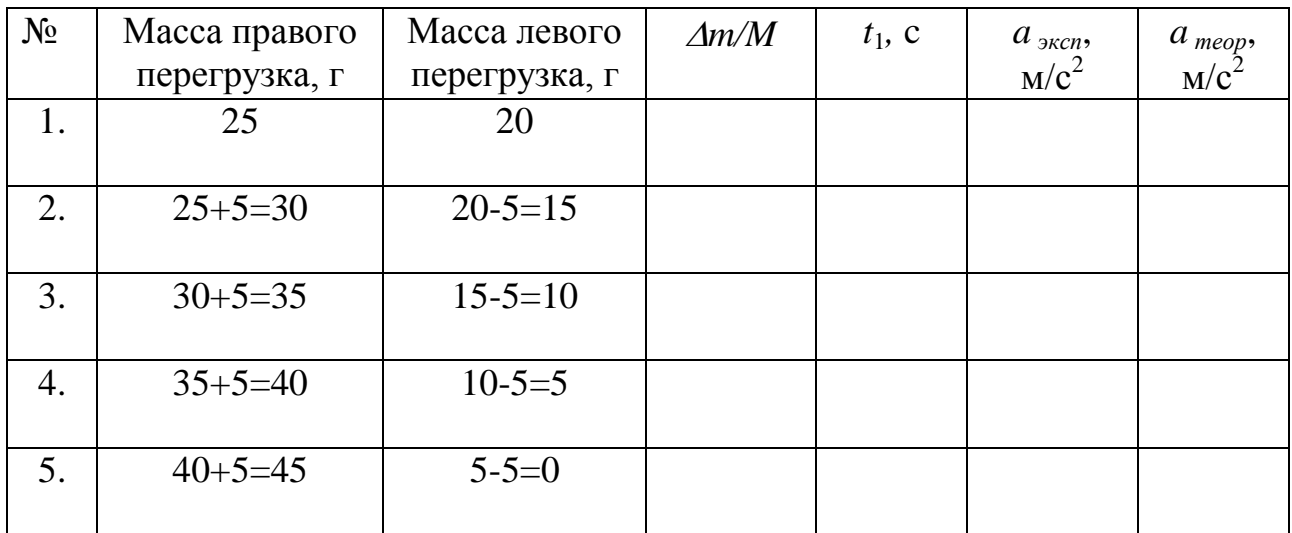

Постройте на одном листе графики зависимостей *аэксп* и *атеор* от величины *m/М* и объясните полученные результаты.

- 1. Используя решение задачи 1.6 [2], выведите соотношения (1) –(4), которые Вы использовали при выполнении настоящей работы.
- 2. Можно ли говорить о равномерном движении, если величина скорости остается постоянной?
- 3. Как вычислить с помощью графика зависимости ускорения *aэксп* от *m/M* ускорение свободного падения?
- 4. Почему величины скорости и ускорения правого и левого грузов машины Атвуда в любой момент времени одинаковы?
- 5. Как рассчитать натяжение нитей при движении грузов машины Атвуда на участке  $X_1$  и на участке  $X_2$ ?
- 6. Как рассчитать давление перегрузка на груз при равноускоренном движении грузов машины Атвуда?
- 7. Объясните расхождение зависимостей *aэксп* и *aтеор* от величин *m/M*.
- 8. Как рассчитать ускорение тела, соскальзывающего с наклонной плоскости, если а) трение отсутствует; б) коэффициент трения равен *k*?
- 9. Как изменится сила давления пассажира на пол лифта, если лифт начнет: а) подниматься с ускорением; б) опускаться с ускорением; в) тормозиться после равномерного подъема; г) тормозиться после равномерного спуска?

## **ЛАБОРАТОРНАЯ РАБОТА № 2**

## **ИЗМЕРЕНИЕ СКОРОСТИ ПУЛИ**

#### **ЦЕЛЬ РАБОТЫ**:

изучение кинематического и динамического методов измерения больших скоростей.

#### **ПРИБОРЫ И ПРИНАДЛЕЖНОСТИ:**

пневматическое ружье, пули, аналитические весы, транспортир, линейка, бумажные диски, электродвигатель, баллистический маятник.

# **ОПИСАНИЕ ЭКСПЕРИМЕНТАЛЬНОЙ УСТАНОВКИ И МЕТОДИКИ ИЗМЕРЕНИЙ**

В работе используются два метода измерения скорости полета пули: кинематический и динамический. Кинематический метод основан на косвенном измерении времени, в течение которого пуля пролетает известное расстояние. В динамическом методе законы сохранения механического импульса и энергии позволяют рассчитать скорость пули, изучая движение другого массивного тела, после неупругого столкновения его с летящей пулей.

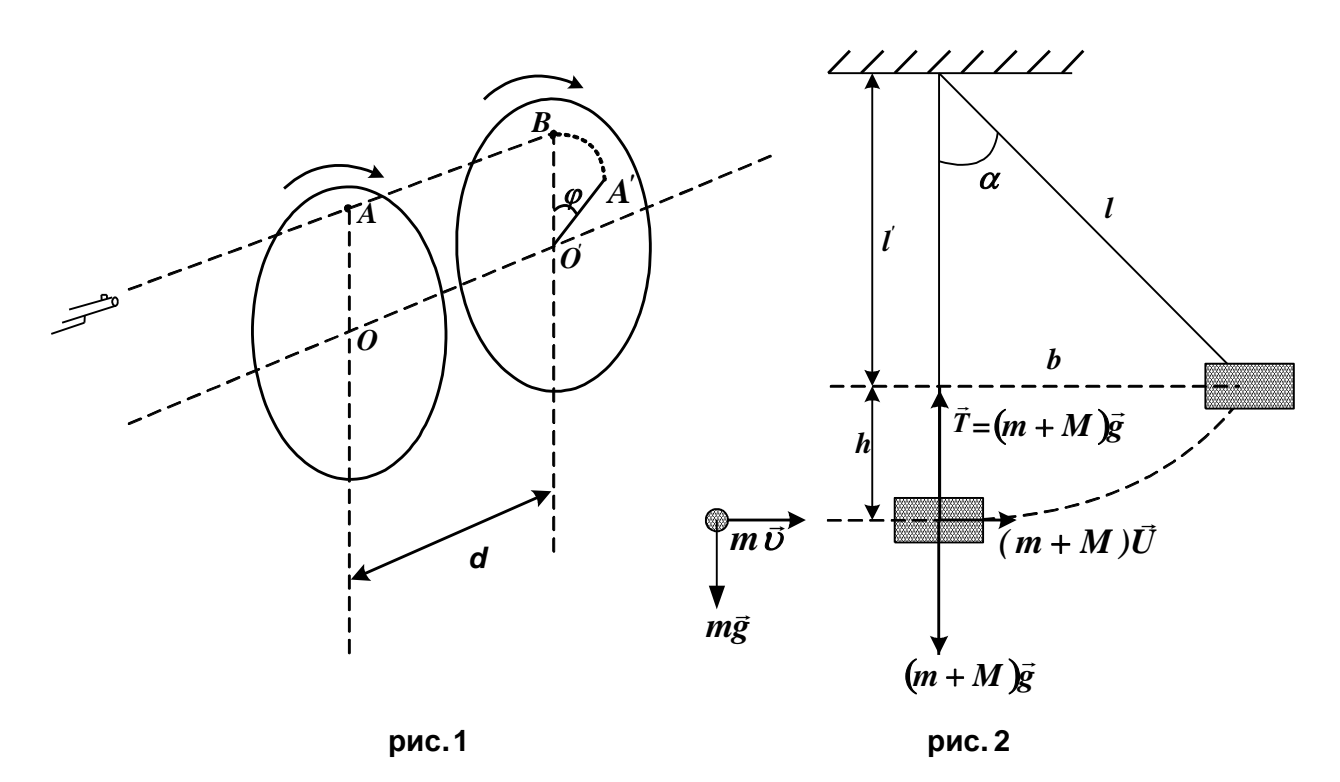

Установка состоит из закрепленного на подставке пневматического ружья, электродвигателя, на оси которого на расстоянии *d* друг от друга, закрепляются бумажные диски, и баллистического маятника - массивного цилиндра, наполненного пластилином и подвешенного на длинных нитях так, что его центр масс находится на линии прицела.

Установка позволяет определить скорость одной и той же пули двумя методами при одном выстреле. Оба метода рассмотрены в [2] на примерах решения задач 1.4 и 1.9, соответственно.

1. **КИНЕМАТИЧЕСКИЙ МЕТОД**. Вылетая из ствола, пуля пробивает бумажные диски, при неподвижных дисках пуля пробила бы их в точках *А* и *А'* (рис. 1). В случае равномерно синхронно вращающихся дисков пуля пробьет второй диск не в точке *А'*, а в точке *В*, так как за время полета пули между дисками второй диск повернется на угол  $\varphi$ . Измерив этот угол, а также расстояние *d* между дисками и зная угловую скорость вращения дисков  $(\omega = 2\pi \cdot n, n$  дано в паспорте работы), можно (допустив, что пуля движется равномерно и прямолинейно) вычислить скорость пули  $v_{\kappa}$ :

$$
v_{k} = \frac{d}{t} = \frac{d \cdot \omega}{\varphi}.
$$
 (1)

2. **ДИНАМИЧЕСКИЙ МЕТОД**. Пробив диски, пуля попадает в подвешенный на ее пути маятник и застревает в нем (рис.2). Приобретая механический импульс, маятник смещается по горизонтали на расстояние *b*, поднимаясь при этом на высоту *h*. Измерив *b* и используя закон сохранения механической энергии маятника, можно найти скорость маятника непосредственно после попадания в него пули *u*:

$$
u = b \sqrt{\frac{g}{l}}.
$$
 (2)

Затем, применив к системе "пуля - маятник" закон сохранения импульса (абсолютно неупругий удар), определяется искомая скорость пули *<sup>д</sup>* при условии, *m<<M*:

$$
v_o = \frac{Mu}{m} \approx \frac{M \cdot b}{m} \sqrt{\frac{g}{l}}.
$$
 (3)

Необходимые для вычисления величины - масса маятника *М* и длина нити *l* указаны в паспорте работы. Масса пули *m* измеряется на аналитических весах.

#### **ЗАДАНИЕ.**

Приготовьте два бумажных диска, напишите на них номера I и II и закрепите их на оси двигателя так, чтобы обозначенные стороны были обращены к стволу ружья.

Взвесьте пулю с точностью до 1 мг и зарядите ружье.

**ВНИМАНИЕ! Р**ужье заряжается только в присутствии преподавателя или инженера.

Включите двигатель и, произведя выстрел, измерьте смещение маятника. Снимите диски, измерьте угол  $\varphi$ .

Результаты измерений и параметры установки, необходимые для расчета скорости пули кинематическим методом внесите в таблицу 1 и рассчитайте скорость пули.

*Таблица 1*

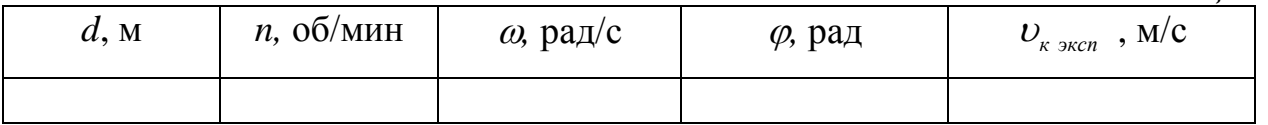

Результаты измерений и параметры установки, необходимые для расчета скорости пули динамическим методом внесите в таблицу 2.

*Таблица 2*

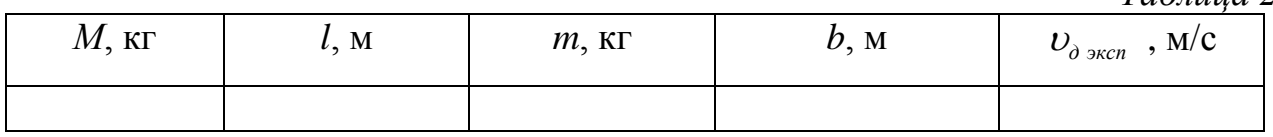

Рассчитайте относительную погрешность каждого из методов определения скорости пули.

- 1. Как направлено и чему равно ускорение материальной точки при ее движении по окружности с постоянной по величине скоростью? Является ли это движение равномерным или равноускоренным?
- 2. Можно ли считать равноускоренными движениями:
	- а) падение куска мела со стола?
	- б) падение листа с дерева на землю?
	- в) полет парашютиста до раскрытия парашюта?
	- г) полет парашютиста после раскрытия парашюта?
	- д) полет спутника по круговой орбите?
- 3. Какую скорость среднюю или мгновенную вы определяете с помощью установки лабораторной работы № 2 кинематическим методом и динамическим методом?
- 4. Как рассчитать, на какую максимальную высоту поднимется тело, брошенное вертикально вверх со скоростью  $v_{\scriptscriptstyle 0}$  ? Через какое время оно вернется обратно?
- 5. Является ли система "пуля маятник" замкнутой? Как рассчитать скорость маятника после попадания в него пули?
- 6. Чему равно натяжение нити маятника до удара пули и непосредственно после удара?
- 7. Сохраняется ли механическая энергия системы "пуля маятник" при ударе пули о маятник?
- 8. Рассчитайте, какая доля кинетической энергии пули переходит во внутреннюю энергию пули и маятника при их соударении.
- 9. Сравните величины скорости пули  $v_{k}$  и  $v_{\delta}$  и укажите возможные причины расхождения результатов.
- 10. Выведите формулы для оценки максимальной погрешности определения скорости пули кинематическим и динамическим методами.

# **ТЕМА 2. МЕХАНИКА ТВЕРДОГО ТЕЛА**

## **ЛАБОРАТОРНАЯ РАБОТА № 3**

# **ИЗМЕРЕНИЕ МОМЕНТА ИНЕРЦИИ ВЕЛОСИПЕДНОГО КОЛЕСА**

#### **ЦЕЛЬ РАБОТЫ**:

экспериментальное определение момента инерции велосипедного колеса методом вращения и методом колебаний.

#### **ПРИБОРЫ И ПРИНАДЛЕЖНОСТИ:**

велосипедное колесо со шкивом и гнездами, набор гирь, металлический шарик, секундомер, миллиметровая линейка, штангенциркуль, весы.

# **ОПИСАНИЕ ЭКСПЕРИМЕНТАЛЬНОЙ УСТАНОВКИ И МЕТОДИКИ ИЗМЕРЕНИЙ**

Установка (рис. 1а) представляет собой велосипедное колесо, способное свободно вращаться вокруг горизонтальной оси. На ступице закреплен шкив радиуса *r*, на который может наматываться нить с закрепленным на ее конце грузом массы *m*. Измерение времени движения груза *m* производится с помощью секундомера.

На ободе колеса (рис.1б) симметрично относительно оси установлены два гнезда, в один из которых помещают шарик массы  $m_1$  и радиуса  $r_1$ .

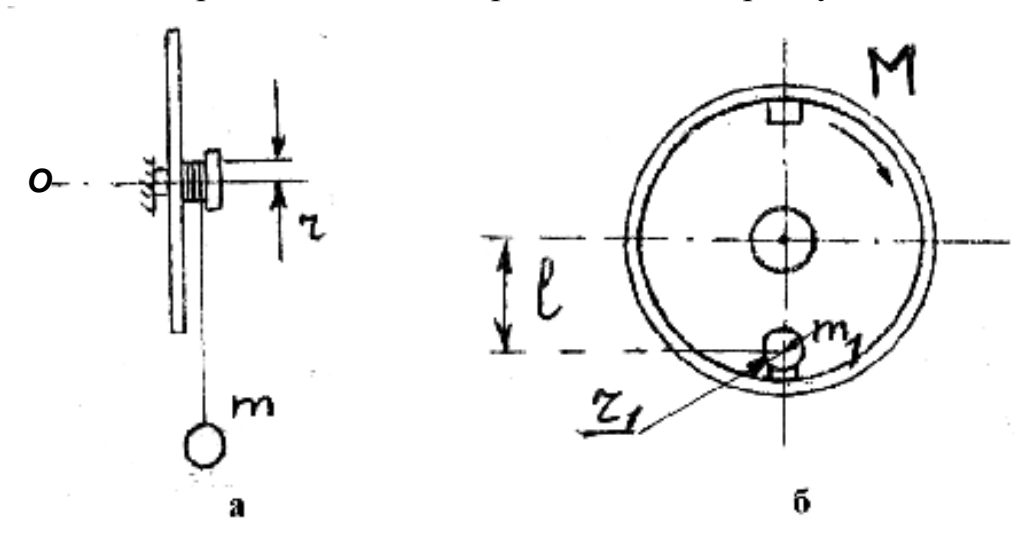

Рис. 1

Установка позволяет экспериментально определить момент инерции велосипедного колеса двумя методами.

#### 1. **МЕТОД ВРАЩЕНИЯ**.

Второй закон Ньютона для вращательного движения твердого тела вокруг неподвижной оси *О* имеет вид:

$$
M_o = I_o \cdot \varepsilon, \tag{1}
$$

где  $M_{\rho}$  - проекция момента внешних сил на ось  $O$  ,  $I_{o}$  - момент инерции тела относительно оси *O*;  $\varepsilon$  - угловое ускорение.

Это уравнение можно использовать для нахождения момента инерции тела *I<sup>о</sup>* методом вращения. Этот метод определения момента инерции рассмотрен в [2] на примере решения задачи 2.2.

Если к концу нити, намотанной на шкив велосипедного колеса, привязать груз массы *m*, то после его освобождения он движется вниз ускоренно, а велосипедное колесо приходит во вращение (рис.1 a). Измерив путь *h*, который проходит груз и время его движения *t*, а также радиус шкива *r*, можно (пренебрегая сопротивлением воздуха и трением в оси шкива) вычислить момент инерции *I<sup>0</sup>* данного велосипедного колеса по формуле:

$$
I_o = \frac{M_o}{\varepsilon} = mr^2(\frac{gt^2}{2h} - 1).
$$
 (2)

#### 2. **МЕТОД КОЛЕБАНИЙ**.

Если в одно из гнезд, закрепленных на ободе велосипедного колеса (рис. 1б), поместить металлический шарик массы *m*1, то велосипедное колесо можно рассматривать как физический маятник, ось качания которого совпадает с осью велосипедного колеса. Период гармонических колебаний этого маятника можно вычислить по формуле (вывод формулы для периода *Т* гармонических колебаний физического маятника подробно рассмотрен в задаче 3.3 [2]):

$$
T = 2\pi \cdot \sqrt{\frac{I}{m_1 g l}},\tag{3}
$$

где *ℓ* расстояние от оси вращения до центра шарика.

 $M_o = I_o \cdot \varepsilon$ , (1)<br>
их сил на ось  $O$ ,  $I_o$  - момент инерции тела<br>
корение.<br>
корение.<br>
корение для нахождения момента инерции<br>
из задаем 2.2.<br>
азадан 2.2.<br>
би зашим велосипедного колеса, привязать<br>
бождения от пытькется Следовательно, измерив экспериментально величину *Т*, можно определить *I* момент инерции физического маятника. Этот момент инерции равен сумме моментов инерции колеса *I<sup>о</sup>* и шарика *I<sup>ш</sup>* относительно оси качаний. Момент инерции шарика относительно этой оси можно рассчитать по теореме Штейнера:  $I_{\mu} = 2/m_1 r_1^2 + m_1 l^2$  $\frac{2}{5}m_1r_1^2 + m_1$  $I_{\mu} = \frac{2}{5} m_1 r_1^2 + m_1 l^2$ . Таким образом, мы сможем получить значение момента инерции непосредственно велосипедного колеса *Iо*:

$$
I_o = \frac{m_1 g l T^2}{4 \pi^2} - I_{u}.
$$
 (4)

#### **ЗАДАНИЕ 1.**

1. МЕТОД ВРАЩЕНИЯ. Измерьте штангенциркулем диаметр шкива в различных точках (не менее трех раз) и найдите среднее значение радиуса шкива *r*.

Взвесьте грузы (не менее двух грузов) и один из них привяжите к концу нити, намотанной на шкив велосипедного колеса.

Вращением колеса поднимите груз *m* на некоторую высоту от пола и, отпустив колесо, измерьте пройденный путь *h* и время движения груза *t* (с помощью секундомера). Измерения повторите, изменив массу груза *m* и путь *h*.

Результаты измерений и параметры установки, необходимые для расчета *I<sup>о</sup>* велосипедного колеса методом вращения, внесите в таблицу 1 и рассчитайте величины  $I_0$  и  $I_{cn}$ .

*Таблица 1*

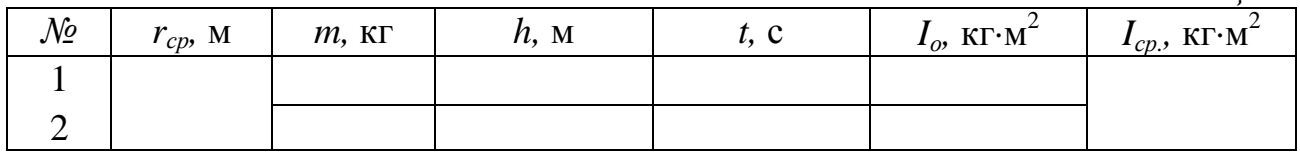

# **ЗАДАНИЕ 2.**

2. МЕТОД КОЛЕБАНИЙ. Снимите груз *m* с нити. Возьмите металлический шарик, определите с помощью весов его массу *m*<sup>1</sup> и с помощью штангенциркуля его радиус *r*1.

Положите шарик в одно из гнезд велосипедного колеса и определите с помощью линейки расстояние *l* от центра шарика до оси колеса.

Выведите систему "велосипедное колесо и шарик" из положения равновесия, повернув на небольшой угол, и измерьте секундомером время 20 полных колебаний *t*. Определив период колебаний физического маятника *Т*, рассчитайте момент инерции велосипедного колеса *Iо*.

Результаты измерений и параметры экспериментальной установки, необходимые для расчета *I<sup>о</sup>* внесите в таблицу 2.

*Таблица 2*

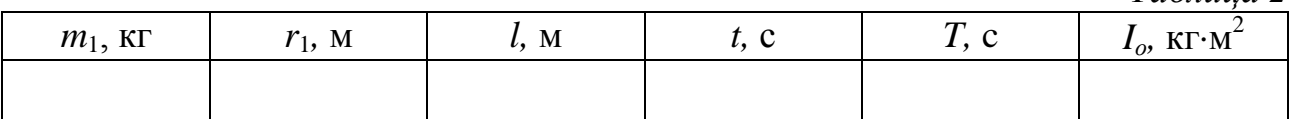

Сравните величины момента инерции велосипедного колеса *Iо*, полученные двумя разными способами и укажите возможные причины расхождения результатов.

- 1. Дайте определения момента силы, момента импульса и момента инерции твердого тела относительно неподвижной оси.
- 2. Сформулируйте основное уравнение динамики вращательного движения твердого тела.
- 3. Выведите формулу для расчета момента инерции велосипедного колеса методом вращения.
- 4. Выведите формулу для расчета момента инерции велосипедного колеса методом колебаний.
- 5. От чего зависит момент инерции твердого тела. Приведите примеры расчета моментов инерции простейших тел.
- 6. При каких условиях можно считать колебания системы "велосипедное колесо + шарик" гармоническими.
- 7. Выведите формулы для оценки относительной и абсолютной погрешностей определения *I<sup>о</sup>* методом вращения и методом колебания.

#### **ЛАБОРАТОРНАЯ РАБОТА № 4**

## **ИЗУЧЕНИЕ ВРАЩАТЕЛЬНОГО ДВИЖЕНИЯ ТВЕРДОГО ТЕЛА**

#### **ЦЕЛЬ РАБОТЫ**:

проверка основного уравнения динамики вращательного движения твердого тела.

#### **ПРИБОРЫ И ПРИНАДЛЕЖНОСТИ:**

прибор Обербека, набор гирь, секундомер, штангенциркуль, линейка.

# **ОПИСАНИЕ ЭКСПЕРИМЕНТАЛЬНОЙ УСТАНОВКИ И МЕТОДИКИ ИЗМЕРЕНИЙ**

В случае вращения тела вокруг неподвижной оси *О* второй закон Ньютона для вращательного движения имеет вид:

$$
M_o = I_o \cdot \varepsilon, \tag{1}
$$

где  $M_{\scriptscriptstyle \partial}$  - проекция момента внешних сил на ось  $O,$   $I_{\scriptscriptstyle \partial}$  - момент инерции тела относительно оси *O*;  $\varepsilon$  - угловое ускорение.

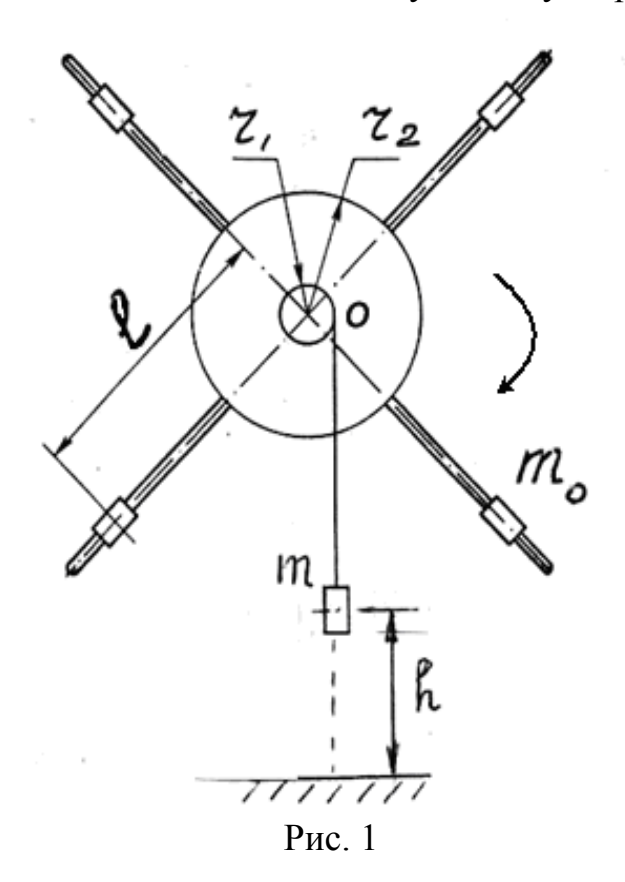

Экспериментальную проверку уравнения (1) можно произвести с помощью прибора Обербека (рис.1). Он состоит из 4-х стержней, расположенных крестообразно и укрепленных на ступице, снабженной двумя шкивами радиуса  $r_1$  и  $r_2$ . Ось ступицы расположена горизонтально и может свободно вращаться в опорных подшипниках. На четырех стержнях крестовины симметрично относительно оси вращения могут быть закреплены грузы массой *m*0. Перемещая грузы по стержням, т.е. меняя величину *ℓ*, можно менять момент инерции прибора.

На шкив намотана нить, на конце которой могут закрепляться грузы различной массы *m*.

Натяжение нити, на которой подвешен груз *m*, создает момент, под действием которого крестовина с грузами начинает вращаться относительно оси *О*. Величину вращающего момента можно изменять, меняя массу груза или радиус шкива *r*.

Экспериментальный метод определения момента инерции рассмотрен в задаче 2.2 [2].

Получено выражение для расчета экспериментального значения момента инерции *Iэксп.* прибора Обербека:

$$
I_{\text{sken}} = \frac{M_o}{\varepsilon} = mr^2 \left( \frac{gt^2}{2h} - 1 \right),\tag{2}
$$

где *m* - масса груза, подвешенного к нити; *r* - радиус шкива; *h* – расстояние, пройденное грузом *m*; *t* - время за которое груз *m* прошел расстояние *h*; *g* – ускорение свободного падения.

Перед началом измерений груз *m*, подвешенный на нити, устанавливают на высоте *h* от пола, а грузы  $m_0$  на расстоянии  $\ell_1$  от оси вращения *О* прибора. Затем отпускают груз *m* и одновременно включают секундомер. Груз *m* начнет опускаться вниз, причем его движение будет равноускоренным. Секундомер выключают, когда груз коснется пола, тем самым определяют время движения груза *t*.

Переместив четыре груза массами  $m_0$  вдоль стержней на расстояние  $\ell_2$ , можно экспериментально определить новое значение момента инерции крестовины с грузами. Полученные значения *Iэксп*<sup>1</sup> и *Iэксп*<sup>2</sup> позволяют вычислить разность *Iэксп*:

$$
\Delta I_{\text{3KCR}} = I_{\text{3KCR1}} - I_{\text{3KCR2}}.
$$

Разность двух моментов инерции можно вычислить теоретически, используя свойство аддитивности величины момента инерции: момент инерции крестовины с грузами равен сумме моментов инерции непосредственно крестовины относительно оси вращения и четырех грузов  $m_0$  относительно этой же оси. Выражение для разности  $\Delta I_{mean}$  имеет следующий вид:

$$
\Delta I_{\text{meop}} = 4m_0(l_1^2 - l_2^2). \tag{3}
$$

В работе сравниваются значения  $\Delta I_{\text{zero}}$  и  $\Delta I_{\text{mean}}$  при разных расстояниях грузов  $m_0$  от оси вращения.

#### **ЗАДАНИЕ.**

1. Взвесьте два груза *m* и четыре груза *m*0. Закрепите грузы массы *m*<sup>0</sup> на концах стержней крестовины и проверьте, находится ли прибор в состоянии безразличного равновесия. Если нет, то добейтесь такого положения небольшим перемещением грузов вдоль стержней. Определите радиус шкива *r* и среднее расстояние 4-х грузов  $m_0$  от оси вращения  $l_1$ . Вращая крестовину, установите груз *m* на некоторой высоте *h* от пола (величина *h* выбирается произвольно в пределах 0,8-1,1 м). Отпустите груз *m*, измерьте время его движения *t.* Повторите эксперимент с другим грузом *m*. Все измерения внесите в таблицу.

2. Измените расстояние грузов *m*<sub>0</sub> от оси вращения, закрепите их приблизительно на первой трети длины стержней *l<sup>2</sup>* и повторите предыдущий опыт. Результаты измерений также занесите в таблицу.

3. Рассчитайте *Iэксп* и *Iтеор* и результаты вычислений занесите в таблицу.

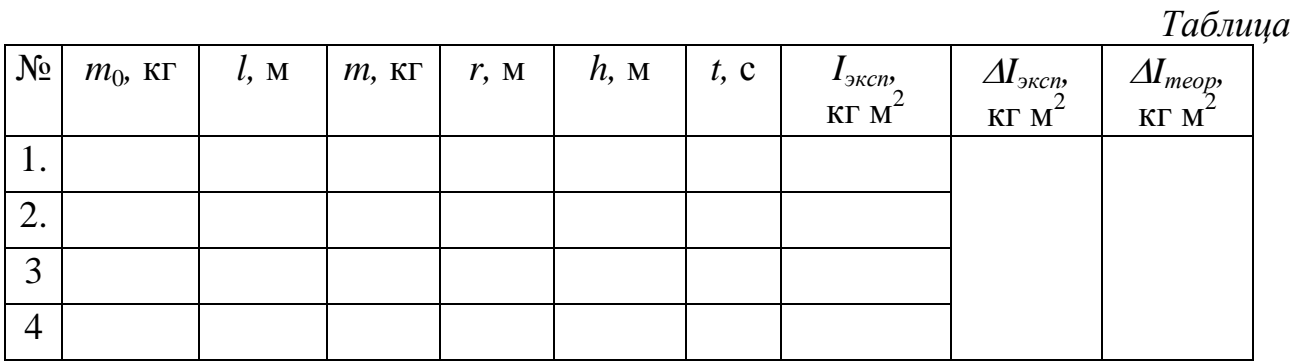

- 1. Куда направлены векторы угловой скорости и углового ускорения при вращении прибора Обербека под действием спускающего груза?
- 2. Как рассчитать ускорение грузов машины Атвуда, если ее блок считать диском массы *m* и радиусом *r*?
- 3. Как рассчитать силу натяжения нити, к которой подвешен груз *m* в приборе Обербека, при ускоренном движении груза?
- 4. Докажите, что линейное ускорение *a* груза *m* и угловое ускорение крестовины прибора Обербека связаны соотношением *a= r*.
- 5. Как экспериментально определить момент инерции грузов  $m_0$  в приборе Обербека?
- 6. В каких допущениях вами получены соотношения для *∆Iэксп* и *Iтеор*?

# **ТЕМА 3. КОЛЕБАНИЯ И ВОЛНЫ**

# **ЛАБОРАТОРНАЯ РАБОТА № 5**

#### **СЛОЖЕНИЕ ВЗАИМНО ПЕРПЕНДИКУЛЯРНЫХ КОЛЕБАНИЙ**

#### **ЦЕЛЬ РАБОТЫ:**

изучение формы траектории материальной точки, участвующей в двух взаимно перпендикулярных колебаниях.

## **ПРИБОРЫ И ПРИНАДЛЕЖНОСТИ:**

песочный маятник, секундомер, линейка, лист бумаги, песок.

# **ОПИСАНИЕ ЭКСПЕРИМЕНТАЛЬНОЙ УСТАНОВКИ И МЕТОДИКИ ИЗМЕРЕНИЙ**

Установка состоит из П-образной рамы и массивной конусообразной воронки с песком, подвешенной на двух нитях, длину которых можно менять с помощью винта (см. рис.1). Передвигая муфту вдоль нитей, можно изменять расстояния  $l_1$  и  $l_2$ , определяющие периоды колебаний воронки в двух плоскостях – в плоскости рамы и в плоскости, перпендикулярной раме. В основании рамы лежит лист бумаги. Высыпающийся из воронки песок ложится на бумагу, образуя фигуру, соответствующую траектории движения воронки (маятника).

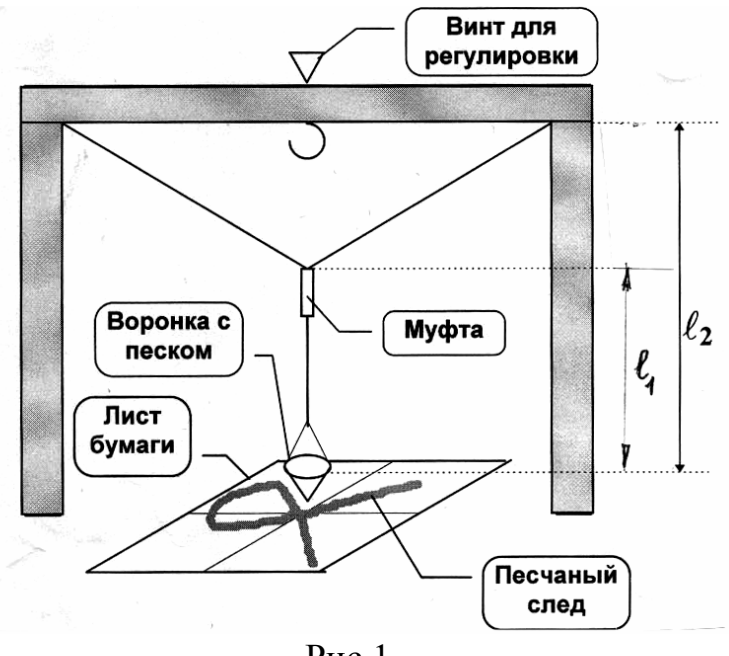

Рис.1

Перемещая муфту по высоте, можно изменять период колебаний воронки в плоскости рамы *T<sup>1</sup>* при практически неизменном периоде колебаний воронки в перпендикулярной плоскости *T2*. Изменяя соотношение между периодами, можно наблюдать различные виды траекторий. В случае кратных периодов  $T_1$  и

*Т*<sup>2</sup> получаются замкнутые кривые, называемые фигурами Лиссажу. Если требуется получить равные периоды колебаний в обеих плоскостях, то муфту поднимают вверх до упора. В этом случае кривая наиболее проста: она имеет вид эллипса (рис.2), ориентация которого относительно плоскости колебаний зависит от разности фаз *φ* складываемых колебаний (см. задачу 3.2 [2]).

Считая такой маятник математическим, запишем формулу, определяющую периоды колебаний *T<sup>1</sup>* и *T<sup>2</sup>* в двух взаимно перпендикулярных плоскостях через длины соответствующих подвесов:

$$
T_i = 2\pi \cdot \sqrt{\frac{l_i}{g}} \tag{1}
$$

Разности фаз колебаний в двух взаимно перпендикулярных плоскостях (рис.2) определяются из соотношения:

$$
\sin \varphi = \frac{X_0}{X_{\text{max}}} = \frac{Y_0}{Y_{\text{max}}}.
$$
 (2)

#### **ЗАДАНИЕ 1. Сложение колебаний равных частот.**

Поднимите муфту до отказа вверх и закрепите ее на крючке перекладины рамы. Длину нитей отрегулируйте так, чтобы между воронкой и листом бумаги было не более 2-3 см. С помощью секундомера измерьте время *t*, равное 30 полных колебаний воронки, и определите периоды *T<sup>1</sup>* и *T<sup>2</sup>* колебаний маятника. Угол начального отклонения маятника от положения равновесия не должен превышать  $5^{\circ}$ - 8°. Рассчитайте  $T_I$  и  $T_2$  по формуле (1).

Отведите воронку с песком в сторону в плоскости рамы и отпустите ее, дав толчок в перпендикулярном направлении. Получите траекторию маятника (песок оставляет след на листе бумаги) за один период и обведите карандашом полученную кривую. Проведите координатные оси *X* и *Y*, одна из которых должна лежать в плоскости рамы. Начало координат «*О*» выберите в точке, соот-

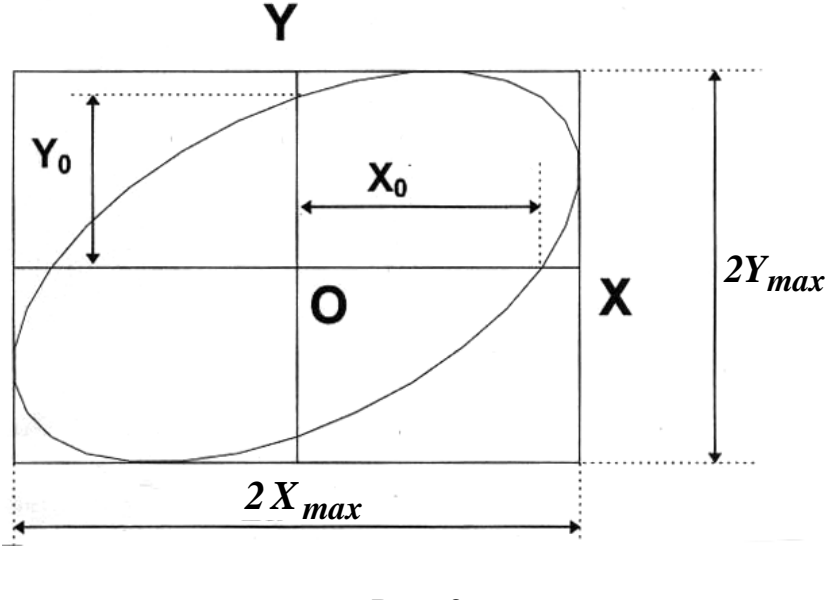

Рис. 2

ветствующей положению равновесия маятника. Определите амплитуды колебаний вдоль осей *ОХ* и *OY*, проведя к эллипсу касательные, параллельные координатным осям.

Измерьте координаты точки пересечения эллипса с одной из координатных осей и определите разность фаз между колебаниями. Результаты измерений и вычислений занесите в таблицу 1.

*Таблица 1*

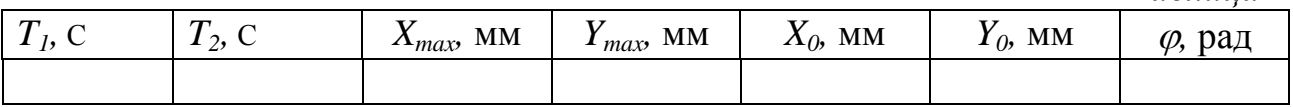

Запишите уравнение движения воронки (см. задачу № 3.2 [2]).

## **ЗАДАНИЕ 2. Наблюдение фигур Лиссажу**.

Используя формулу для периода колебаний математического маятника, рассчитайте, при каком соотношении длин подвеса маятника периоды колебания в двух перпендикулярных плоскостях будут относиться как 1:2. Передвиньте муфту в положение, удовлетворяющее найденному условию. Методом, описанным в п.1, определите периоды колебаний по осям *OX* и *OY*, а результаты измерений занесите в таблицу 2.

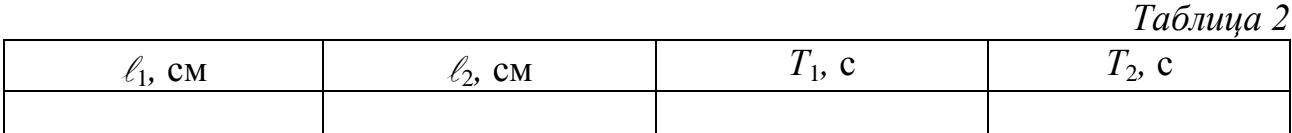

Отклонив маятник в сторону, приведите его в движение, сообщив первоначальный толчок сначала в направлении оси *OX*, затем в направлении *OY*. Для обоих случаев нарисуйте фигуры, образованные песком за один период.

- 1. Выведите соотношения (1) и (2), используемые Вами в настоящей работе.
- 2. По какой траектории движется материальная точка, совершающая колебания в двух взаимно перпендикулярных направлениях, если:
	- a) частоты обоих колебаний одинаковы?
	- б) частоты колебаний кратны?
- 3. Как, зная законы, описывающие движение воронки, найти компоненты скорости, ускорения?
- 4. Как направлено и чему равно ускорение при движении материальной точки по эллипсу?
- 5. Почему в работе используется воронка большой массы? Что произойдет, если воронка будет очень легкой или большого размера?
- 6. Почему муфта должна быть очень легкой? По сравнению с массой какого тела масса муфты должна быть мала?

## **ЛАБОРАТОРНАЯ РАБОТА № 6**

# **ИЗУЧЕНИЕ СВОБОДНЫХ КОЛЕБАНИЙ ФИЗИЧЕСКОГО МАЯТНИКА**

#### **ЦЕЛЬ РАБОТЫ:**

экспериментальное определение периода свободных колебаний, добротности и логарифмического декремента затухания физического маятника.

#### **ПРИБОРЫ И ПРИНАДЛЕЖНОСТИ:**

физический маятник, измерительная шкала, осветительная лампа с оптической системой, пластина, секундомер.

# **ОПИСАНИЕ ЭКСПЕРИМЕНТАЛЬНОЙ УСТАНОВКИ И МЕТОДИКИ ИЗМЕРЕНИЙ**

Колебания маятника около положения равновесия, после сообщения ему энергии (кинетической – толчком, потенциальной – отклонением от положения равновесия), называются свободными колебаниями.

Свободные колебания являются затухающими, так как энергия, сообщенная системе, постепенно расходуется в основном на преодоление сопротивления воздуха.

На рис.1 представлена схема экспериментальной установки для изучения свободных колебаний физического маятника - стержня, на нижнем конце которого находится груз.

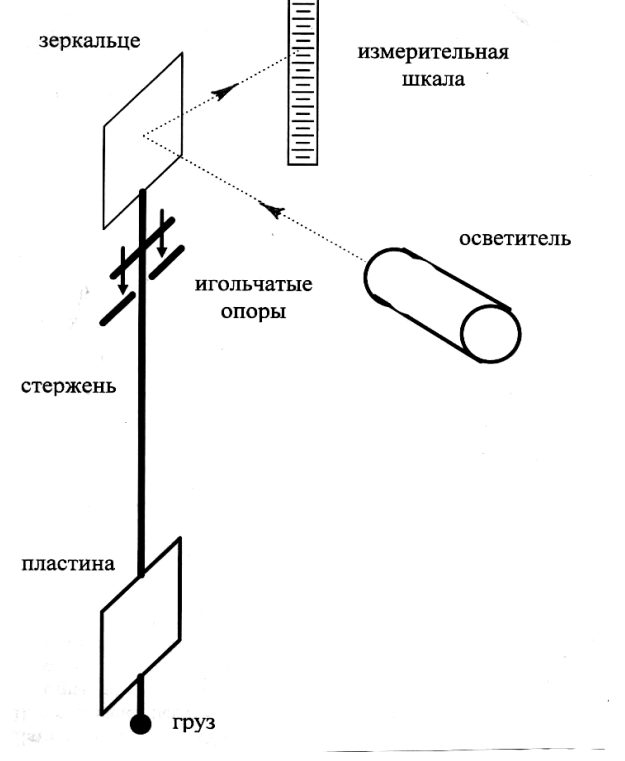

пластина.

 На верхней части стержня укреплены игольчатые опоры, позволяющие маятнику совершать колебания в вертикальной плоскости. К опорам прикреплено зеркальце, отражающее падающий на него свет от осветителя на вертикально закрепленную неподвижную шкалу. При колебаниях маятника световое пятно перемещается по шкале на расстояние, пропорциональное угловому смещению маятника. Для удобства отсчета на вертикальной шкале нанесены деления, а осветитель снабжен визирной нитью. Для увеличения затухания к стержню прикрепляется металлическая

Рис.1

Располагая пластину под различными углами к плоскости колебания маятника, можно изменять действующую на маятник силу сопротивления воздуха и, тем самым, коэффициент затухания системы. Закон убывания амплитуды зависит от характера сил трения, действующих на маятник. В настоящем эксперименте силу сопротивления и, следовательно, тормозящий момент *Mтр* можно считать пропорциональным угловой скорости:

$$
M_{mp}=-r\frac{d\varphi}{dt}=-r\omega,
$$

где *r –* коэффициент трения, *φ* – угловое перемещение маятника.

Уравнение свободных колебаний физического маятника имеет вид:

$$
I_z \cdot \frac{d^2 \varphi}{dt^2} = -r \frac{d\varphi}{dt} - mgl \cdot \varphi
$$

или

$$
\frac{d^2\varphi}{dt^2} + 2\beta \frac{d\varphi}{dt} + \omega_0^2 \cdot \varphi = 0, \qquad (1)
$$

где *m* – масса маятника;  $I_z$  - момент инерции маятника относительно оси вращения;  $l$  - расстояние от центра масс маятника до оси вращения;  $\beta = \frac{r}{2}$ *z r*  $\beta = \frac{r}{2I}$ .

коэффициент затухания;  $\,\omega_{\hskip-1.2pt0}^{}$ *z mgl I*  $\omega_0 = \frac{mgt}{2}$  - собственная частота колебаний маятника.

Решение уравнения (1) для случая  $\beta^2 \langle \omega_0^2 \rangle$  (малое сопротивление среды) имеет вид:

$$
\varphi(t) = \varphi_0 \cdot e^{-\beta \cdot t} \cdot \cos(\omega_1 t + \alpha), \qquad (2)
$$

где  $\omega_{\text{\tiny{l}}} = \sqrt{\omega_{\text{\tiny{0}}}^2 - \beta^2}$  - частота свободных колебаний;  $\varphi_{\text{\tiny{m}}} = \varphi_{\text{\tiny{0}}}$ *t*  $\varphi_m = \varphi_0 \cdot e^{-\beta \cdot t}$  - мгновенная амплитуда затухающих колебаний;  $\varphi_0$ ,  $\alpha$  - соответственно начальная амплитуда и начальная фаза колебаний (при *t=0*).

Наряду с коэффициентом затухания  $\beta$  при анализе колебательной системы широко используется такой параметр системы, как добротность *Q*. Она определяется относительной убылью энергии колебаний за одно полное колебание:

$$
Q = 2\pi \frac{E}{A_{mp}} = \frac{\omega_0^2}{2\beta \omega_1},
$$
 (3)

где *Е* – полный запас энергии системы; *Атр* – энергия, теряемая за одно полное колебание.

При малых колебаниях с небольшим трением, когда  $\omega_{\text{l}} \approx \omega_{\text{o}}$ , выражение для добротности принимает вид:

$$
Q \approx \frac{\omega_1}{2\beta} \approx \frac{\omega_0}{2\beta} \,. \tag{4}
$$

По определению логарифмический декремент  $\lambda$  затухания равен:

$$
\lambda = \beta \cdot T \,. \tag{5}
$$

Период колебаний маятника *Т<sup>0</sup>* определяется по времени *t,* за которое совершается *N* полных колебаний маятника:

$$
T = t \frac{1}{N}.
$$
 (6)

Коэффициент затухания можно определить, зная зависимость амплитуды колебаний маятника от времени (2). Для этого маятнику сообщают начальное отклонение, несколько большее 15 делений шкалы. Затем включают секундомер в момент времени, когда амплитуда колебаний станет равной 15 делениям, и засекают моменты времени, когда амплитуда достигает значений 13, 11, 9, 7, 5 и 3 делений шкалы. По результатам эксперимента строят график в

координатах  $(0)$  $(t)$ 0  $n \frac{\varphi(y)}{\varphi}$ ,t *t*  $\varphi$  $\varphi$  $\left| \varphi(0) \right|$  $\left\{\ell n \frac{\varphi(\mathcal{O})}{\varphi(t)}, t\right\}$ , где  $\varphi(0)=15$  дел., а  $\varphi(t)$  – амплитуда в момент

времени *t*. По графику определяют коэффициент затухания  $\beta = \frac{\ln(\varphi(0)/\varphi(t))}{\varphi(t)}$ *t*  $\beta = \frac{\ln(\varphi(0)/\varphi(t))}{\rho(t)}.$ 

По полученным значениям  $\beta$  и  $T_0$  определяются по формуле (5) логарифмический декремент затухания  $\lambda$  и по формуле (4) добротность системы *Q*.

# **ЗАДАНИЕ.**

1. Включите осветитель. Добейтесь такого положения зеркальца, чтобы в положении равновесия визирная нить совпадала с нулевым делением шкалы. Определите период колебаний маятника и результаты занесите в таблицу 1.

*Таблица 1*

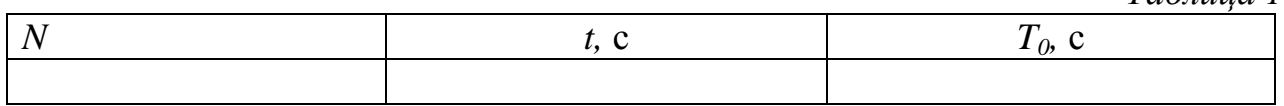

2. Поставьте тормозящую пластину параллельно плоскости колебаний маятника и исследуйте зависимость амплитуды его колебаний от времени. Занесите результаты измерений и вычислений в таблицу 2

*Таблица 2*

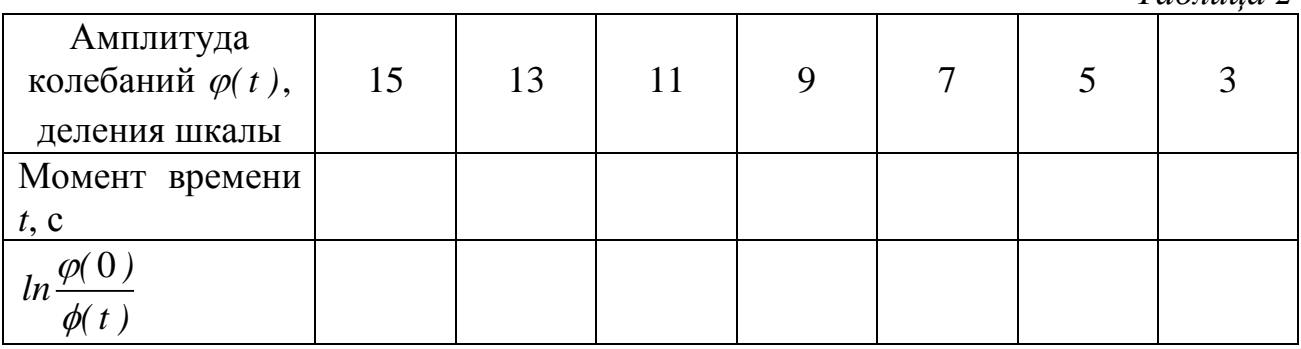

3. Постройте график зависимости величины  $(0)$ *ln (t )*  $\varphi$  $\varphi$ от времени *t.* 4. Определите по графику величину  $\beta_1$ , а затем величины  $\lambda_1$  и  $\mathcal{Q}_1$ .

5.Проведите аналогичные измерения, повернув пластину перпендикулярно плоскости колебаний маятника, и занесите результаты измерений и вычислений в таблицу 3.

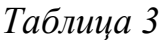

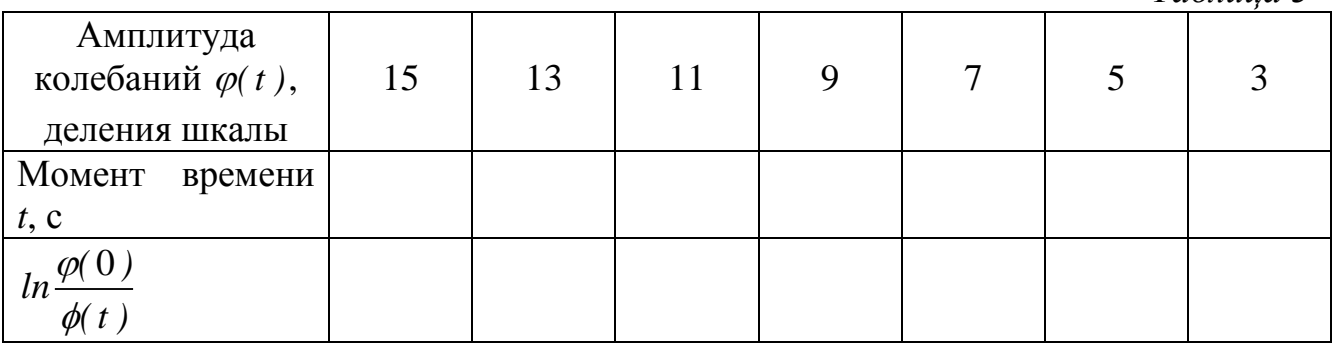

- 6. Постройте график зависимости величины  $(0)$ *ln (t )*  $\varphi$  $\varphi$ от времени *t.*
- 7. Определите по графику величину  $\beta_2$ , а затем величины  $\lambda_2$  и  $Q_2$ .

- 1. Запишите уравнение гармонических колебаний физического маятника. Какие величины при этом изменяются по гармоническому закону?
- 2. Чем определяется собственная частота гармонических колебаний физического маятника? Сравните с формулой, определяющей частоту колебаний математического маятника.
- 3. Запишите уравнение, описывающее затухающие колебания физического маятника.
- 4. Дайте определения логарифмического декремента, добротности.
- 5. Почему пластина тормозит движение маятника?
- 6. При каком положении пластины коэффициент затухания будет минимальным?
- 7. Почему пластина должна быть очень легкой по сравнению с маятником?
- 8. Почему период колебания маятника определяется не по времени одного полного колебания, а по измерению времени нескольких колебаний?
- 9. Как меняется полная механическая энергия реально колеблющегося маятника?
- 10.Являются ли затухающие колебания гармоническими?

## **ЛАБОРАТОРНАЯ РАБОТА № 7**

#### **ОПРЕДЕЛЕНИЕ СКОРОСТИ ЗВУКА В ВОЗДУХЕ**

#### **ЦЕЛЬ РАБОТЫ:**

измерение скорости распространения звуковых волн в воздухе методом сложения взаимно перпендикулярных колебаний.

#### **ПРИБОРЫ И ПРИНАДЛЕЖНОСТИ:**

звуковой генератор, электронный осциллограф, микрофон, динамик, измерительная скамья.

# **ОПИСАНИЕ ЭКСПЕРИМЕНТАЛЬНОЙ УСТАНОВКИ И МЕТОДИКИ ИЗМЕРЕНИЙ**

Траектория движения материальной точки, участвующей в двух взаимно-перпендикулярных гармонических колебаниях с одинаковыми частотами:

$$
x = x_m \cdot \cos(\omega \cdot t + \varphi_1) \text{ u } y = y_m \cdot \cos(\omega \cdot t + \varphi_2), \tag{1}
$$

представляет собой эллипс, уравнение которого имеет вид:  
\n
$$
\frac{x^2}{x_m^2} + \frac{y^2}{y_m^2} - \frac{2xy}{x_m y_m} \cdot \cos \varphi = \sin^2 \varphi.
$$
\n(2)

Форма эллипса на плоскости  $(x, y)$  зависит от разности фаз  $\Delta \varphi = \varphi_2 - \varphi_1$ . В частном случае, когда  $\varphi = 0$ , эллипс превращается в прямую, проходящую в первом и третьем квадрантах. При  $\varphi = \pi$  получается прямая, проходящая через второй и четвертый квадранты. При непрерывном изменении разности фаз форма эллипса также меняется непрерывно, повторяясь при изменении  $\varphi$  на  $2\pi$  радиан.

Это свойство траектории результирующего колебания положено в основу используемого в работе метода определения скорости распространения звука в воздухе.

Схема установки изображена на рис.1. Источник звуковых волн (динамик) и приемник (микрофон) укреплены на измерительной скамье. Динамик питается синусоидальным напряжением от звукового генератора, которое также подается на вход *X* электронного осциллографа. Переменное напряжение, возникающее в цепи микрофона, подается на вход *Y* электронного осциллографа. В результате электронный луч на экране осциллографа описывает траекторию в виде эллипса, форма и положение которого зависит от разности фаз  $\Delta\varphi$  между колебаниями напряжения в микрофоне и динамике. Значение  $\Delta\varphi$  зависит от расстояния  $\Delta\ell$  между динамиком и микрофоном.

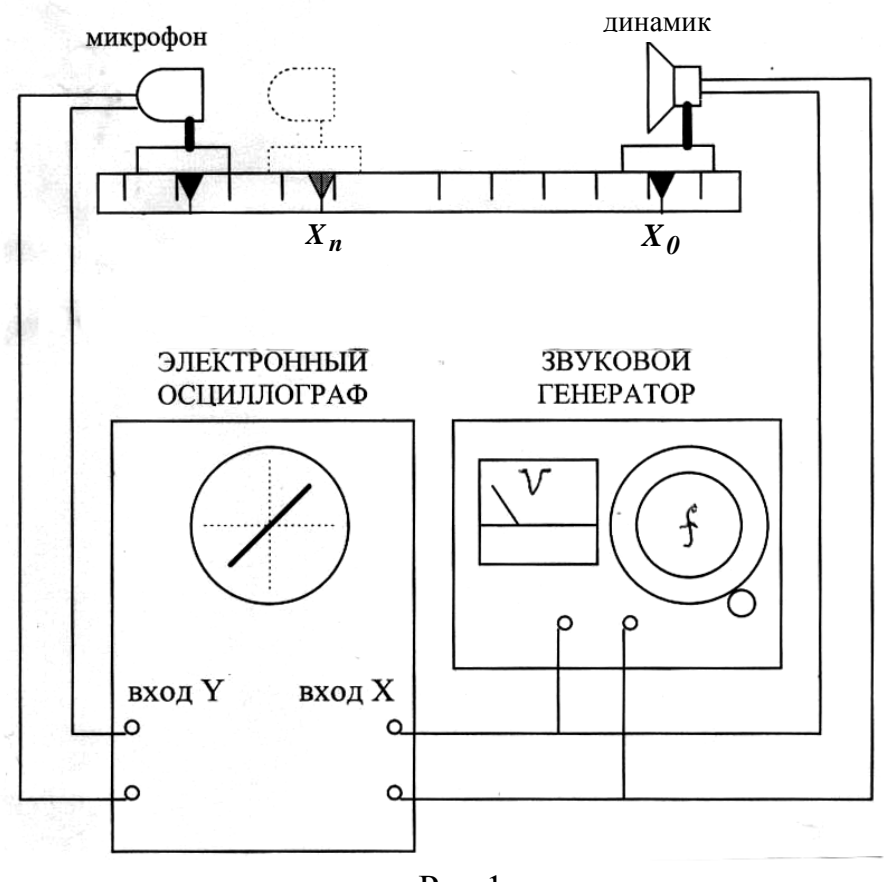

Рис.1

При перемещении микрофона вдоль скамьи на расстояние  $\Delta\ell$  сдвиг фаз изменяется на величину  $\Delta \varphi = 2 \cdot \pi \cdot \Delta \ell / \lambda$ , где  $\lambda$  – длина звуковой волны в воздухе. При медленном перемещении микрофона вдоль измерительной скамьи на экране периодически появляется прямая линия, проходящая через I и III квадранты. В этих положениях микрофона разность фаз колебаний в цепи микрофона и динамика изменяется на  $2\pi$ , а  $\Delta \ell = \lambda$  Таким образом, если при перемещении микрофона на расстояние  $\Delta\ell$  возникает *n* повторений картины на экране осциллографа, то длина волны звука в воздухе равна:

$$
\lambda=\frac{\Delta\ell}{n}.
$$

Скорость звука связана с длиной волны  $\lambda$  и частотой генератора *f* соотношением:

$$
U_{36} = \lambda \cdot f.
$$

#### **ЗАДАНИЕ.**

1. Соберите электрическую часть установки, следуя схеме рис.1. Расположите динамик и микрофон у одного и того же края измерительной скамьи, включите питание звукового генератора и осциллографа. Медленно перемещая микрофон, отметьте координаты *X<sup>n</sup>* тех положений микрофона на оптической скамье, при которых на экране осциллографа видна прямая линия, проходящая через I и III квадранты. Измерения проведите для двух значений частоты в диапазоне от 3000 до 6000 Гц, а их результаты занесите в таблицу 1.

*Таблица 1*

*Таблица 2*

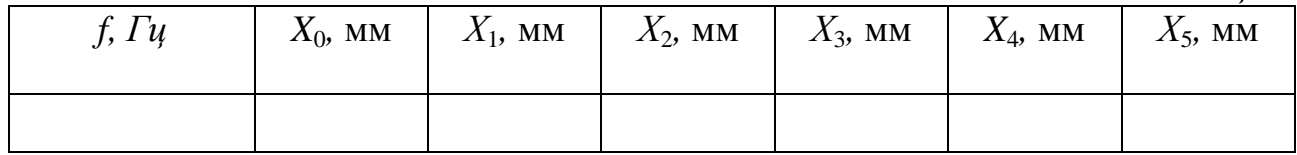

2. Определите перемещение микрофона  $\Delta \ell = X_n - X_0$ , при котором картина на экране осциллографа повторяется *n* раз. Рассчитайте длину волны и скорость звука в воздухе для двух значений частоты, а результаты измерений и вычислений занесите в таблицу 2.

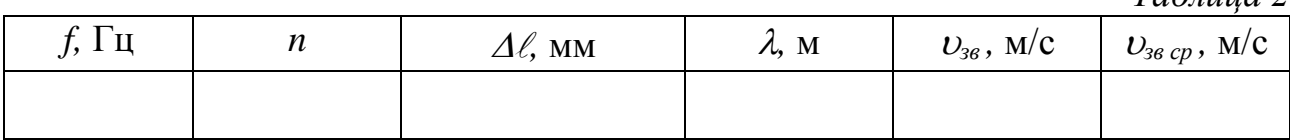

Вычислите скорость звука по теоретической формуле:

$$
U_{_{36}} = U_0 \sqrt{\frac{273 + t}{273}} \,,
$$

где  $v_0$  =331,46 м/с – скорость звука в воздухе при  $0^0C$  ,  $t$  – температура в комнате (в градусах Цельсия).

Сравните экспериментальное и теоретическое значение скорости звука в воздухе.

- 1. Что такое фаза волны? В чем принципиальная разница между фазой бегущей волны и фазой колебания?
- 2. Встречаясь в определенной точке, звуковые волны могут ослаблять друг друга почти до нуля. Не противоречит ли это закону сохранения энергии?
- 3. Влияет ли на точность Ваших измерений затухание звука в воздухе?
- 4. От чего зависит скорость распространения звуковых волн в воздухе?
- 5. В каком положении должен находиться переключатель развертки электронного осциллографа при выполнении данной работы?
- 6. Какими являются звуковые волны в воздухе: поперечными или продольными?

# **ЛАБОРАТОРНАЯ РАБОТА № 8**

# **ОПРЕДЕЛЕНИЕ СКОРОСТИ ЗВУКА В ТВЕРДЫХ ТЕЛАХ**

# **ЦЕЛЬ РАБОТЫ:**

экспериментальное определение скорости звука в стержне методом Кундта.

## **ПРИБОРЫ И ПРИНАДЛЕЖНОСТИ:**

стеклянная труба, набор стержней, масштабная линейка, пробковые опилки, суконка с канифолью.

# **ОПИСАНИЕ ЭКСПЕРИМЕНТАЛЬНОЙ УСТАНОВКИ И МЕТОДИКИ ИЗМЕРЕНИЙ**

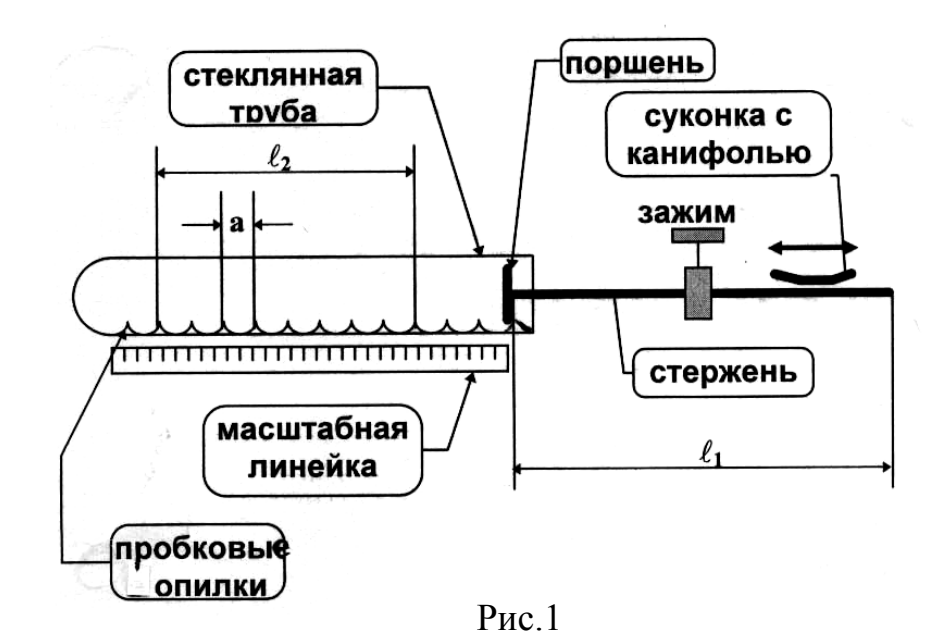

В методе Кундта используется стеклянная трубка, открытая с одного конца, и стержень с поршнем, который вставлен в открытый конец трубы, как показано на рис. 1. В стержне, закрепленном в середине с помощью зажима, при натирании его свободного конца суконкой с канифолью, возбуждаются упругие продольные колебания. Возникающая при этом стоячая волна в воздушном столбе между поршнем и закрытым концом трубы группирует пробковые опилки, первоначально насыпанные равномерным слоем внутри трубы, в периодическую структуру по толщине слоя.

Возникающие свободные колебания стержня имеют частоту (см. задачу 3.4 [2]):

$$
f_1=\frac{\nu}{2\cdot\ell_1},
$$

где  $v$  – скорость звука в материале стержня, а  $\ell_1$  – его длина. Это же значение частоты звука можно определить по расстоянию *a* между узлами стоячей волны, где собираются опилки при возбуждении звука в трубе:

$$
f_1=\frac{U_{\text{eO3}}}{2\cdot a},
$$

где *воз* - скорость звука в воздухе.

Величину скорости звука в воздухе *воз* можно рассчитать по формуле:

$$
v_{\text{603}} = 332 \cdot \sqrt{\frac{T}{273}} \qquad M_{\text{C}}^{\prime},
$$

где *Т -* температура воздуха в аудитории, выраженная в [К]. Отсюда, скорость звука в материале стержня равна:

$$
U=\frac{\ell_1\cdot U_{\text{eO3}}}{a}.
$$

## **ЗАДАНИЕ.**

1. Измерьте длину стержня  $\ell_1$  с помощью масштабной линейки.

2. Натирая свободный конец стержня, получите отчетливую картину распределения опилок (трубу при этом следует немного смещать вдоль стержня). **Внимание: поршень должен входить в трубу с небольшим зазором, не касаясь стенок.**

3. Измерьте расстояние  $\ell_2$  между несколькими отчетливо выраженными узлами стоячей волны с помощью масштабной линейки и определите величину *a*.

4. Измерьте термометром температуру воздуха и вычислите скорость звука в воздухе.

5. Внесите данные измерений в таблицу и определите скорость звука в стержне:

*Таблица*

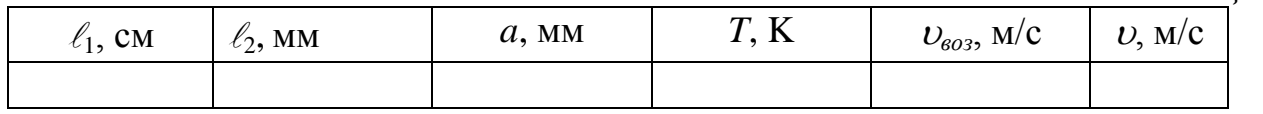

6. Оцените погрешность полученного значения скорости звука в стержне.

- 1. Найти собственную частоту колебаний:
	- а) стержня, закрепленного посередине;
	- б) натянутой струны, закрепленной с обоих концов;
	- в) воздушного столба, заключенного в цилиндре, открытом с одной стороны.
- 2. Какие колебания свободные или вынужденные совершает воздушный столб в трубке Кундта?
- 3. Какие волны продольные или поперечные возбуждаются в приборе Кундта в стержне; в воздушном столбе?
- 4. Почему поршень стержня не должен касаться стеклянной трубы?
- 5. Объясните, зачем нужна канифоль при натирании стержня?
- 6. Что произойдет, если стержень зажать не посередине? Ответ обоснуйте.

# **ТЕМА 4. МЕХАНИКА ЖИДКОСТЕЙ И ГАЗОВ**

## **ЛАБОРАТОРНАЯ РАБОТА № 9**

# **ИЗУЧЕНИЕ ТЕЧЕНИЯ ЖИДКОСТИ ПО ТРУБЕ ПЕРЕМЕННОГО СЕЧЕНИЯ**

#### **ЦЕЛЬ РАБОТЫ**:

экспериментальная проверка применимости уравнения Бернулли для случая течения воды по горизонтальной трубе переменного сечения.

#### **ПРИБОРЫ И ПРИНАДЛЕЖНОСТИ:**

трубка Бернулли, секундомер, мерный сосуд.

# **ОПИСАНИЕ ЭКСПЕРИМЕНТАЛЬНОЙ УСТАНОВКИ И МЕТОДИКИ ИЗМЕРЕНИЙ**

Установка (рис.1) состоит из горизонтальной трубки переменного сечения. Один конец трубки соединен резиновым шлангом с водопроводным краном. Протекающая через трубку вода собирается в мерный сосуд. Широкое  $S_1$  и узкое  $S_2$  сечения трубки имеют манометрические отростки для измерения давления в соответствующих сечениях трубки.

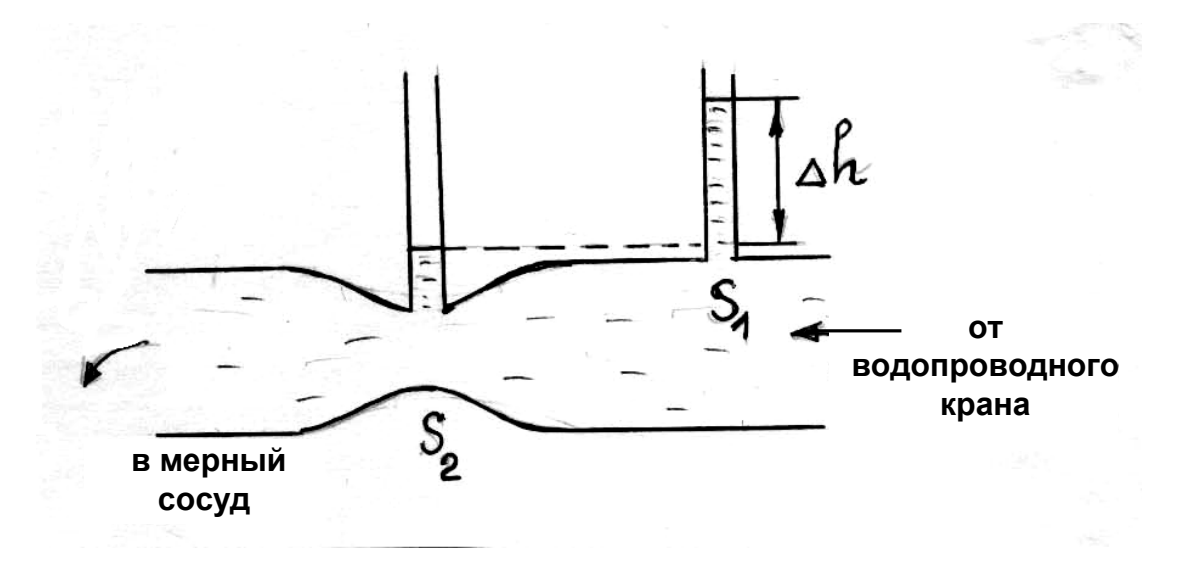

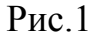

В настоящей работе изучается движение воды по горизонтальной трубе переменного сечения. В стационарном режиме, при малых скоростях течения воды можно сделать допущение, что внутреннее сечение трубы определяет трубку тока.

Если принять, что в данном случае вода - это идеальная жидкость и при ее течении по трубке выполняются условия стационарности потока, можно, используя уравнение Бернулли рассчитать объемный расход воды *Qтеор* (*Q* объем жидкости, прошедший через любое сечение трубки в единицу времени).

В решении задачи 4.1 [2] получена расчетная формула для расхода воды:

$$
Q_{meop} = \sqrt{\frac{2(P_2 - P_1)}{(\frac{1}{S_1^2} - \frac{1}{S_2^2})\rho}},
$$

Разность давлений воды  $\Delta P = P_2 - P_1$ , в сечениях  $S_1$  и  $S_2$ , можно найти, зная величину  $\Delta h$  - разности уровней воды в манометре, как:

$$
\Delta P = \rho \cdot g \cdot \Delta h.
$$

Необходимые для вычисления расхода *Qтеор* величины плотность воды  $\rho$ , ускорение свободного падения  $g - y$ казаны в справочной таблице; поперечные сечения трубки Бернулли  $S_1$  и  $S_2$  – в паспорте работы, а величину  $\Delta h$  – можно измерить с помощью линейки.

Экспериментальная установка позволяет непосредственно производить измерения расхода воды *Qэкпс*.

Для этого необходимо измерить объем воды *V*, заполняющий мерный сосуд за время *t*:

$$
Q_{\text{3KCR}} = \frac{V}{t}.
$$

Полученные экспериментальные значения *Qэксп* можно сравнить с рассчитанными по формуле *Qтеор*, проверив тем самым возможность применения уравнения Бернулли к рассматриваемому случаю.

#### **ЗАДАНИЕ.**

Произведите не менее пяти измерений времен наполнения фиксированного объема воды (*V*=500 мл) при различных значениях разности *h* уровней воды в манометрах. Изменяйте эту разность, регулируя скорости течения воды водопроводным краном. Вычислите *Qэксп* и занесите в таблицу.

Для тех же значений *Ah* рассчитайте  $Q_{\text{mean}}$ . Результаты измерений и вычислений внесите в таблицу.

Оцените для каждого из измерений относительное расхождение экспериментальных результатов с теорией

$$
\varepsilon = \frac{Q_{\text{meop}} - Q_{\text{skcn}}}{Q_{\text{meop}}} \cdot 100\% .
$$
Таблина

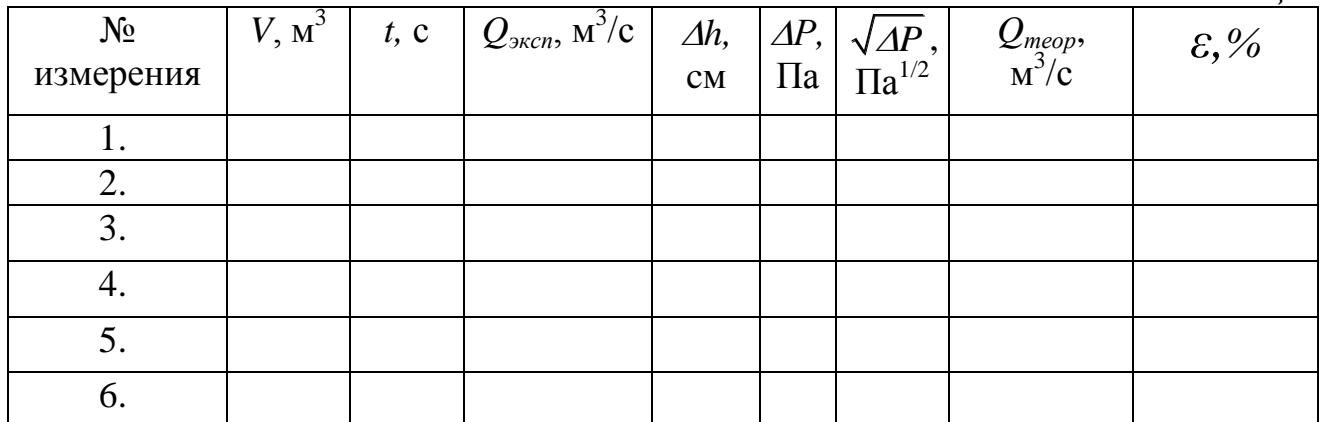

Постройте  $\Pi$ <sup>O</sup> полученным данным экспериментальную зависимость $Q_{\text{max}} = f(\sqrt{\Delta P})$ . На тот же график нанесите теоретическую зависимость  $Q_{\text{meon}} = f(\sqrt{\Delta P})$ .

### КОНТРОЛЬНЫЕ ВОПРОСЫ

- 1. Как определяется и измеряется давление покоящейся жидкости на стенку сосуда?
- 2. Каких ограничений и допущений требует введение представления о течении идеальной жидкости?
- 3. При каких предположениях о характере и течении жидкости выводится уравнение Бернулли?
- 4. Объясните физический смысл уравнения Бернулли.
- 5. В каком сечении: узком или широком статическое давление больше?
- 6. Как найти величину давления в паскалях, если известна высота столба жидкости  $h$ ?
- 7. Сравните полученные в работе экспериментальную и теоретическую зависимости для О и сделайте вывод, можно ли считать воду идеальной жидкостью.

### **ЛАБОРАТОРНАЯ РАБОТА № 10**

### **ОПРЕДЕЛЕНИЕ КОЭФФИЦИЕНТА ВЯЗКОСТИ ЖИДКОСТИ МЕТОДОМ СТОКСА**

### **ЦЕЛЬ РАБОТЫ**:

экспериментальное определение динамического коэффициента вязкости глицерина.

### **ПРИБОРЫ И ПРИНАДЛЕЖНОСТИ:**

стеклянный сосуд цилиндрической формы с глицерином, микрометр, секундомер, миллиметровая линейка, мелкие металлические шарики (свинцовая дробь).

# **ОПИСАНИЕ ЭКСПЕРИМЕНТАЛЬНОЙ УСТАНОВКИ И МЕТОДИКИ ИЗМЕРЕНИЙ**

Установка (рис.1а) состоит из высокого стеклянного цилиндрического сосуда, заполненного вязкой жидкостью глицерином и коробки с дробью. На цилиндр нанесены метки в виде колец (например, *A* и *B*).

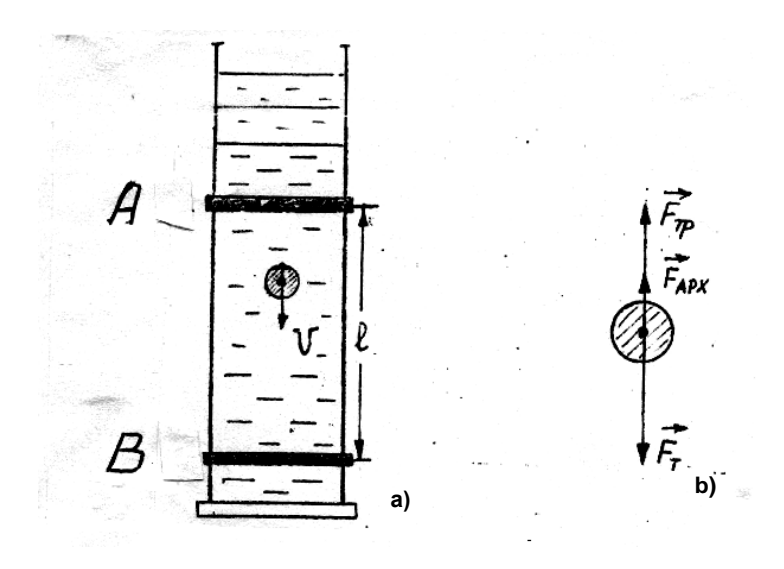

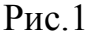

Установка позволяет экспериментально определить коэффициент динамической вязкости  $\eta$  глицерина методом Стокса. Этот метод использует тот факт, что падение шарика в вязкой жидкости вначале является ускоренным, а затем становится равномерным. На шарик в глицерине действуют три силы сила тяжести  $F_T$ , сила Архимеда –  $\vec{F}_{APX}$ , и сила вязкого трения – сила Стокса  $\vec{F}_{T_p}$  (рис 1b). Так как  $\vec{F}_T$  и  $\vec{F}_{APX}$  являются постоянными, а сила  $\vec{F}_{T_p}$  – прямо пропорциональна скорости шарика, то при некотором значении этой скорости сумма сил, действующих на шарик, должна обратиться в нуль, и поэтому дальнейшее движение шарика будет равномерным. Принимая, что расстояние *ℓ*

между двумя кольцами *А* и *В* шарик проходит равномерно, то скорость шарика легко рассчитать, измерив время *t* прохождения шариком отрезка пути *ℓ.*

Определение величины  $\eta$  для вязкой жидкости методом Стокса подробно разбирается в задаче 4.2 [2], в которой получена формула для расчета коэффициента вязкости жидкости:

$$
\eta = \frac{2}{9} \frac{g(\rho_{u} - \rho_{2a})r^2}{\nu}.
$$
 (1)

Необходимые для вычисления  $\eta$  величины – плотность шарика  $\rho_{\mu}$ , плотность глицерина  $\rho_{2n}$ , ускорение  $g$  – имеются в справочной таблице, радиус шарика *r* и его скорость определяется экспериментально.

## **ЗАДАНИЕ.**

Измерьте диаметр дробинки *d* с помощью микрометра, а расстояние между кольцами  $l$  – линейкой.

Опустите одну дробинку в сосуд с глицерином.

*ВНИМАНИЕ!* Чтобы при погружении дробинки в глицерин к ней не прилипали пузырьки воздуха, ее следует предварительно смочить глицерином.

Измерьте время *t* прохождения дробинкой расстояния *l* с помощью секундомера.

Проделайте опыт не менее *5 раз*.

Результаты измерений внесите в таблицу и рассчитайте коэффициент вязкости глицерина *n*.

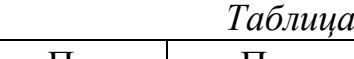

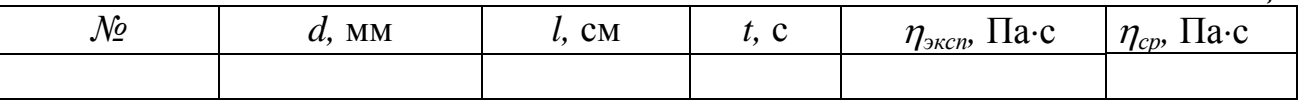

Оцените абсолютную погрешность  $\Delta \eta$  по модулю максимального отклонения отдельного результата вычисления  $\eta$  относительно среднего значения  $\eta_{cp}$ .

Сравните полученное значение  $\eta_{\text{max}}$  с указанным в справочной таблице:

$$
\eta_{\text{sken}} = \eta_{cp} \pm \Delta \eta.
$$

## **КОНТРОЛЬНЫЕ ВОПРОСЫ**

- 1. Как рассчитать величину выталкивающей силы, действующей на погруженное в жидкость (газ) тело?
- 2. Можно ли говорить о проявлении закона Архимеда в условиях невесомости (в кабине орбитальной станции)?
- 3. Какие явления характерны для случая движения тела в вязкой жидкости?
- 4. Почему измерение времени падения шарика в глицерине следует начинать, спустя некоторое время от начала его движения?
- 5. Какие силы действуют на шарик при его движении в вязкой жидкости?
- 6. От чего зависит сила вязкого трения при движении тела в реальной жидкости?
- 7. Укажите возможные причины расхождения значения  $\eta_{\text{zero}}$  для глицерина с указанным в справочной таблице.

# **ТЕМА 5. ОСНОВЫ МОДЕКУЛЯРНОЙ ФИЗИКИ И ТЕРМОДИНАМИКИ**

### **ЛАБОРАТОРНАЯ РАБОТА № 11**

## **ОПРЕДЕЛЕНИЕ КОЭФФИЦИЕНТА ВНУТРЕННЕГО ТРЕНИЯ ВОЗДУХА**

### **ЦЕЛЬ РАБОТЫ**:

экспериментальное определение коэффициента внутреннего трения воздуха при течении воздуха через капилляр.

### **ПРИБОРЫ И ПРИНАДЛЕЖНОСТИ:**

прибор для определения коэффициента внутреннего трения воздуха, секундомер, мензурка.

# **ОПИСАНИЕ ЭКСПЕРИМЕНТАЛЬНОЙ УСТАНОВКИ И МЕТОДИКИ ИЗМЕРЕНИЙ**

Схема прибора приведена на рис.1. Основная его часть - капилляр 1, через который протекает воздух из атмосферы в резервуар 2, частично заполненный водой и изолированный от атмосферы краном 4. К соединенному с резервуаром концу капилляра присоединено также колено наклонного спиртового манометра 3. Трубка наклонного манометра закреплена под углом  $\alpha$ =30° к горизонту, что дает возможность регистрировать небольшие изменения давлений на концах капилляра. При вытекании воды из резервуара через кран 5 на концах капилляра создается разность давлений  $\Delta P$ , измеряемая манометром.

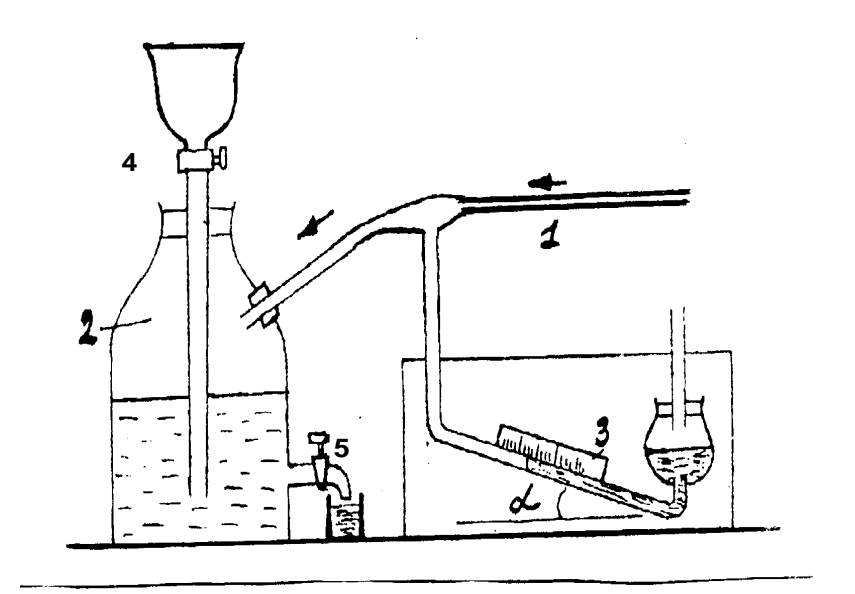

Рис.1

Для реальных жидкостей и газов характерно явление внутреннего (вязкого) трения. При ламинарном течении воздуха через *горизонтальный* капилляр это явление приводит к возникновению давления на концах капилляра. Пуазейль показал, что объем жидкости (или газа) *V*, протекающий в этом случае за время через капиллярную трубку радиусом *r* и длиной *ℓ* при разности давлений  $\Delta P$  на концах капилляра, определяется выражением, получившим название формулы Пуазейля:

$$
V = \frac{\pi r^4 \Delta P \tau}{8\eta \ell},\tag{1}
$$

где *п* - коэффициент внутреннего трения воздуха.

Разность давлений на концах капилляра <sup>ДР</sup> можно рассчитать, зная величину смещения уровня спирта  $\Delta h$  в наклонной трубке манометра 3 измеряемого по шкале и угол  $\alpha$  (рис.1):

$$
\Delta P = \rho_{cn} g \Delta h \sin \alpha \,. \tag{2}
$$

Исходя из формул (1) и (2), получим формулу для расчета коэффициента внутреннего трения воздуха:

$$
\eta = \frac{\pi r^4 \rho_{cn} g \Delta h \tau \sin \alpha}{8 \ell V}.
$$
\n(3)

Величину смещения уровня спирта  $\Delta h$  в манометре и объем газа *V*, прошедший через него за время  $\tau$ , можно определить экспериментально. Необходимые для расчета воздуха величины *r, ℓ,*  указаны в паспорте работы, а плотность спирта *сп* - в справочной таблице.

### **ЗАДАНИЕ.**

1. Регулируя скорость вытекания воды из резервуара, добейтесь стационарного режима протекания воздуха через капилляр (*h*=const).

2. Измерьте объем воды V, вылившейся за время  $\tau$  ( $\tau \approx 3 \div 5$ мин) из резервуара, считая, что он равен объему воздуха, прошедшего через капилляр за это время.

3. Повторите измерения при трех разных значениях *h*. Максимальное смещение уровней спирта в наклонной трубке манометра  $\Delta h$  не должно превышать 3 см.

4. Результаты измерения и параметры установки внесите в таблицу и рассчитайте коэффициент внутреннего трения воздуха  $\eta$ .

Таблина

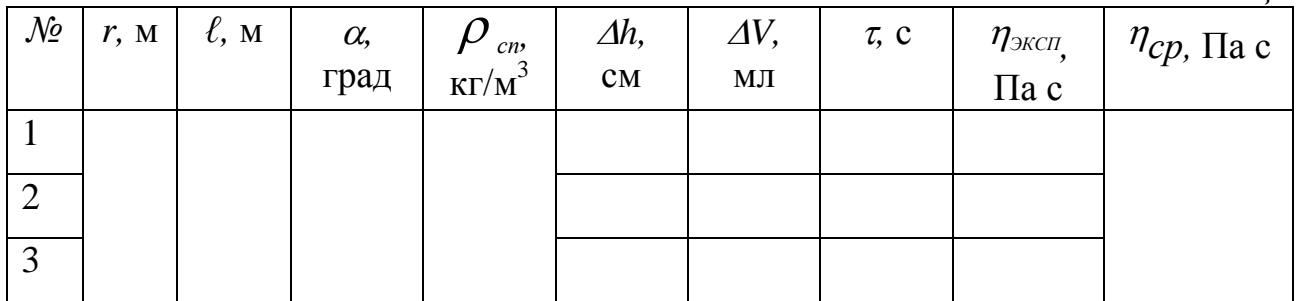

5. Оцените абсолютную погрешность  $\Delta \eta$  полученного значения  $\eta$  по модулю максимального отклонения отдельного результата относительно среднего значения и запишите результат эксперимента следующим образом:

$$
\eta_{\text{skcn}} = \eta_{\text{cp}} \pm \Delta \eta \,.
$$

Сравните полученное Вами экспериментальное значение  $\eta_{\text{accn}}$  воздуха с указанным в справочной таблице.

#### КОНТРОЛЬНЫЕ ВОПРОСЫ

- 1. Что такое средняя длина свободного пробега молекул и от чего она зависит?
- 2. Как средняя скорость движения молекул зависит от температуры?
- 3. Объясните происхождение силы внутреннего трения. исходя **ИЗ** представлений молекулярно-кинетической теории.
- 4. Дайте определение коэффициента вязкого трения.
- 5. Как влияет на коэффициент вязкости изменение температуры жидкости, газа  $(P = const)?$
- 6. Как изменяется коэффициент вязкости  $\eta$  при изменении давления газа  $T = const$ ?
- 7. Что называют ламинарным течением жидкости?
- 8. Если течение газа в трубке является ламинарным, по какому закону меняется скорость течения отдельных слоев газа (от стенки к оси капилляра)?
- 9. Укажите возможные причины расхождения экспериментального значения коэффициента внутреннего трения воздуха с указанным в справочной таблине
- 10. Объясните, как рассчитать разность давлений на концах капилляра с помощью наклонного манометра.

## **ЛАБОРАТОРНАЯ РАБОТА № 12**

# **ОПРЕДЕЛЕНИЕ ОТНОШЕНИЯ МОЛЯРНЫХ ТЕПЛОЕМКОСТЕЙ ВОЗДУХА МЕТОДОМ АДИАБАТИЧЕСКОГО РАСШИРЕНИЯ**

## **ЦЕЛЬ РАБОТЫ:**

экспериментальное определение отношения молярных теплоемкостей *С<sup>р</sup> /С<sup>v</sup>* воздуха методом адиабатического расширения и сравнение полученных результатов с выводами молекулярно-кинетической теории газов.

## **ПРИБОРЫ И ПРИНАДЛЕЖНОСТИ:**

стеклянный сосуд с краном, ручной насос, манометр.

# **ОПИСАНИЕ ЭКСПЕРИМЕНТАЛЬНОЙ УСТАНОВКИ И МЕТОДИКИ ИЗМЕРЕНИЙ**

Тонкостенный сосуд 1 (рис.1) объемом 25 л (на его дне лежат гранулы поглощающего влагу вещества), соединен с открытым манометром 2 и насосом 3 и при помощи крана 4 может соединяться с атмосферой. Кран 5 позволяет изолировать насос 3 от сосуда 1.

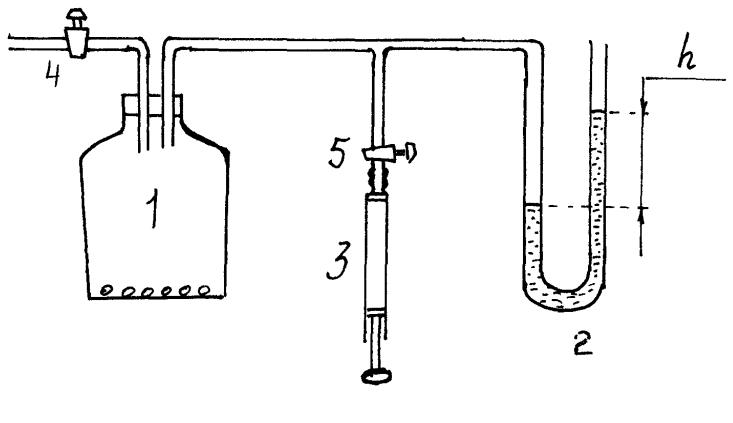

Рис.1

Отношение молярных теплоемкостей  $\gamma = \frac{C_p}{C_p}$ *V C*  $\gamma = \frac{v_p}{g}$  входит в уравнение

Пуассона  $PV^{\gamma} = const$ , описывающее адиабатический процесс для идеальных газов. Один из самых простых экспериментальных способов определения величины *γ* для газов является метод адиабатического расширения. Описание этого метода подробно разбирается в задаче 1.7 [2].

Ниже представлена формула для расчета  $\gamma$ :

$$
\gamma = \frac{h_1}{h_1 - h_2} \tag{1}
$$

## **ЗАДАНИЕ.**

1. При закрытом кране 4 и открытом кране 5 *постепенно* увеличьте давление в сосуде с помощью насоса, после чего закройте кран 5. Давление в сосуде будет выше атмосферного, а температура останется комнатной.

2. Когда столбики жидкости в коленах манометра *перестанут перемещаться,* зафиксируйте избыточное давление воздуха в сосуде по разности уровней *h*<sup>1</sup> в манометре.

3. На *короткое время* откройте кран 4 и, как только уровни жидкости в манометре *сравняются,* быстро закройте его. Произойдет адиабатическое расширение воздуха в сосуде, так как за короткое время теплообменом через стенки сосуда можно пренебречь. При этом давление в сосуде сравняется с атмосферным, а температура воздуха в нем понизится и станет ниже комнатной.

4. С течением времени температура воздуха в закрытом сосуде вследствие теплообмена будет повышаться и достигнет комнатной, а давление при неизменном объеме повысится. Следите за изменением давления в сосуде по разности уровней в манометре. Как только столбики жидкости в коленах манометра перестанут перемещаться, зафиксируйте избыточное давление  $h_2$ .

5. Повторите эксперимент 10-12 раз. Результаты занесите в таблицу, рассчитайте в каждом опыте значение  $\gamma_{\text{ex}}$ . Найдите среднее значение  $\gamma_{\text{c}}$ .

*Таблица*

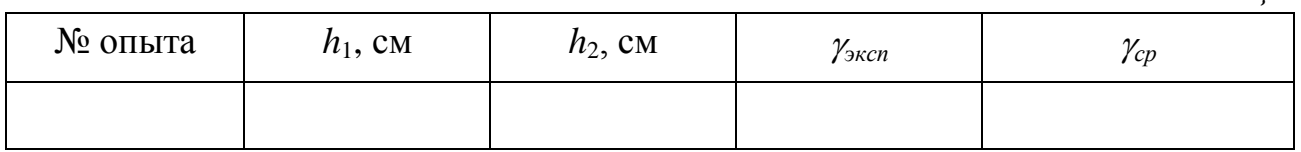

6. Запишите теоретическое значение  $\gamma_{\text{mean}}$  для воздуха, предсказываемое молекулярно-кинетической теорией газов.

7.Оцените абсолютную и относительную погрешность полученного экспериментального значения  $\gamma_{cn}$ .

### **КОНТРОЛЬНЫЕ ВОПРОСЫ**

- 1. Какой процесс называют: изохорическим? изобарическим? изотермическим?
- 2. Каково значение постоянной адиабаты  $\gamma$  для одноатомных, двухатомных и многоатомных газов?
- 3. Какие процессы будут осуществляться в данной работе с массой воздуха, находящейся в сосуде?
- 4. Что такое постоянная адиабаты  $\gamma$ ?
- 5. Выведите формулу (1) для расчета постоянной адиабаты.
- 6. Каково значение постоянной адиабаты  $\gamma$  для одноатомных, двухатомных и многоатомных газов?
- 7. Каков газовый состав воздуха? Каково примерно процентное соотношение входящих в состав воздуха газов? Какова доля двухатомных газов среди них?
- 8. Запишите первое начало термодинамики и поясните его физический смысл. Можно ли изменить внутреннюю энергию газа, не сообщая ему тепла?
- 9. Можно ли считать воздух при обычных условиях идеальным газом? Рассчитайте внутреннюю энергию одного моля воздуха при комнатной температуре.
- 10. Какова связь между молярными теплоемкостями *С<sup>р</sup>* и *С<sup>v</sup>* идеального газа?
- 11. Как меняется внутренняя энергия идеального газа при изотермическом расширении; изобарическом расширении; адиабатическом расширении?

## **ТЕМА 6. ЭЛЕКТРОИЗМЕРИТЕЛЬНЫЕ ПРИБОРЫ**

## **ЛАБОРАТОРНАЯ РАБОТА № 13**

### **ИЗУЧЕНИЕ ЭЛЕКТРОИЗМЕРИТЕЛЬНЫХ ПРИБОРОВ**

### **ЦЕЛЬ РАБОТЫ:**

изучение многофункционального многопредельного электроизмерительного прибора (на примере мультиметра) и приобретение навыков измерения силы тока, напряжения и сопротивления.

### **ПРИБОРЫ И ПРИНАДЛЕЖНОСТИ:**

авометр или цифровой мультиметр, источник напряжения (выпрямитель ВС4-12), реостат, элемент электрической цепи, подлежащий проверке на неисправность (трансформатор, лампа в патроне и пр.).

## **ОПИСАНИЕ ЭКСПЕРИМЕНТАЛЬНОЙ УСТАНОВКИ И МЕТОДИКИ ИЗМЕРЕНИЙ**

Электроизмерительные приборы позволяют измерять силу тока, напряжение, мощность и другие электрические величины. Основной частью каждого измерительного прибора является измерительный механизм. В зависимости от принципа действия измерительного механизма электроизмерительные приборы относят к одной из следующих систем: магнитоэлектрической, электромагнитной, электродинамической, электронной и т.д. Многофункциональными устройствами являются авометр и мультиметр.

### **Приборы магнитоэлектрической системы**

У приборов магнитоэлектрической системы подвижная часть измерительного механизма (рис. 1) состоит *из рамки В* – плоской прямоугольной катушки (провод, намотанный на легкую прямоугольную рамку), которая может вращаться в зазоре между неподвижным стальным цилиндром *А* и полюсами постоянного магнита (*NS*). Концы обмотки катушки соединяются со спиральными пружинами *Е*, через которые подводится ток. Рамка укреплена на двух полуосях, и к ней жестко прикреплена стрелка *С*. В зазоре между наконечниками магнита и стальным цилиндром создается постоянное магнитное поле с индукцией *Β* . Вращающий момент *Μ* , действующий на катушку, равен:

$$
\vec{M} = \left[ \vec{p}_m \vec{B} \right],\tag{1}
$$

где  $\vec{p}_m$  - магнитный момент плоской рамки (напомним, что  $\vec{p}_m = S \cdot N \cdot I \cdot \vec{n}$ , где *S* – площадь рамки, *n* - нормаль к плоскости рамки, *N* – число витков провода, *I* – сила тока).

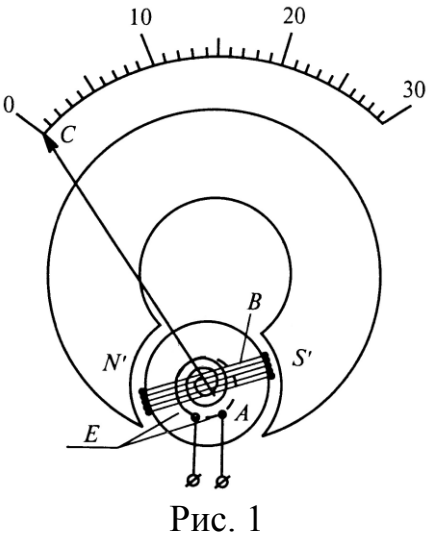

Если  $\vec{p}_m$  и  $\vec{B}$  перпендикулярны друг другу (конфигурация магнитного поля в зазоре обеспечивает выполнение этого условия при поворотах рамки), то величина момента силы, действующего на рамку с током, равна

$$
M = B S I N, \tag{2}
$$

или

$$
M = K_1 I,\tag{3}
$$

где  $K_1 = B S N$ .

Вращение рамки вызывает закручивание пружин *Е*, в которых возникает противодействующий момент упругих сил *Мр*, пропорциональный углу закручивания (поворота рамки)  $\alpha$ :

$$
M_p = K_2 \alpha, \tag{4}
$$

При равенстве моментов (3) и (4) стрелка прибора останавливается. В этом случае выполняется условие:

$$
K_1 I = K_2 \alpha, \tag{5}
$$

откуда

$$
\alpha = \frac{K_1}{K_2} I = C_1 I \tag{6}
$$

где *С*<sup>1</sup> – постоянная прибора, определяющая цену деления прибора.

Из соотношения (6) следует, что величина тока может быть определена по углу поворота измерительного механизма *.*

Магнитное поле в зазоре, где поворачивается рамка с током, обычно достаточно велико, поэтому даже слабый ток вызывает значительный вращающий момент, а внешние магнитные поля практически не вносят погрешности в результат измерения.

Приборы магнитоэлектрической системы имеют как достоинства, так и недостатки.

Достоинства: равномерность шкалы; высокая чувствительность  $\mathbf{M}$ точность; малое потребление энергии из измеряемой цепи; нечувствительность к внешним магнитным полям.

Недостатки: измерение только постоянного тока; измерительный механизм выходит из строя при перегрузках; чувствительность подвижной рамки к внешним механическим воздействиям.

#### Приборы электромагнитной системы

Измерительный механизм электромагнитной системы (рис. 2) состоит из неподвижной катушки  $A$  и подвижного ферромагнитного сердечника  $B$ , укрепленного на одной оси со стрелкой прибора С. К этой же оси прикреплен один из концов спиральной пружины  $E$ , создающей при ее закручивании противодействующий момент сил.

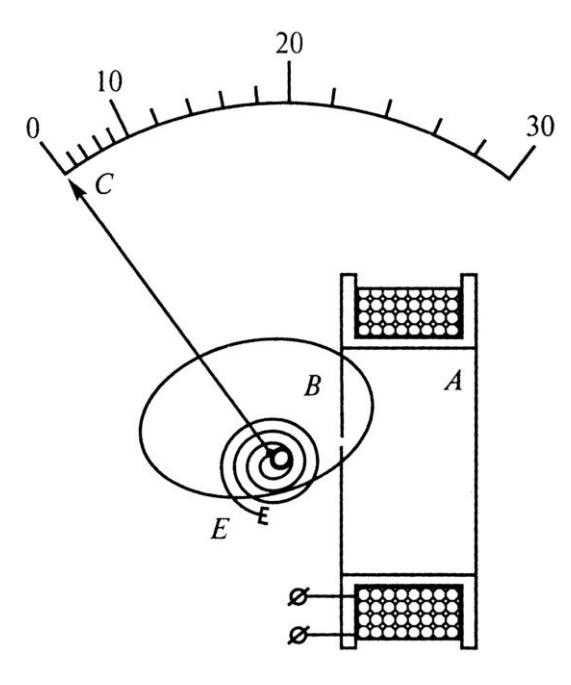

Рис. 2

Под действием магнитного поля, создаваемого измеряемым током I, протекающим через катушку, сердечник втягивается в катушку, стремясь расположиться так, чтобы энергия системы была минимальна. Так как энергия магнитного поля катушки пропорциональна квадрату силы тока, протекающего через нее, можно считать что сила, втягивающая сердечник, и вращающий момент будут зависеть от силы тока квадратично:

$$
M = K_3 I^2, \tag{7}
$$

где  $K_3$  – коэффициент, зависящий от формы сердечника, а также от других факторов и определяется экспериментально при градуировке прибора.

Если момент, обусловленный взаимодействием магнитного поля и тока, равен моменту упругих сил (4) пружины  $E$ , то стрелка останавливается, т.е.

$$
K_3 I^2 = K_2 \alpha \quad , \tag{8}
$$

откуда

$$
\alpha = \frac{K_3}{K_2} I^2 = C_2 I^2.
$$
 (9)

Угол поворота стрелки прибора  $\alpha$  пропорционален квадрату силы тока (9) и, следовательно, не зависит от направления тока, поэтому такие приборы пригодны для измерения как постоянного, так и переменного тока.

Поле катушки из-за ее большого поперечного сечения относительно невелико. Поэтому для защиты от внешних магнитных полей используется либо железный экран, либо астатическое устройство механизма.

В астатическом приборе (рис. 3) имеются две одинаковые катушки, расположенные с двух сторон от оси с двумя сердечниками. Катушки намотаны так, что поле одной направлено противоположно полю другой. Внешнее поле, усиливая действие одной, ослабляет действие другой и в результате практически не оказывает влияния на показания прибора.

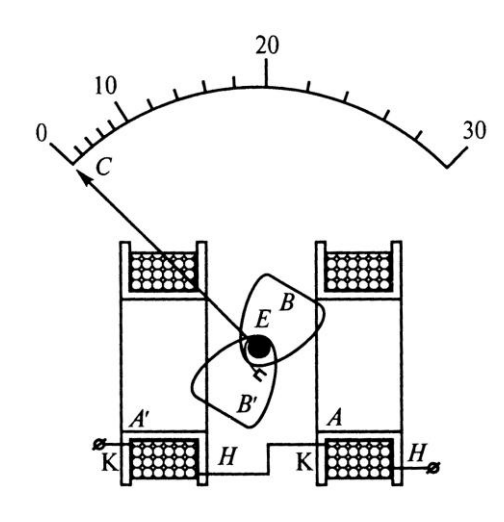

 $P$ ис. 3

Достоинства: измерение как постоянного, так и переменного тока; устойчивость к внешним механическим воздействиям; высокая перегрузочная способность.

Недостатки: неравномерность шкалы; зависимость показаний прибора от внешних магнитных полей; относительно большое потребление энергии из измеряемой цепи.

#### Приборы электродинамической системы

Принцип действия приборов этой системы основан на взаимодействии проводников с током, а именно, двух катушек - неподвижной  $E$  и подвижной  $B$ (рис. 4). Устройство таких приборов аналогично устройству приборов магнитоэлектрической системы за тем исключением, что магнитное поле, в котором поворачивается рамка с током  $B$ , создается неподвижной катушкой  $E$ , по которой течет измеряемый ток.

Если магнитное поле создается неподвижной катушкой, сила тока в которой  $I_1$ , а в подвижной катушке –  $I_2$ , то вращающий момент, действующий на последнюю, равен:

$$
M = K_4 I_1 I_2 \cos \varphi,\tag{10}
$$

где  $K_4$  – коэффициент, зависящий от конструкции прибора;  $\varphi$  - сдвиг фаз между силами токов  $I_1$  и  $I_2$ .

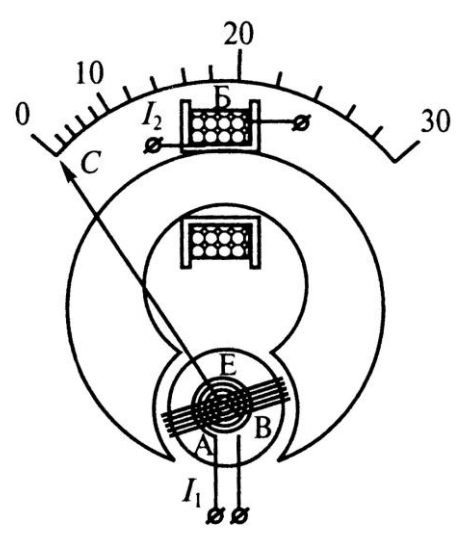

 $P$ ис. 4

Так же, как в других приборах, спиральная пружина Е обеспечивает возникновение противоположного момента сил (4), что Приводит  $\mathbf{K}$ пропорциональности угла поворота  $\alpha$  катушки  $B$  произведению  $I_1I_2$ :

$$
\alpha = \frac{K_4}{K_2} I_1 I_2 \cos \varphi \,. \tag{11}
$$

Если катушки соединены последовательно, то  $I_1 = I_2 = I$ , и

$$
\alpha = \frac{K_4}{K_2} I^2 = C_3 I^2 \,. \tag{12}
$$

Таким образом, шкала приборов этой системы неравномерна, но благодаря пропорциональности угла поворота  $\alpha$  квадрату силы тока (12) эти приборы могут измерять переменный ток.

Кроме того, приборы электродинамической системы могут быть использованы для измерения полезной мощности, выделяющейся в цепи (нагрузке). Если обмотку неподвижной катушки (обычно она имеет большое сопротивление  $R_1 >> R_n$ ) включить параллельно нагрузке, а подвижную катушку (ее сопротивление  $R_2 \ll R_u$ ) последовательно с нагрузкой, то показания прибора пропорциональными мощности, потребляемой окажутся нагрузкой  $P_{\mu}$ . Действительно, из формулы (10) согласно закону Ома можно получить:

$$
\alpha = C_3 I_1 I_2 \cos \varphi = C_3 \frac{V_{\mu}}{R_{\mu}} I_{\mu} \cos \varphi = C_4 P_{\mu}.
$$
 (13)

Достоинства: возможность измерения как постоянных, так и переменных токов; возможность измерения мощности (причем мощности шкала равномерна).

Недостатки: неравномерность шкалы при измерении силы тока; сильное влияние внешних магнитных полей; значительное собственное потребление энергии; низкая перегрузочная способность; низкая устойчивость к внешним механическим воздействиям.

#### О расширении пределов измерения приборов

Все рассмотренные выше приборы являются измерителями силы тока, так как угол поворота стрелки проборов пропорционален либо силе тока (6), либо квадрату силы тока (9), (12). Минимальное значение измеряемой силы тока, очевидно, зависит как от конструкции прибора, так и от качества его подшипниках подвижной изготовления трения  $\overline{B}$ части прибора.  $\equiv$ Максимальная же сила тока, измеряемая прибором, соответствует показанию шкалы при полном отклонении стрелки. Для увеличения предела измеряемой прибором силы тока используют шунты.

Шунт (ответвление) представляет собой проводник, подключаемый параллельно к прибору (рис. 5 а:  $I_{np}$  и  $R_{np}$  – сила тока и сопротивление прибора;  $I_{\mu\nu}$  и  $R_{\mu\nu}$  – сила тока и сопротивление шунта;  $I$  – сила тока в цепи).

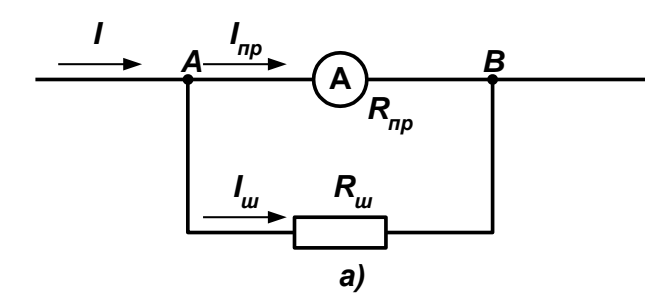

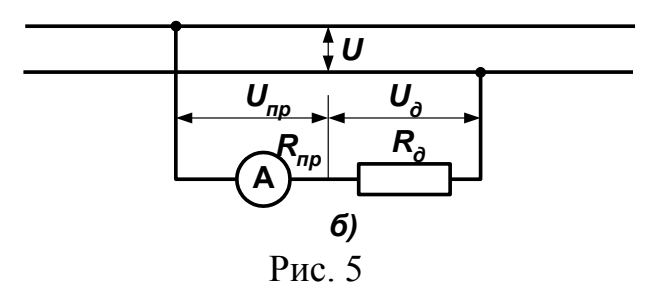

Зная сопротивление прибора  $R_{np}$ , можно рассчитать сопротивление шунта, служащего для расширения предела измерения силы тока прибором в *п* раз. Текущий в цепи ток I в точке «А» разветвляется на  $I_{nn}$  и  $I_{un}$ . При этом сила тока, протекающая через прибор, должна составлять  $1/n$ -ю часть силы тока в цепи I, а сила тока через шунт:

$$
I_{u} = I - I_{np} = \frac{n-1}{n}I.
$$
 (14)

Так как напряжение на приборе и шунте одинаково, то из закона Ома следует, что  $R_{nn}I_{nn} = R_{ul}I_{ul}$  или

$$
R_{np}\frac{I}{n}=R_{ui}\cdot\frac{n-1}{n}I
$$

откуда

$$
R_{u} = \frac{R_{np}}{n-1} \tag{15}
$$

Таким образом, с помощью подбора шунтов к одному и тому же прибору, можно измерять силу тока в большом диапазоне значений.

Измеритель силы тока – *амперметр* – включают в цепь последовательно с другими резисторами, поэтому измеряемый им ток *Iпр* всегда меньше тока, протекающего в цепи до подключения прибора. На сопротивлении прибора возникает падение напряжения, равное

$$
U_{np} = I_{np} R_{np}.\tag{16}
$$

Поэтому при использовании амперметров стремятся к выполнению условия *Rпр* << *Rцепи,* чтобы *Rпр* возможно меньше изменяло силу тока в цепи. Однако падение напряжения на приборе (16) может быть использовано для измерения напряжения на участке цепи, так как *Uпр ~ Inр*, что реализуется в *вольтметрах*.

Для того чтобы вольтметр, включаемый параллельно исследуемому участку, незначительно изменял силу тока цепи, он должен обладать большим сопротивлением. Это достигается с помощью добавочного сопротивления, включенного последовательно с прибором. Изменяя добавочное сопротивление, можно менять предел измерения вольтметра.

Действительно, пусть прибор с добавочным сопротивлением *R<sup>д</sup>* включен параллельно исследуемому участку, находящемуся под напряжением *U* (рис. 5б). При расширении предела измерения напряжения прибора в *n* раз, напряжение на нем должно составлять 1*/n* часть *U*, а напряжение на *R<sup>д</sup>* равно:

$$
U_{R_{\hat{\theta}}} = U - U_{np} = \frac{n-1}{n}U \quad . \tag{17}
$$

Так как  $R_{np}$  и  $R_{\partial}$  соединены последовательно, то через них течет<br>
ковый ток, т.е.<br>  $\frac{U_{np}}{R_{\partial}} = \frac{U_{R_{\partial}}}{R_{\partial}}$  или  $\frac{1}{R_{\partial}} \frac{U}{R_{\partial}} = \frac{n-1}{R_{\partial}} \frac{U}{R_{\partial}}$ , откуда одинаковый ток, т.е.

$$
\frac{U_{np}}{R_{np}} = \frac{U_{R_{\partial}}}{R_{\partial}}
$$
 
$$
\frac{1}{n} \frac{U}{R_{np}} = \frac{n-1}{n} \frac{U}{R_{\partial}}
$$
,  $\text{OTKYA}$   

$$
R_{\partial} = R_{np}(n-1).
$$
 (18)

Таким образом, один и тот же измерительный механизм может быть использован и как амперметр, и как вольтметр. Изменяя *R<sup>ш</sup>* и *Rд*, можно измерять силы токов и напряжения в большом диапазоне значений.

#### **Электронные приборы**

К классу *электронных* относятся приборы, в которых происходит преобразование измеряемого электрического параметра с помощью электронных устройств. В них в качестве индикаторов могут использоваться различные устройства: цифровые индикаторы, ионные приборы, светодиоды, электронно-лучевые приборы, а также описанные выше электроизмерительные механизмы. Рассмотрим устройство наиболее простых электронных приборов, которыми являются электронные вольтметры, с индикаторами магнитоэлектрической системы. Их блок-схема приведена на рис. 6.

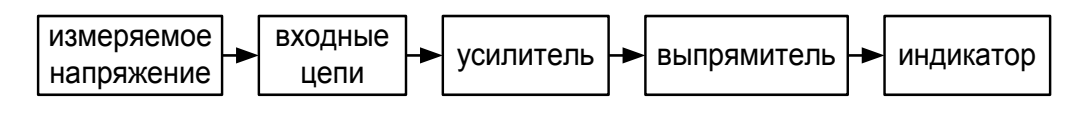

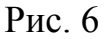

Как видно из рисунка, измеряемое напряжение подается на входные цепи прибора, где расположены делители напряжения и предварительный усилитель. Затем оно усиливается до значения, необходимого для эффективной работы индикатора, выпрямляется и визуализируется на индикаторе. При измерении больших значений напряжения оно ослабляется входным калиброванным делителем напряжения, чтобы избежать перегрузки усилителя и индикатора. Если входное напряжение мало, то используется предварительный усилитель, который дополнительно усиливает напряжение для эффективной работы регистрирующей системы. Таким образом, используя входные цепи, можно расширять пределы измерения и тем самым повышать чувствительность прибора во много раз.

Для измерения постоянных напряжений используются приборы, построенные на базе электронных усилителей постоянного тока. Однако последние обладают рядом существенных недостатков (нестабильность нуля и коэффициента усиления), поэтому в настоящее время в массовых приборах используется двойное преобразование постоянного тока (рис. 7): измеряемое постоянное напряжение преобразуется в переменное, усиливается, выпрямляется и поступает на индикатор.

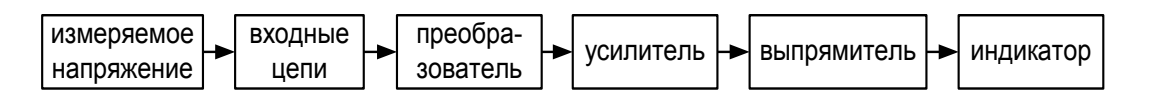

### Рис. 7

Для измерения силы тока применяются приборы, построенные по аналогичным схемам. В них используется калиброванное входное сопротивление, которое включается последовательно в измеряемую цепь. Так как напряжение на этом сопротивлении пропорционально силе тока, протекающего через него, то для определения силы тока достаточно с помощью описанных выше электронных вольтметров измерить напряжение на калиброванном сопротивлении и должным образом отградуировать индикатор.

Достоинства: Существенное расширение диапазона измерения электрических параметров одним прибором и уменьшение во много раз потребления энергии из измеряемой цепи. (Так, электронные вольтметры имеют большое входное сопротивление (больше  $10^6$  Ом) и могут измерять напряжение от  $10^{-6}$  В, а электронные амперметры измеряют силу тока от  $10^{-9}$  A.).

Недостаток: Необходимость дополнительного источника питания.

### Цена деления и точность приборов

Ценой деления называют значение измеряемой величины, вызывающей отклонение указателя на одно деление шкалы. Если шкала прибора равномерна, то цена деления определяется отношением предела измерения прибора А к полному числу делений N, т.е. цена деления равна:  $C = A/N$ .

Другой важнейшей характеристикой прибора является его точность, которая определяет погрешность прибора при данном измерении.

Как известно, погрешность прибора характеризуется двумя величинами: абсолютной погрешностью:

$$
\Delta a = |a - a_o|, \tag{19}
$$

где  $a_0$  – точное значение величины;  $a$  – измеряемое значение этой же величины; а также относительной погрешностью:

$$
\delta_a = \frac{\Delta a}{a} 100\% \quad . \tag{20}
$$

Для характеристики точности приборов пользуются также приведенной погрешностью, которая определяется как отношение абсолютной погрешности измеряемой величины к наибольшему значению величины  $a_{max}$  измеряемой прибором на данном пределе измерения:

$$
\gamma = \frac{\Delta a}{a_{\text{max}}} 100\% \tag{21}
$$

С помощью введенной величины у все электроизмерительные приборы подразделяются на восемь классов точности:

 $\gamma = 0.05; 0.1; 0.2; 0.5; 1.0; 1.5; 2.5; 4.0.$ 

Приборы с  $\nu = 0.05 - 0.5$  называются прецизионными и применяются для точных лабораторных измерений.

Приборы с  $\gamma = 1,0-4,0$  – технические.

Из формулы (21) следует, что, зная приведенную погрешность  $\gamma$  и предел измерения а <sub>max</sub>, можно легко определить абсолютную погрешность прибора:

$$
\Delta a = \gamma \frac{a_{\text{max}}}{100} \quad . \tag{22}
$$

Относительную погрешность  $\delta_a$  данного измерения  $a_o$  можно оценить, пользуясь формулой (20), заменив в ней  $a_0$  на *a*. Таким образом,  $\delta_a$  обратно пропорциональна измеряемой величине, и измерения тем точнее, чем ближе измеряемое значение к предельному.

У электронных приборов с цифровой индикацией ценой деления является единица младшего регистра цифрового индикатора, а их точность измерения для каждого типа и предела измерения приводится в паспорте прибора.

### **Спецификация электроизмерительных приборов**

Под спецификацией понимается система условных обозначений и разъяснений, которые либо даны в паспорте прибора, либо нанесены на корпус или шкалу прибора согласно соответствующему ГОСТу (см., например, ГОСТ 13600-78).

1. Название прибора (амперметр, вольтметр и т.д.).

2. Тип прибора в соответствии с заводской маркировкой (например, микроамперметр типа М 195).

3. Система прибора (отмечается условным обозначением, например магнитоэлектрическая - « $\Box$ »)

4. Вид тока (постоянный – условное обозначение «-», переменный – условное обозначение «~»).

5. Пределы измерений.

6. Класс точности.

7. Число делений шкалы.

Кроме вышеперечисленных характеристик, при лабораторных измерениях важно учитывать такие параметры приборов, как внутреннее сопротивление, частотный диапазон, входная емкость.

### **Авометр**

**Авометр** – универсальный прибор для измерения различных параметров цепей постоянного и переменного электрического тока: силы тока, напряжения и сопротивления. Его многофункциональность нашла отражение в названии прибора, которое происходит от сопряжения слов «ампер-вольт-ом-метр». Иногда в обиходе прибор некорректно называют тестером (от английского слова «test» – проба, испытание).

На рис. 8 показан вид лицевой панели авометра типа АВО-63. В ее верхней части расположена шкала микроамперметра (I) магнитноэлектрической системы – основного измерительного механизма авометра. На лицевую панель вынесены контактные гнезда для подключения прибора к измеряемой цепи, а также ручки переключателя рода работы (2) и потенциометра установки нуля омметра (3). Для удобства работы контактные гнезда объединены в три функциональные группы: левая используется при измерениях напряжения в электрических цепях (4), правая (5) – при измерениях силы тока, нижняя (6) – при измерениях сопротивления. В свою очередь, первые две группы делятся на две подгруппы каждая: для измерения параметров постоянного и переменного тока и напряжения, соответственно. Вблизи каждой группы на панели нанесены условные обозначения вида измеряемого электрического тока (постоянный или переменный, « - » или «-» соответственно) и наименования измеряемого параметра, совпадающие с его размерностью (сила тока или напряжения mA или V, соответственно). Около каждого гнезда указан также предел измерений, т.е. максимальное значение измеряемого параметра, соответствующее отклонению стрелки прибора до конца шкалы.

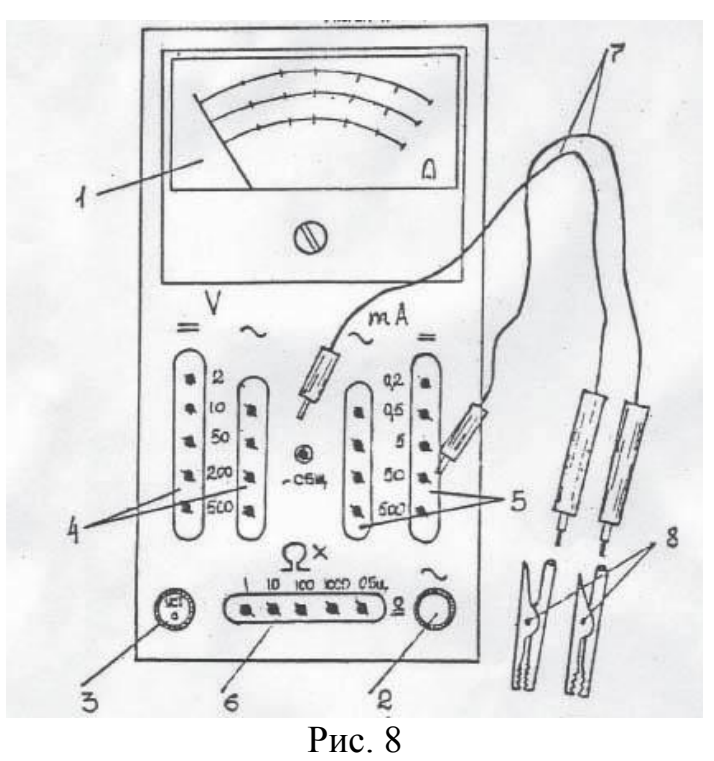

Подключение авометра к исследуемой электрической цепи осуществляется при помощи двух соединительных проводников с наконечниками на концах (7). Длинные наконечники (щупы) служат для присоединения непосредственно к элементам цепи. При необходимости на них надевают зажимы типа «крокодил» (8).

Для проведения измерений в цепях постоянного тока микроамперметр авометра снабжен набором шунтов и добавочных сопротивлений, которые расположены под лицевой панелью прибора. Так как приборы магнитоэлектрической системы могут измерять лишь постоянный ток, то для измерений в цепях переменного тока микроамперметр авометра снабжен выпрямителем из двух полупроводниковых диодов, преобразующих измеряемый переменный ток в постоянный, а также дополнительным набором шунтов и добавочных сопротивлений.

Подключение выпрямителя к измерительному механизму осуществляют при помощи переключателя (2), а подключение того или иного шунта или добавочного сопротивления – при помощи короткого наконечника одного из соединительных проводников, вставляемого в то или иное гнездо на лицевой панели. Короткий наконечник второго проводника при этом должен быть вставлен в гнездо c надписью «общ», расположенное в центре лицевой панели. В некоторых типах авометров это гнездо обозначается знаками «» или «–» (минус). Последнее обозначение указывает, что этот соединительный проводник должен подключаться к той точке измеряемого участка цепи, которая имеет отрицательный потенциал. Это является общепринятым для авометров и других многопредельных электроизмерительных приборов постоянного тока. Для соблюдения правильной полярности подключения прибора, соединительные проводники и (или) наконечники на них имеют разных цвет.

При измерении силы тока или напряжении при помощи авометра необходимо:

– отключить источники питания в измеряемой цепи;

– сделать разрыв исследуемой цепи в той точке, где необходимо произвести измерения значений силы тока;

– установить переключатель рода работы в положение, соответствующее виду измеряемого электрического тока (указателем положения переключателя является белая точка на ручке переключателя);

– произвести оценку значения измеряемой величины и выбрать соответствующий предел измерения (если значение измеряемой величины не известно, то выбирается наибольших предел измерений);

– вставить короткий наконечник одного из соединительных проводников в гнездо «общ», а второго – в гнездо, соответствующее выбранному пределу измерений;

– присоединить щупы соединительных проводников к нужным точкам участка электрической цепи (при измерениях силы тока последовательно, т.е. в разрыв цепи, при измерениях напряжения – параллельно исследуемому участку цепи) с соблюдением полярности подключения;

– включить источник тока исследуемой цепи (если стрелка прибора отклонилась влево, немедленно отключите источник и измените полярность подключения авометра!);

– провести отсчет значения измеряемой величины по выбранной шкале прибора (если стрелка прибора «зашкаливает», то отключите источник тока, увеличьте предел измерения прибора и проведите повторное измерение).

При использовании авометра для измерения сопротивления участка цепи необходимо переключатель рода работ установить в положение «Ω», а короткие наконечники соединительных проводов вставить в гнезда нижнего ряда (один из них обязательно вставляйте в гнездо «общ. Ω»). Цифры, нанесенные около этих гнезд, обозначают множитель, на которых нужно умножить показания шкалы прибора, чтобы получить результат измерения.

Упрощенная схема авометра в режиме омметра приведена на рис. 9.

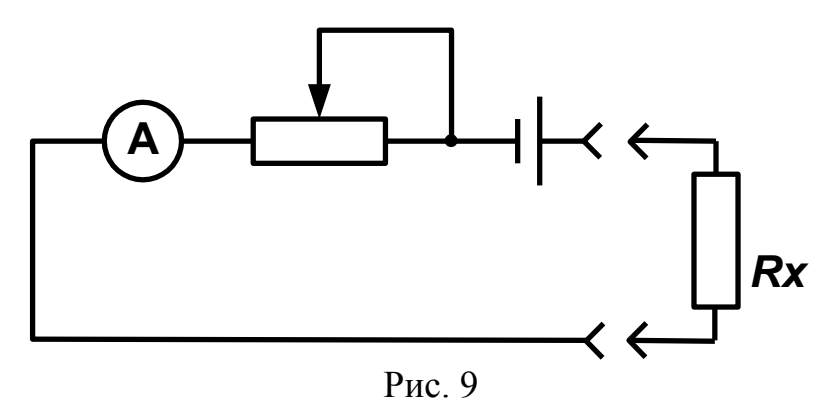

Из рисунка видно, что в этом режиме в измерительную цепь прибора включается внутренний источник тока, который установлен в корпусе авометра под крышкой с надписью «Батарея». При этом прибор измеряет силу тока в цепи, состоящей из последовательно включенных гальванических

элементов, измеряемого сопротивления (*Rx*), измерительного механизма прибора и переменного резистора (ручка «Установка нуля»). Очевидно, что ток равен нулю, если цепь разомкнута  $(R_x = \infty)$ , и максимален при  $R_x = 0$ . Это максимальное значение тока со временем уменьшается, так как гальванические элементы "садятся" и увеличивается их внутреннее сопротивление. Для компенсации этого изменения необходимо уменьшить величину резистора "Установка нуля". Поэтому перед каждым измерением сопротивления необходимо замкнуть между собой длинные щупы соединительных проводов (это соответствует *R<sup>x</sup>* = 0) и поворотом ручки резистора установить стрелку прибора в крайнее правое положение, так как нуль шкалы омметра соответствует току полного отклонения стрелки прибора (если этого добиться не удается, то необходимо заменить элементы). Затем щупы подключаются к измеряемому участку цепи, и отсчет ведется по соответствующей шкале прибора с учетом выбранного множителя.

Режим омметра прибора АВО-63 может быть использован для проверки исправности электрических цепей: при разрыве цепи стрелка прибора не отклоняется, а при коротком замыкании устанавливается на нулевое деление шкалы омметра.

### **Предосторожности:**

1. Категорически запрещается проводить измерения сопротивления на участке цепи, находящемся под напряжением.

2. Во избежание преждевременного разряда элементов внутреннего источника тока не оставляйте щупы замкнутыми на длительное время.

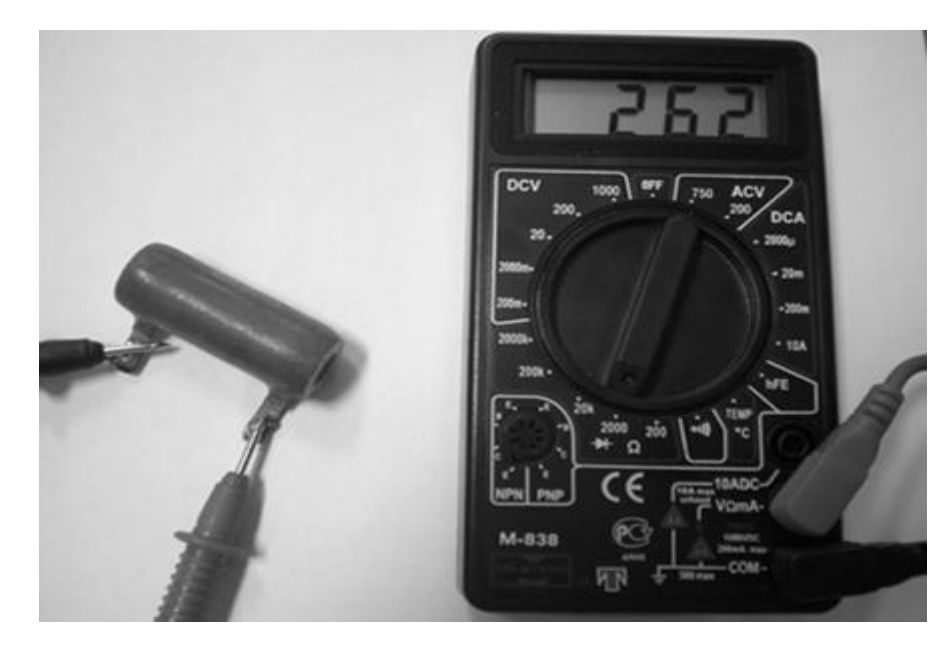

## **Мультиметр**

 В настоящее время широкое распространение получили электронные авометры или мультиметры. Они обычно имеют цифровой идикатор результатов имерения, единый переключатель рода работы и пределов измерений, два три гнезда для подключения измерительных проводов. Электропитание их осуществляется либо от внутреннего (батарейка) или внешнего источника.

Рис. 10

 Обозначение рода измерений и их пределы на лицевой панели мультиметра (рис. 10) практически совпадает с описанными выше для авометра, но часто выполнено латинскими и греческими буквами. Например, *DCA* и *DCV* – измерение силы и напряжения постоянного тока и *ACA* и *ACV* – измерение силы и напряжения переменного тока, соответственно,  $\langle\langle\Omega\rangle\rangle$  - измерение сопротивления.

### **Предосторожности:**

1.Перед проведением измерений, ознакомьтесь с инструкцией для пользователя.

2.Перед подключением измерительных проводов к цепи, установите единый переключатель рода и пределов измерений на нужную позицию.

### **ПОРЯДОК ВЫПОЛНЕНИЯ РАБОТЫ**

## **ЗАДАНИЕ 1. Измерение постоянного напряжения на выходе выпрямителя.**

Для измерения постоянного напряжения с помощью авометра переключатель рода работы прибора установите в положение « $\Omega$ ». Соедините прибор с выходом выпрямителя (рис.11).

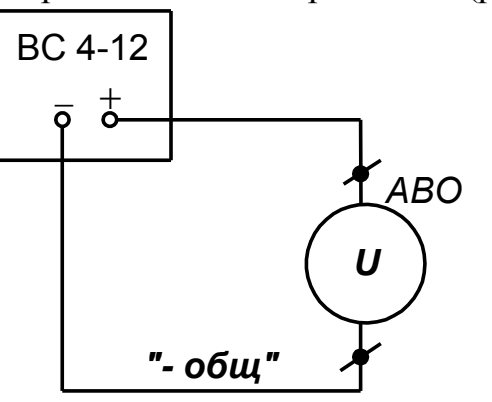

Выходное напряжение выпрямителя может регулироваться, но его максимальное значение составляет величину порядка 12 В, следовательно, сначала надо использовать предел «50 В». Если измеряемое напряжение окажется малым, измените предел, причем рекомендуется выбирать предел измерения так, чтобы стрелка измерительного прибора находилась во второй половине шкалы.

Рис.11

Запишите значение измеренного напряжения и используемый предел измерения.

Зная класс точности прибора, который указан около шкалы микроамперметра (или в паспорте мультиметра), вычислите абсолютную ошибку данного измерения и запишите окончательный результат измерения напряжения:

$$
U=U_{_{u3M}}\pm \Delta U.
$$

### **ЗАДАНИЕ 2. Измерение сопротивления.**

При измерении сопротивления с помощью стрелочного авометра для выбранного предела измерения *R* установите ручкой «Уст. нуля» стрелку авометра на нуль, при этом концы проводов, идущие от авометра, должны

быть накоротко  $(R_x=0)$ . Необходимо замкнуты помнить: проверка установки проводится  $\partial \mathcal{A}$ каждого предела измерения нуля сопротивления.

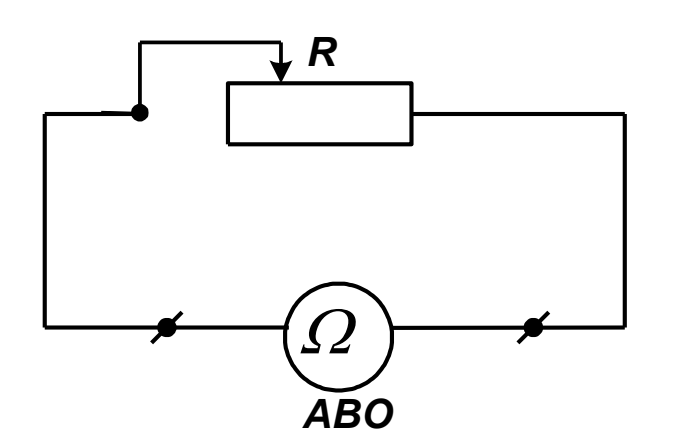

Подключите авометр к реостату  $(pnc.12)$ , измерьте  $e<sub>0</sub>$ сопротивление, запишите  $\overline{M}$ результат измерения:

$$
R_{\text{\tiny{PEOCT}}}=R_{\text{\tiny{M3M}}} \, .
$$

Рис 12

### ЗАДАНИЕ 3. Измерение силы постоянного тока.

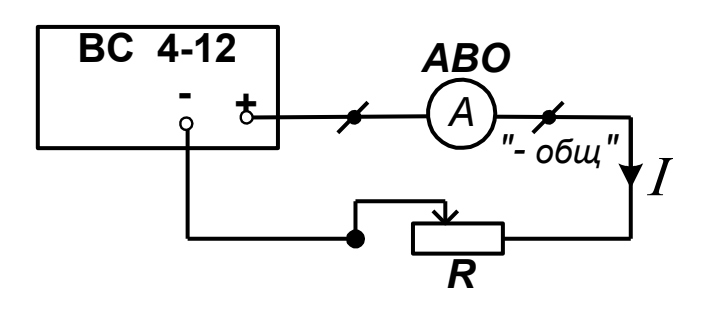

Рис 13

Соберите схему (рис.13). Сила тока I в цепи, согласно закону Ома, определяется как  $I \approx$ 

Вычислите ориентировочное значение тока и установите соответствующий предел измерения.

Если измеренное значение окажется таким, что можно воспользоваться меньшим предельным приборным значением, то измените предел.

Запишите величину измеренного тока и используемый предел измерения.

Вычислите абсолютную ошибку и запишите окончательный результат измерения:

$$
I=I_{u_{3M}}\pm\Delta I
$$
.

## ЗАДАНИЕ 4. Проверка на исправность элемента электрической цепи.

Сделайте рисунок элемента электрической цепи и, пользуясь только омметром, проверьте исправность данного элемента.

Если он оказался неисправным, укажите, в чем состоит неисправность, и как она была обнаружена.

## **КОНТРОЛЬНЫЕ ВОПРОСЫ**

1. Расскажите, как измерить величину силы тока при помощи авометра и мультиметра. Какие меры предосторожности нужно применять при измерениях силы тока?

2. Расскажите, как измерить напряжение в цепи постоянного тока при помощи авометра и мультиметра.

3. Расскажите, как измерить сопротивление резистора при помощи авометра и мультиметра.

4. Почему рекомендуется выбирать предел измерения так, чтобы показания авометра были во второй половине шкалы?

5. Объясните значение всех символов, имеющихся в нижней части шкалы авометра (амперметра).

6. Объясните принцип действия электроизмерительного прибора магнитоэлектрической системы.

7. Объясните принцип действия электроизмерительного прибора электромагнитной системы.

8. Перечислите преимущества и недостатки электроизмерительных приборов различных систем.

9. Объясните назначение шунта. Выведите формулу для расчета сопротивления шунта *Rш***.** Как шунт подключается к амперметру?

10. Объясните назначение добавочного сопротивления. Выведите формулу для расчета добавочного сопротивления *Rд*. Как добавочное сопротивление подключается к вольтметру?

11. Объясните принцип измерения сопротивления с помощью авометра (мультиметра).

12. В чем отличие принципов измерения сопротивления с помощью стрелочного авометра и цифрового мультиметра?

13. Почему возникает необходимость перед измерением сопротивления устанавливать стрелку омметра на нуль?

14. Каким должно быть (большим или маленьким) сопротивление амперметра (вольтметра)? Можно ли создать идеальный амперметр (вольтметр)?

## **ЛАБОРАТОРНАЯ РАБОТА № 14**

## **ИЗУЧЕНИЕ ЭЛЕКТРОННОГО ОСЦИЛЛОГРАФА**

### **ЦЕЛЬ РАБОТЫ:**

ознакомление с устройством и работой электронного осциллографа и звукового генератора.

### **ПРИБОРЫ И ПРИНАДЛЕЖНОСТИ:**

электронный осциллограф С1-65 (2 шт.), генератор звуковых частот ГЗ-33, набор соединительных кабелей.

### **1. Электронный осциллограф**

Осциллограф предназначен для исследования формы электрических сигналов путем наблюдения и измерения их параметров. Он подключается к элементам исследуемой электрической цепи параллельно и измеряет на этих элементах зависимость напряжения от времени. При подборе соответствующих элементов цепи с его помощью можно наблюдать изменение тока во времени. Кроме того, осциллограф позволяет сравнивать форму, амплитуду и частоту различных преобразователей, а также исследовать неэлектрические процессы, например кратковременные изменения давления, предварительно преобразованные в электрические сигналы при помощи пьезокристалла или микрофона.

Достоинством осциллографа является его высокая чувствительность и практическая безинерционность работы, что позволяет исследовать процессы с амплитудой напряжения менее 1 мВ и длительностью от  $10^{-8}$  с.

Блок-схема осциллографа представлена на рис. 1.

Осциллограф состоит из электронно-лучевой трубки, усилителей каналов

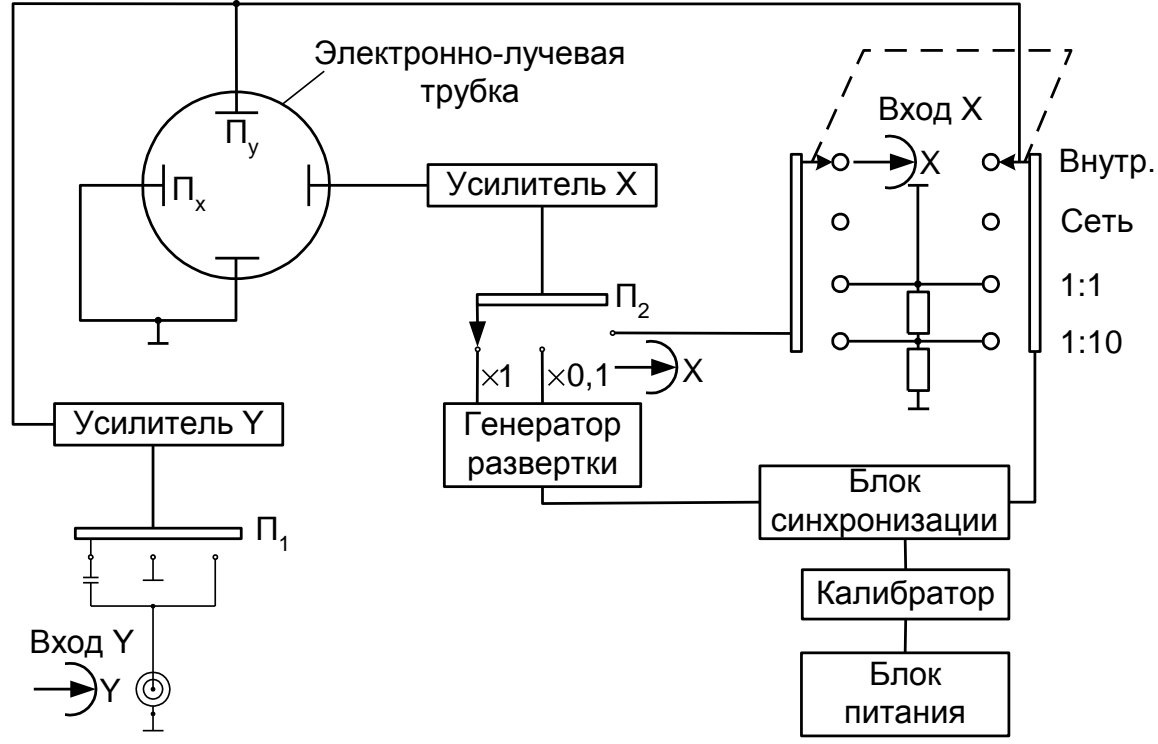

«*Х*» и «*Y*», генератора развертки, блоков синхронизации сигнала, калибровки прибора и питания (рис. 1). Электропитание прибора осуществляется от сети переменного тока. Все блоки прибора находятся внутри металлического корпуса, на переднюю панель которого выведены экран электронно-лучевой трубки, тумблеры, переключатели и ручки управления, клеммы и зажимы для подачи на осциллограф исследуемых и управляющих его работой напряжений.

Электронно-лучевая трубка представляет собой стеклянную колбу специальной формы. Внутри колбы создан высокий вакуум. В колбе (рис. 2) помещается *электронная пушка*, вертикально отклоняющие пластины 6, горизонтально отклоняющие пластины 7 и экран 8, покрытый флюоресцирующим веществом.

Электронная пушка состоит из накала 1 и катода 2, который является

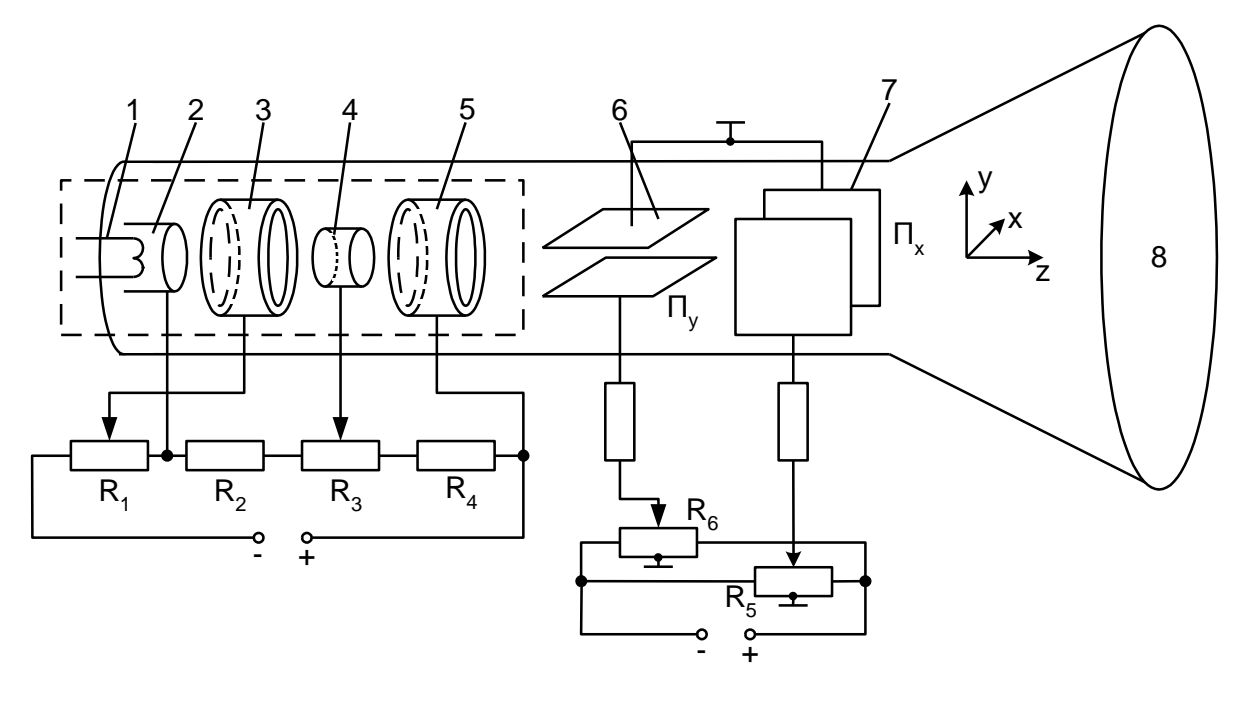

Рис. 2

источником термоэлектронов, а также системы электродов, находящихся под различными потенциалами относительно катода 2, с помощью которых достигаются регулировка электронного тока в пучке (электрод 3) и фокусировка пучка электронов в точку на внутренней поверхности экрана 8 (электроды 3, 4, 5).

Электрод 3 имеет отрицательный относительно катода 2 потенциал, который регулируется сопротивлением *R*1. Изменяя потенциал электрода, можно регулировать количество электронов в пучке, пролетающих в сторону экрана, т.е. регулировать яркость изображения на экране.

Необходимость фокусировки электронного пучка очевидна, поскольку электростатическое отталкивание между электронами в пучке приводит к его размыванию.

В электроннолучевых трубках, которые применяются в электронных осциллографах, часто используется электростатический метод фокусировки. Он основан на том, что в электрическом поле на электрон действует сила:

$$
\vec{F} = e\vec{E} = -e \, grad\varphi. \tag{1}
$$

Как видно из этой формулы, сила, действующая на электрон, направлена в максимального возрастания потенциала, перпендикулярно сторону  $\mathbf{K}$ эквипотенциальной поверхности.

Таким образом, импульс  $\vec{p}$  электрона меняется только в направлении нормали к эквипотенциальной поверхности, а тангенциальная составляющая импульса сохраняется:

$$
\frac{dp_{\perp}}{dt} = -e \frac{d\varphi}{dn},\tag{2}
$$

$$
p_{\parallel} = m v_{\parallel} = const.
$$
 (3)

Рассмотрим в неоднородном электростатическом поле область такого малого объема, чтобы эквипотенциальные поверхности с потенциалами  $\varphi_1$  и  $\varphi_2$ можно было считать параллельными (рис. 3). Тогда отношение синусов углов  $\alpha$ и  $\beta$  равно:

$$
\frac{\sin \alpha}{\sin \beta} = \frac{p_{\text{N}} / \sqrt{p_{1\perp}^2 + p_{\text{N}}^2}}{p_{\text{N}} / \sqrt{p_{2\perp}^2 + p_{\text{N}}^2}}.
$$
\n(4)

Учитывая, что кинетическая энергия электрона равна

$$
W = \frac{p^2}{2m} = \frac{p_{\perp}^2 + p_{\parallel}^2}{2m},
$$
\n(5)

получим закон преломления электронов при прохождении эквипотенциальных поверхностей  $\mathbf{c}$ различными потенциалами:

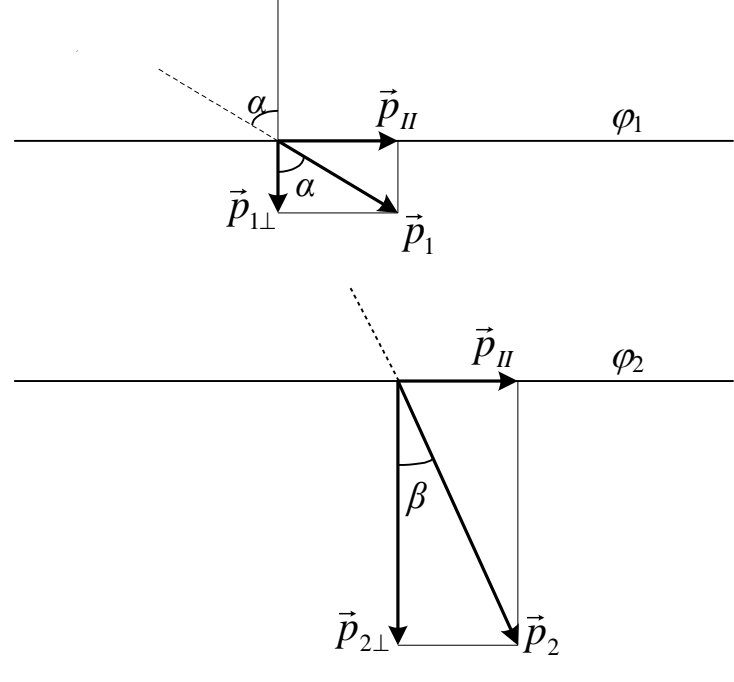

 $P$ ис 3

$$
\frac{\sin \alpha}{\sin \beta} = \sqrt{\frac{W_2}{W_1}},
$$
 (6)

где роль «показателей преломления» играют выражения вида  $\sqrt{W}$ .

Соотношение (6) аналогично закону преломления света на границе двух оптических сред. Поэтому фокусировки ДЛЯ электронного пучка можно создать так называемые электростатические линзы, т.е. электрические поля с цилиндформы рической симметрией, эквипотенциальных поверхностей которых похожи на поверхности оптических линз. Именно такие электростатические линзы и создаются в зазорах между электродами электронной пушки, благодаря их специальной форме и определенной разности потенциалов между ними.

Ускоряющий электрод 4 (рис. 2) находится под высоким положительным потенциалом (300-1000 В) относительно катода 2. В промежутке между ним и регулирующим яркость на экране электродом 3 формируется первая короткофокусная линза. Вторая (длиннофокусная) линза формируется в промежутке между анодами 4 и 5 (потенциал последнего составляет  $10^3$ -10<sup>4</sup> B). Эта линза предназначена для формирования тонкого электронного пучка, сходящегося в точку на внутренней поверхности экрана.

Фокусировка, т.е. сведение пучка в точку на экране трубки, достигается изменением потенциала анода 4 с помощью резистора  $R_3$  (рис. 2).

Отклонение электронного пучка в электроннолучевых трубках с электростатическим управлением осуществляется при помощи двух пар пластин  $\Pi_x$  и  $\Pi_y$ , между которыми создаются электрические поля, перпендикулярные друг другу и к направлению (ось z) импульса (рис. 2), влетающего в них электрона. Такие поля изменяют направление импульса электрона на угол, тангенс которого равен:

$$
tg\alpha = \sqrt{\frac{e(\varphi_2 - \varphi_1)}{W_0}} = \sqrt{\frac{eU\Delta r_1}{dW_0}},\tag{7}
$$

где  $\varphi_1$  – потенциал точки, где электрон влетает в поле;

 $\varphi_2$  – потенциал точки, где электрон вылетает из поля;

 $W_0$  – начальная кинетическая энергия электрона, влетающего в поле;

 $U$  – разность потенциалов между пластинами;

 $d$  – расстояние между пластинами;

 $\Delta r_1$  – смещение электрона в направлении поля.

Поскольку смещение электрона в поле  $\Delta r_1$  пропорционально силе, действующей на него, то в однородном поле (см. (2) и (3))

$$
\Delta r_1 \sim eE \sim \frac{eU}{d} \sim U, \text{ to } \text{ect } \Delta r_1 = C_1 U. \tag{8}
$$

Таким образом, смещение х точки на экране, где сходится электронный пучок, будет зависеть от *U*:

$$
x = \Delta r_1 + Ztg\alpha = C_1U + Z\sqrt{\frac{eC_1U^2}{dW_0}} = \alpha_x \cdot U,\tag{9}
$$

где  $\alpha_x = C_1 + Z \sqrt{\frac{eC_1}{dW_0}} = const$ , а Z – расстояние от пластин до экрана.

Смещение, вызываемое полем пластин, перпендикулярных первым, определяется аналогичной формулой, поэтому

$$
x = \alpha_x U_x,\tag{10}
$$

$$
y = \alpha_y U_y,\tag{11}
$$

где *х* – смещение луча в горизонтальном направлении, *у* – то же в вертикальном направлении, *U<sup>x</sup>* – разность потенциалов между горизонтально отклоняющими пластинами (*П<sup>x</sup>* ), *U <sup>y</sup>* – то же между вертикально отклоняющими пластинами  $(\Pi_{\nu})$ .

Коэффициенты пропорциональности  $\alpha_x$  и  $\alpha_y$  называются *чувствительностями* трубки соответственно по осям *X* и *Y*.

Чувствительность трубки численно равна величине смещения луча на экране при изменении разности потенциалов на пластинах на 1 В.

При одновременном действии напряжений *U<sup>х</sup>* и *U<sup>у</sup>* луч сместится в горизонтальном и в вертикальном направлениях и окажется в точке с координатами «*х*» и «*у*», определяемыми формулами (10) и (11). Если одну из отклоняющих пластин заземлить, а на противоположную ей подавать потенциал то больший (+), то меньший (-) относительно земли, то летящие электроны будут соответственно то притягиваться, то отталкиваться от отклоняющей пластины.

Обычно исследуемое напряжение подводится к пластинам *П<sup>у</sup>* ; на вторую пару пластин  $\Pi$ <sup>x</sup> подается напряжение, управляющее движением электронного пучка желательным для нас образом. Если на пластинах случайно окажется постоянный заряд достаточной величины, то луч может сместиться за пределы экрана, и мы не сможем следить за его перемещением под действием исследуемого напряжения. Чтобы этого не произошло, а также для перемещения изображения по экрану, управляющие пластины соединены с потенциометрами  $R_5$  и  $R_6$  (рис. 2), которые, в свою очередь, присоединены к источнику постоянного напряжения. Середина каждого из потенциометров  $(R_5, R_6)$  заземлена. Если движок стоит на середине потенциометра, то между пластинами нет разности потенциалов, так как противоположная пластина заземлена

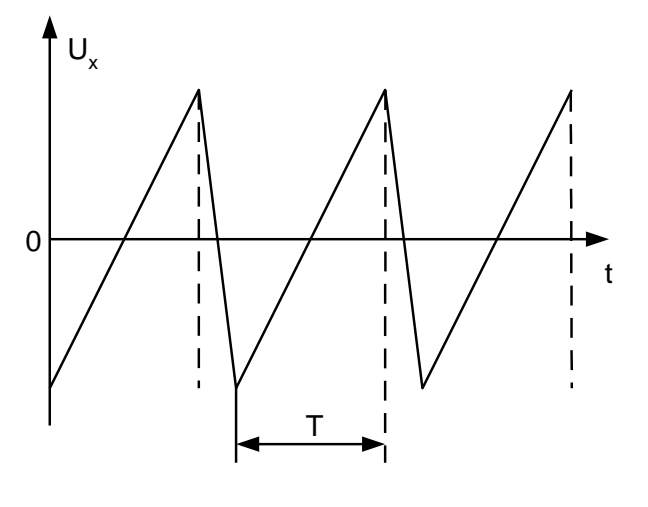

Рис. 4

всегда. При перемещении вправо от середины, т.е. к плюсу ( + ) источника тока, потенциал пластины *П<sup>х</sup>* будет увеличиваться, что приведет к перемещению луча на экране влево от наблюдателя. При перемещении движка влево (ближе к минусу) луч на экране будет смещаться вправо (пластина *П<sup>х</sup>* будет отталкивать электроны).

 Генератор развертки, или генератор пилообразного

напряжения, вырабатывает импульсы напряжения пилообразной формы,

график которых представлен на рис. 4. Напряжение в течение промежутка времени *Т* линейно увеличивается, а затем, почти мгновенно, спадает до первоначального значения.

Подадим такое напряжение на пластины *П<sup>х</sup>* и проследим за движением луча на экране. Так как смещение луча *х* пропорционально напряжению (10), а напряжение *U<sup>x</sup>* пропорционально времени в течение промежутка *Т*, то, очевидно, что и смещение (развертка) по оси *х* пропорционально времени, т.е. луч движется по экрану равномерно, слева направо (прямой ход), быстро возвращается в исходную точку (обратный ход), и снова начинает равномерное движение вправо.

С помощью переключателя «развертка» и ручки «плавно» мы можем менять частоту (период) пилообразного напряжения. При частотах до 10 Гц на экране перемещение луча наблюдается глазом; при больших частотах след сливается в сплошную линию.

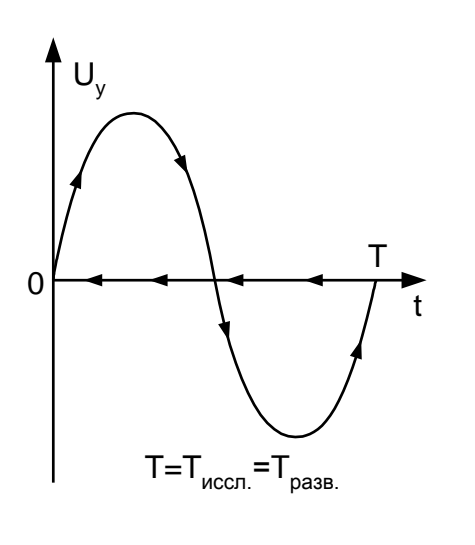

Рис. 5

Для получения на экране графика зависимости напряжения от времени подадим на вход *Y* периодически изменяющееся напряжение *U<sup>у</sup>* с периодом *Т*, равным периоду развертки. При этом луч будет участвовать в двух взаимно перпендикулярных движениях. Какова при этом траектория следа луча на экране? Пусть *U<sup>у</sup>* меняется синусоидально. Тогда луч будет колебаться в вертикальном направлении и равномерно перемещаться в горизонтальном - слева направо. Результирующая траектория луча будет синусоидой (рис. 5). Через время *Тразв* луч быстро вернется в крайнее левое положение и снова начнет вычерчивать на

экране синусоиду. Если периоды развертки и исследуемого напряжения (в нашем случае синусоидального) равны, то следующая синусоида точно совпадет с первой, и на экране будет видна неподвижная картина.

Предыдущие рассуждения иллюстрирует рис. 6а, на котором представлен график *U<sup>у</sup>* (*t*). На него наложен график пилообразного напряжения, который делит ось времени на промежутки  $\Delta t_1 = \Delta t_2 = \Delta t_3 = T_{\text{pass}}$ , в течение которых происходит полная развертка. Луч на экране при каждой развертке вычерчивает ту часть синусоиды, в течение которой происходит развертка; но так как периоды равны *Тиссл*=*Тразв*, то кривые I, II, III одинаковы и при наложении друг на друга совпадают (рис. 6б).

Если уменьшить частоту развертки вдвое, то за время развертки луч успеет совершить два полных колебания в вертикальном направлении (рис. 7).

Если период развертки *Т<sup>х</sup>* не является целым кратным периодом изучаемого напряжения *Т<sup>у</sup>* , то электронный луч будет начинать движение

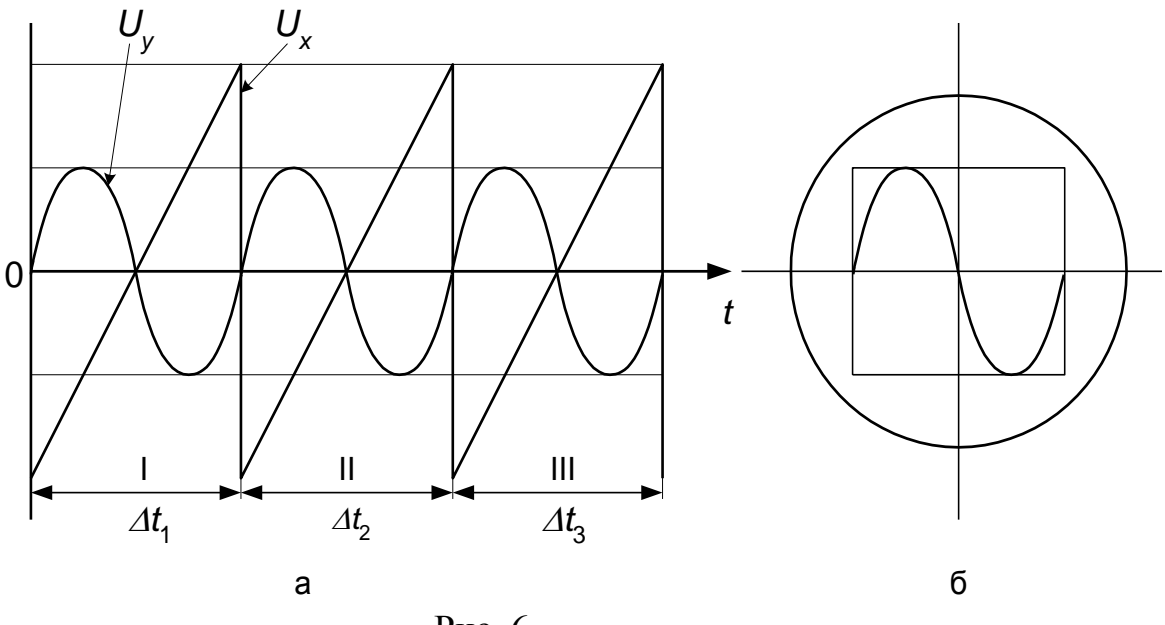

 $P<sub>HC.</sub> 6$ 

каждый раз в различных фазах, и получаемая на экране картина будет представлять наложение ряда смещенных траекторий.

Устойчивая картина будет наблюдаться при совпадении частоты исследуемого напряжения и частоты развертки или, в более общем случае, когда период развертки равен  $nT_{ucca}$  (*n* – целое число).

Допустим, что нам удалось с помощью ручки «плавно» подобрать частоту развертки, кратную частоте исследуемого напряжения. Однако вследствие нестабильности частоты генератора развертки период развертки изменится, и изображения на экране не будут накладываться друг на друга. При этом картина будет перемещаться («бежать») по экрану.

Для устранения этого эффекта в осциллографе имеется устройство,

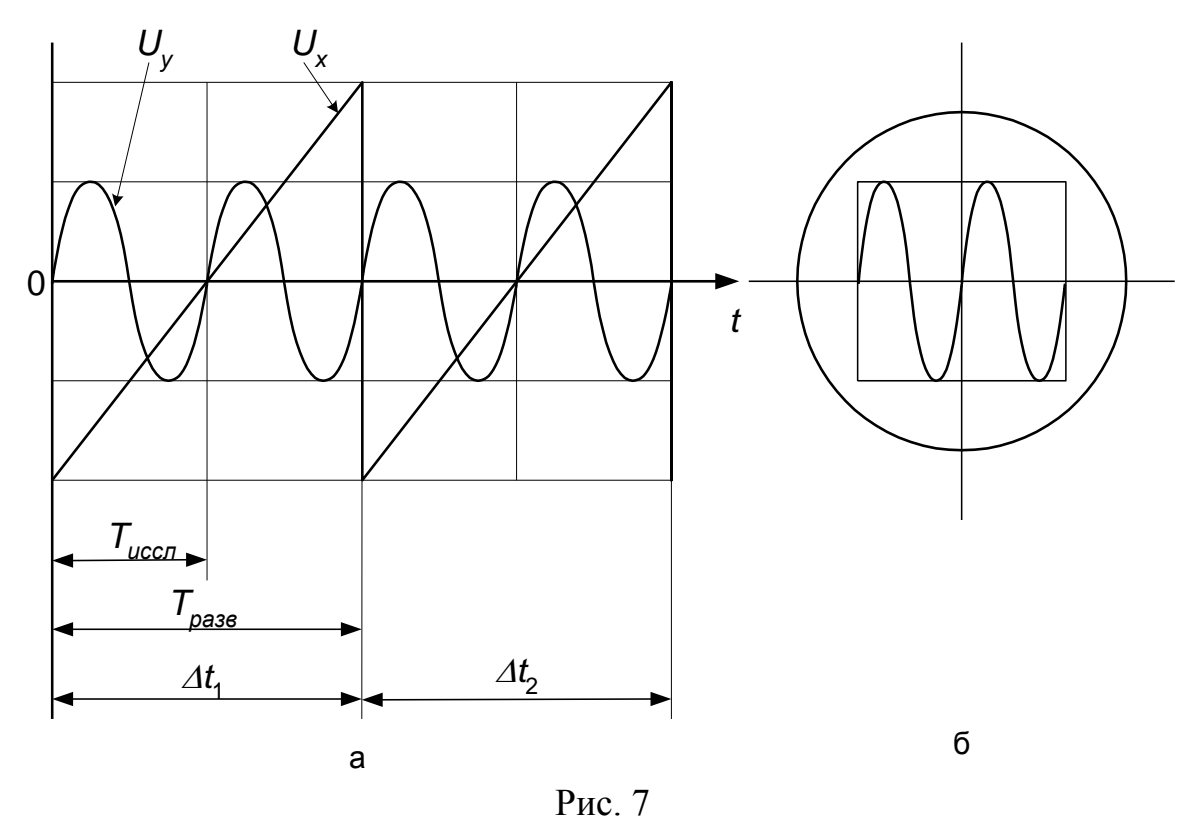

обеспечивающее синхронизацию - согласование протекающих процессов во

времени. Для получения устойчивого изображения необходимо, чтобы развертка начиналась в тот момент, когда исследуемое напряжение достигает определенного (например, нулевого) значения. Для этой цели часть исследуемого напряжения подается на генератор развертки и обеспечивает начало развертки. Глубина синхронизации (напряжение, подаваемое на генератор развертки) устанавливается минимально необходимой для устойчивого изображения. При очень больших амплитудах заметны искажения в конце развертки.

Кроме рассмотренного случая, называемого внутренней синхронизацией, развертку можно синхронизировать с напряжением сети или с внешним сигналом.

**Осциллограф С1 – 65 А.** Основные органы управления осциллографом (ручки, разъемы и другие устройства) выведены на лицевую панель (рис. 8), имеют свои обозначения и объединены в группы по функциональному признаку. Группы разделены сплошными линиями.

Включение прибора осуществляется тумблером «Сеть» (26), при этом загорается расположенная рядом с тумблером сигнальная лампочка (27). Слева от экрана расположены следующие ручки управления: яркость изображения « $\sharp$ » (1), фокусировка луча « $\bullet$ » (2), освещение сетки экрана « $\hat{\mathcal{H}}$ » (3), четкость изображения « $\mathbb{R}$ » (4). Ручное перемещение электронного луча на экране осуществляется по вертикали ручкой « $\blacklozenge$ » (8) на панели «Усилитель Y» и по горизонтали ручками « $\leftrightarrow$ » на панели «Развертка» (« $\Box$ » (9) - грубо, « $\Box$ » (10) плавно соответственно).

Исследуемое напряжение обычно подается на пластины  $\Pi_{v}$  через усилитель. Для этого на лицевой панели прибора имеется разъем, который обозначен символом « $\sqrt{Y}$ » (28). Сигнал на этот и другие разъемы подводится по специальным кабелям, один из проводов которых через разъем соединяется с корпусом прибора. Для удобства рядом с разъемом « *Y*» усилителя *Y* установлена клемма « $\perp$ » (13), соединенная с корпусом прибора, которая в случае сильных помех заземляется.

Чувствительность усилителя вертикального отклонения может устанавливаться переключателем V/дел. (под «делением» здесь и далее понимается сторона квадрата на масштабной сетке, установленной перед экраном). Входное напряжение можно в 2,5 раз уменьшить потенциометром «плавно» (5), ручка которого выведена соосно с ручкой указанного переключателя (6). При измерениях этот потенциометр не используется и его ручка должна быть выведена в крайнее положение по часовой стрелке.

На входе усилителя Y имеется переключатель  $\Pi_1$  (на рис. 8 – (11)) на три положения, соответствующие «открытому» входу прибора ( $\simeq$ ) для измерения постоянных и переменных напряжений, «закрытому входу» (**~**) для измерения только переменных напряжений и «закороченному» входу  $(1)$  для установления нулевого положения луча на экране электронно-лучевой трубки по вертикали.

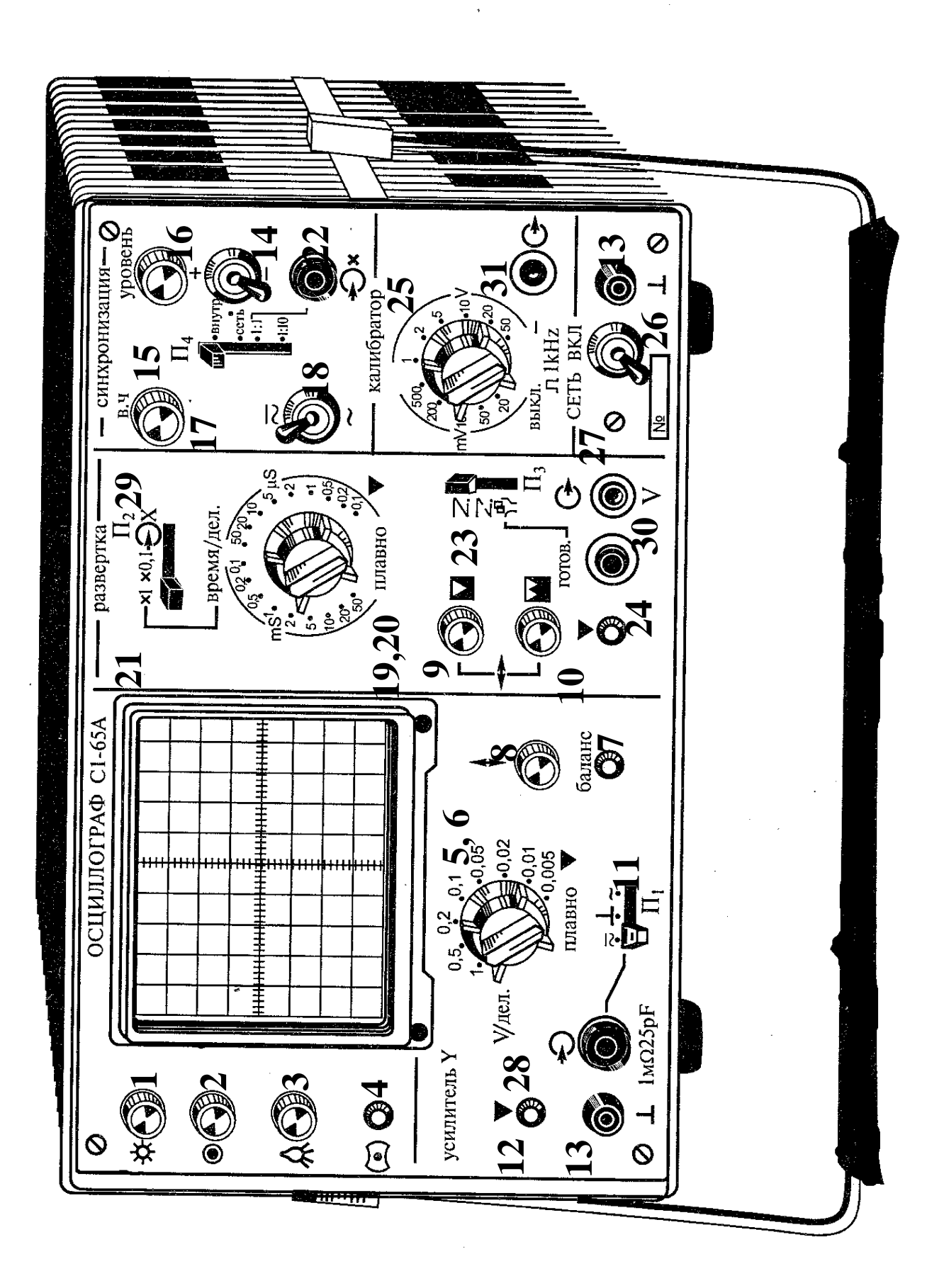

Рис.

 На пластины горизонтального отклонения обычно подается пилообразное напряжение развертки от внутреннего генератора. С помощью переключателя «время/дел.» (19), а также ручки «плавно» (20), расположенной на той же оси, можно изменять частоту (период) пилообразного напряжения развертки. При измерениях ручка «плавно» не используется и должна быть установлена в крайнем положении по часовой стрелке.

Выходной сигнал генератора развертки может быть выведен на внешние устройства через гнездо « $\odot$ » (30) в нижней части панели «развертка» и гнездо «земля» - « $\perp$ » (13).

Переключателем *П*<sup>2</sup> (29) период развертки может быть уменьшен в 10 раз (положение  $\langle x0,1\rangle$ ) или оставлен в соответствии с положением переключателя «время/дел.» («x1»). Выбор режима запуска развертки осуществляется переключателем  $\Pi_3(23)$ , расположенным в нижней части панели «развертка». В положении «Z» генератор запускается самостоятельно или импульсом синхронизации, в положении «<sup>Z</sup>» - только при наличии импульса синхронизации. В положении « » запуск генератора осуществляется нажатием кнопки «готов».

Уровень сигнала, с которого начинается его развертка на экране, регулируется соответствующей ручкой на панели «синхронизация». Вид синхронизации выбирается переключателем *П*<sup>4</sup> (15): «внутр» (по сигналам с усилителя Y), «сеть» (от сетевого питающего напряжении) либо внешним сигналом.

Генератор развертки может быть **выключен** путем перевода переключателя  $\Pi_2$  (29) в положение « $\bigtriangleup X$ ». В этом случае через разъем « $\bigtriangleup X$ » (22) (установлен на панели «синхронизация») исследуемый сигнал подается на вход усилителя горизонтального отклонения. При этом переключатель  $\Pi_4$  (15) устанавливается в положение «1:1» или «1:10». В первом случае исследуемый сигнал подается непосредственно на вход усилителя «*X*», а во втором - с десятикратным ослаблением.

Чувствительность прибора в канале «*X*» не известна и определяется при калибровке прибора.

Для этого, т.е. для проверки правильности показаний прибора, в нем имеется внутренний *калибратор*, сигнал с которого снимается с гнезд « $\leftrightarrow$ » (31) и « $\perp$ » (13). Калибратор вырабатывает последовательность прямоугольных импульсов (меандр), размах (удвоенная амплитуда) которых регулируется соответствующим переключателем (25). При этом, ручка выбора работы калибратора (25), которая расположена соосно с ним, должна быть установлена в положение « 1kHz». В двух крайних положениях этой ручки калибратор либо выключен, либо с него подается постоянное напряжение (символ « — »).

**Измерение частоты исследуемого сигнала.** На рисунке 9 показан пример осциллограммы некоторого периодического сигнала, частоту которого необходимо измерить. Для этого необходимо с помощью органов управления длительностью развертки и уровнем синхронизации получить устойчивую картину на экране осциллографа. При этом необходимо следить, чтобы ручка 20 плавной регулировки длительности развертки находилась в крайнем правом положении.

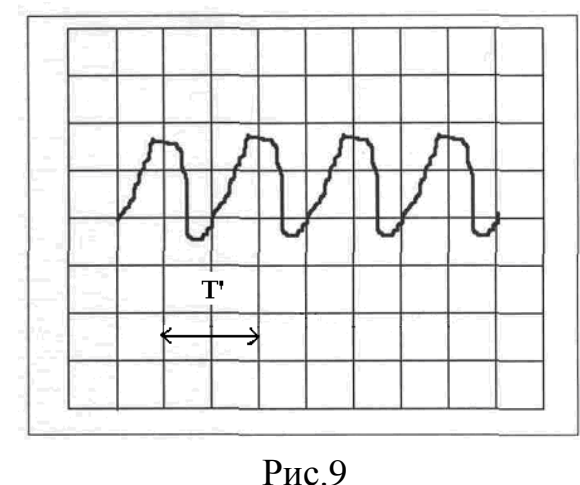

Это соответствует калиброванным значениям длительности развертки, считываемых со шкалы переключателя «время/дел» длительности развертки в мс/дел. Сначала находится период исследуемого сигнала *Т'* в делениях сетки по оси *Х* на экране электронно-лучевой трубки осциллографа (рис. 9).

Затем найденный период, выраженный в делениях шкалы, переводится в систему единиц СИ, используя значение множителя, установленного на переключателе 21 времени развертки  $\beta$ :

$$
T=T^{'}\cdot \beta\,.
$$

По известному периоду, выраженному в секундах, можно найти частоту *f* сигнала в Гц:

$$
f=\frac{1}{T}.
$$

**Определение амплитуды симметричного (синусоидального) сигнала.**  Если сигнал симметричен, то есть его положительная часть полупериода совпадает по форме с отрицательной частью полупериода (рис. 10), то сначала определяется размах сигнала *В* в делениях сетки по оси *Y* на экране, который равен разности между максимальным и минимальным значениями сигнала. Так как размах симметричного сигнала равен удвоенной амплитуде, то значение амплитуды сигнала *А'*, выраженное в делениях шкалы, находится по формуле:

$$
A^{'}=\frac{B}{2}.
$$

Значение амплитуды, выраженное в вольтах, находится с помощью цены деления шкалы осциллографа  $\alpha$ , которая равна отношению величины поданного на осциллограф напряжения к величине вертикального отклонения луча на экране осциллографа, выраженного числом делений. Значение цены деления осциллографа определяется значением, установленным переключателем 5 делителя усилителя вертикального отклонения.

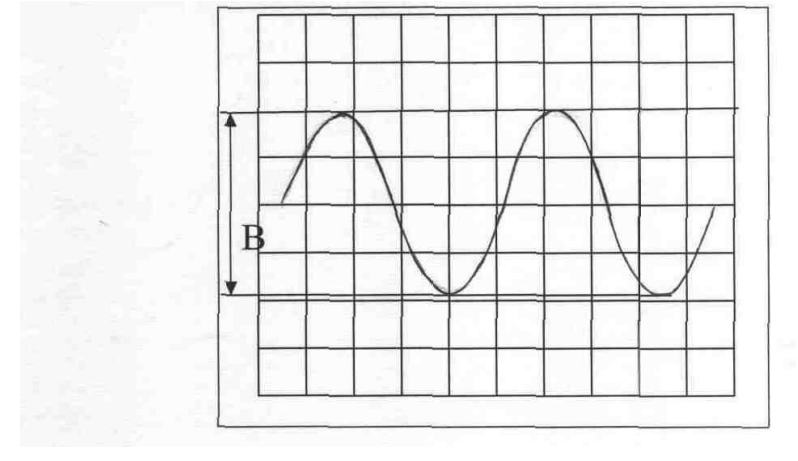

Рис. 10

При этом необходимо следить за тем, чтобы ручка 6 плавной регулировки усиления вертикального отклонения была выведена в крайнее правое положение. В результате амплитуда симметричного сигнала, выраженная в вольтах, находится по формуле:

$$
A=A^{'}\cdot \alpha.
$$

**Определение амплитуды несимметричного (пилообразного) сигнала.**  Осциллограмма несимметричного (пилообразного) сигнала показана на рис. 11. В отличие от симметричных сигналов, за амплитуду *А* несимметричных сигналов принимают величину их размаха. Следовательно, амплитуда в этом случае находится из соотношения:

$$
A=B\cdot\alpha\,,
$$

где  $A$  выражена в вольтах,  $B$  - в делениях шкалы,  $\alpha$  – цена деления.

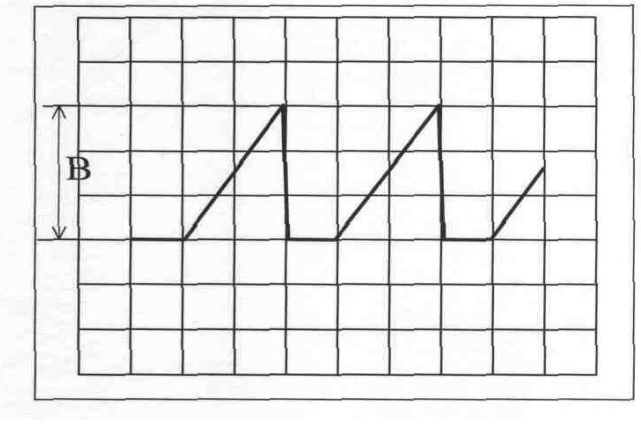

Рис. 11

#### **2. Звуковой генератор**

Генератор Г3-33 предназначен для получения электрического сигнала синусоидальной формы, частота и напряжение которого могут регулироваться его ручками управления. Определение частоты выходного сигнала генератора производится по положению риски на цифровом диске установки частоты *f '* и
показанию ручки переключателя множителя *К*. Значение частоты выходного сигнала равно:

$$
f=f^{'}\cdot K(\Gamma \mathfrak{u}).
$$

Величина выходного сигнала звукового генератора определяется путем умножения величины отсчета по стрелочному прибору на предел измерения по шкале выходного делителя. Но вольтметр звукового генератора проградуирован в действующих значениях напряжения. Поэтому, чтобы получить величину амплитуды напряжения *U<sup>m</sup>* выходное напряжение *U* необходимо умножить на  $\sqrt{2}$ :

$$
U_m = \sqrt{2} \cdot U \approx 1.41 \cdot U \, .
$$

# **ПОРЯДОК ВЫПОЛНЕНИЯ ИЗМЕРЕНИЙ**

# **ЗАДАНИЕ 1. Изучение устройства электронно-лучевой трубки, назначения основных блоков осциллографа.**

Ознакомьтесь с элементами управления осциллографа С1-65 при самостоятельной подготовке к работе с использованием настоящего учебного пособия.

**ЗАДАНИЕ 2. Знакомство с методикой измерений амплитуды и частоты напряжения с помощью осциллографа С1-65.**

1. Включите приборы (осциллограф и звуковой генератор) и дайте им «прогреться» в течение 5-7 минут. Установите горизонтальный луч в центр экрана осциллографа и отрегулируйте его яркость и фокус.

2. Установите переключатель (5) усилителя входа "*Y*" в положение 10 В/дел, а переключатель (11) режима входа "*Y*" в положение «~». Установите переключатель (19) блока развертки в положение 2 мс/дел, а переключатель (23) развертки - в верхнее положение «*Z*».

3. При помощи кабеля соедините вход *Y* осциллографа с выходом звукового генератора ГЗ-33. Обратите внимание на то, что земляная клемма выхода звукового генератора соединяется с более длинным проводом кабеля. Установите на генераторе ГЗ-33 произвольное значение выходного напряжения (не более 10 В) и его частоту в пределах от 200 Гц до 1 кГц.

4. Получите на экране осциллографа картину синусоиды, занимающую примерно 2/3 экрана по вертикали и имеющую 3-4 периода. Для этого используйте переключатель V/ДЕЛ (5) входа "*Y*" и переключатель ВРЕМЯ/ДЕЛ (19) блока развертки. Обратите внимание на то, чтобы ручки плавной регулировки обоих переключателей находились в крайнем правом положении. При необходимости, для получения требуемой картинки на экране осциллографа, измените частоту и напряжение выходного сигнала генератора его ручками управления.

5. Установите переключатель вида синхронизации (15) в положение ВНУТР., и ручкой УРОВЕНЬ (16) получите неподвижную картину. Зарисуйте полученную картину в тетрадь и запишите положение ручек осциллографа и звукового генератора в таблицу 1.

*Таблица* 1

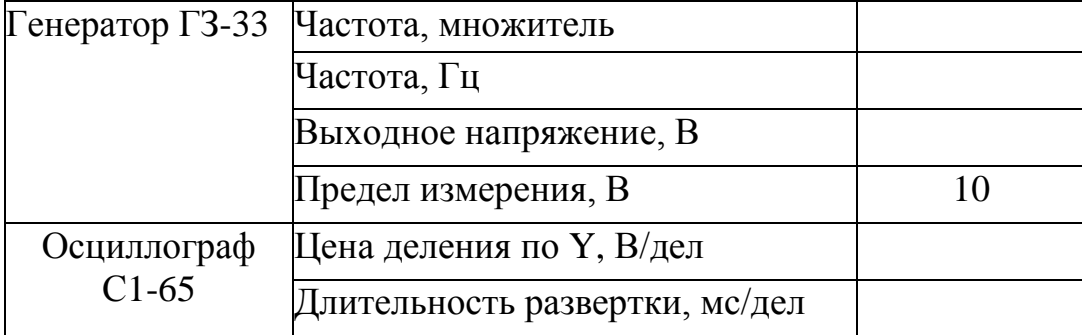

6. С помощью сетки экрана осциллографа определите амплитуду и частоту колебаний сначала в делениях сетки, а затем в системе единиц СИ. Сравните полученные результаты с показаниями генератора и занесите результаты в таблицу 2. Отметьте на осциллограмме в тетради значение амплитуды и периода.

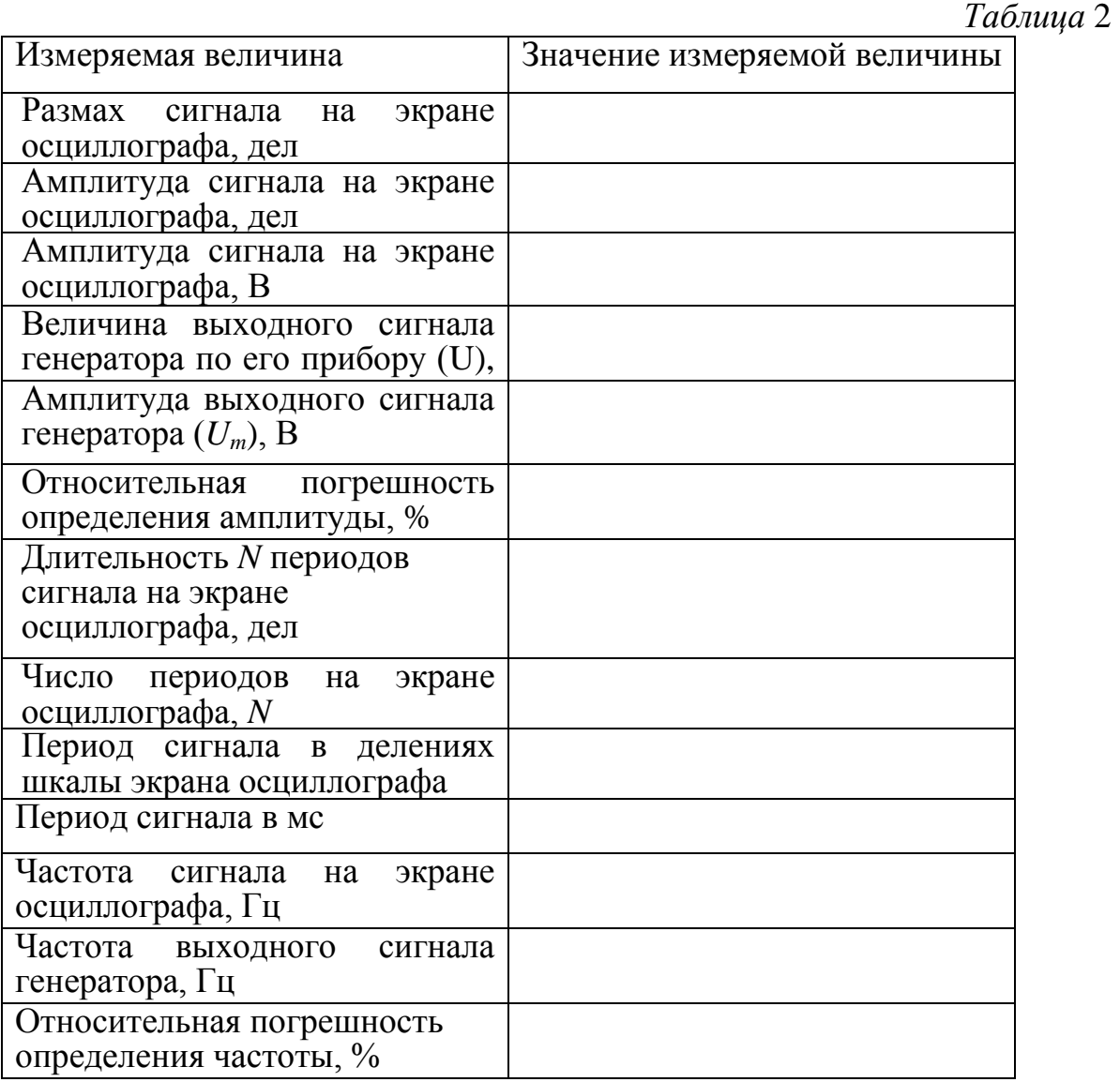

# **ЗАДАНИЕ 3. Проверка калибровки чувствительности по оси "Y" и частоты развертки осциллографа.**

1.Установите переключатель калибратора (25) в положение 200 мВ.

2.Установите переключатель V/ДЕЛ (5) усилителя входа "*Y*" в положение 0.1 В/дел, а переключатель (11) в положение "~". Установите переключатель ВРЕМЯ/ДЕЛ (19) блока развертки в положение 0.2 мс/дел, а переключатель (23) в верхнее положение.

3.Соедините вход "*Y*" с выходом калибратора и получите на экране устойчивую картину последовательности прямоугольных импульсов. Зарисуйте полученную осциллограмму.

4.Определите амплитуду импульсов и частоту их следования. Учтите, что в отличие от симметричных сигналов, за амплитуду несимметричных сигналов относительно нулевого значения напряжения принимают величину их размаха. Запишите полученные данные в таблицу 3 и сравните с показаниями калибратора.

*Таблица* 3

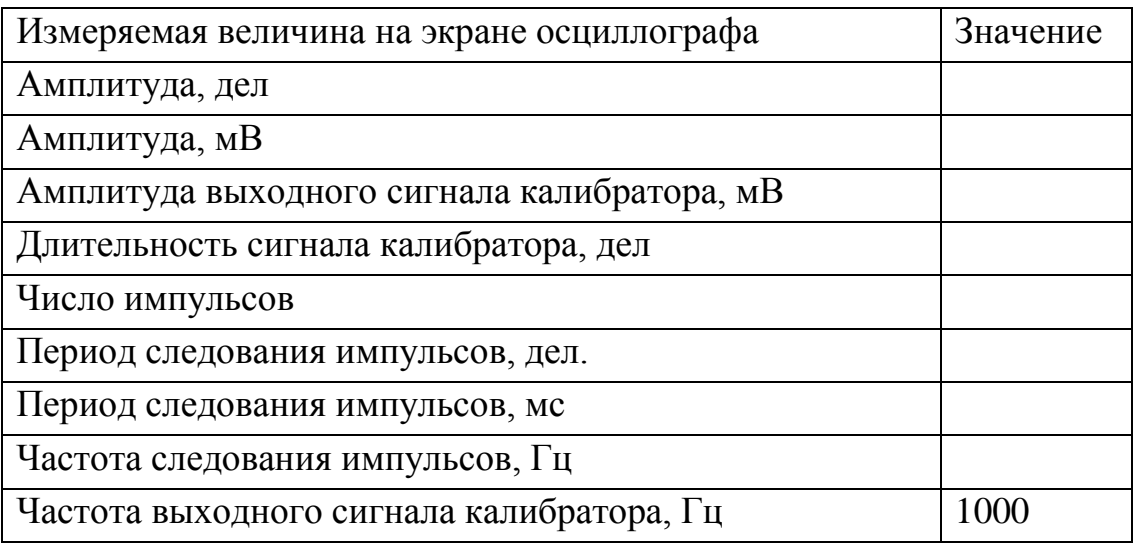

**ЗАДАНИЕ 4. Определение чувствительности осциллографа по оси "***X***".**

1. Установите переключатель (11) режима входа «*Y*» в положение « $\perp$ »; переключатель (21) - в положение «*X*». Переведите переключатель режима синхронизации (15) в положение «1:1», и уровень выходного сигнала калибратора установите равным 200 мВ.

2. Подайте сигнал с выхода калибратора на вход «*X*». Ручкой « $\leftrightarrow$ » установите горизонтальный след луча посередине экрана осциллографа. Измерьте длину этого следа и определите чувствительность осциллографа по оси «*X*». Результаты измерений и расчетов занесите в таблицу 4.

*Таблица* 4

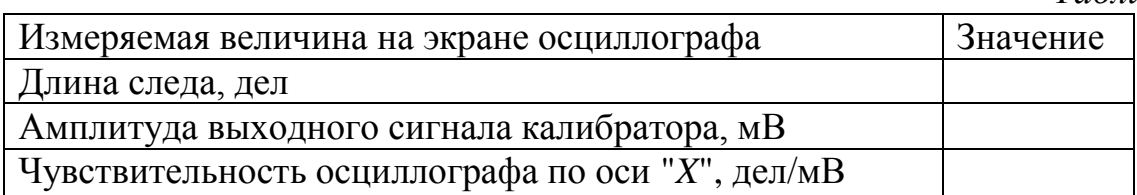

# **ЗАДАНИЕ 5. Наблюдение пилообразного напряжения развертки.**

1. Установите переключатель (11) режима входа «*Y*» в положение «≅», а переключатель V/ДЕЛ (5) усилителя входа «*Y*» - в положение 1 В/дел.

2. Включите второй (исследуемый) осциллограф С1-65 и дайте прогреться ему 5-7 минут. Соедините с помощью кабеля выход развертки второго осциллографа с входом "*Y*" первого.

3. Получите устойчивую осциллограмму с помощью изменения длительности развертки (19) и ручки УРОВЕНЬ СИНХРОНИЗАЦИИ (16). Осциллограмму зарисуйте в тетрадь.

4. Определите частоту и амплитуду исследуемого сигнала. Запишите полученные результаты в таблицу 5 для нескольких положений переключателя (19) второго осциллографа.

*Таблица* 5

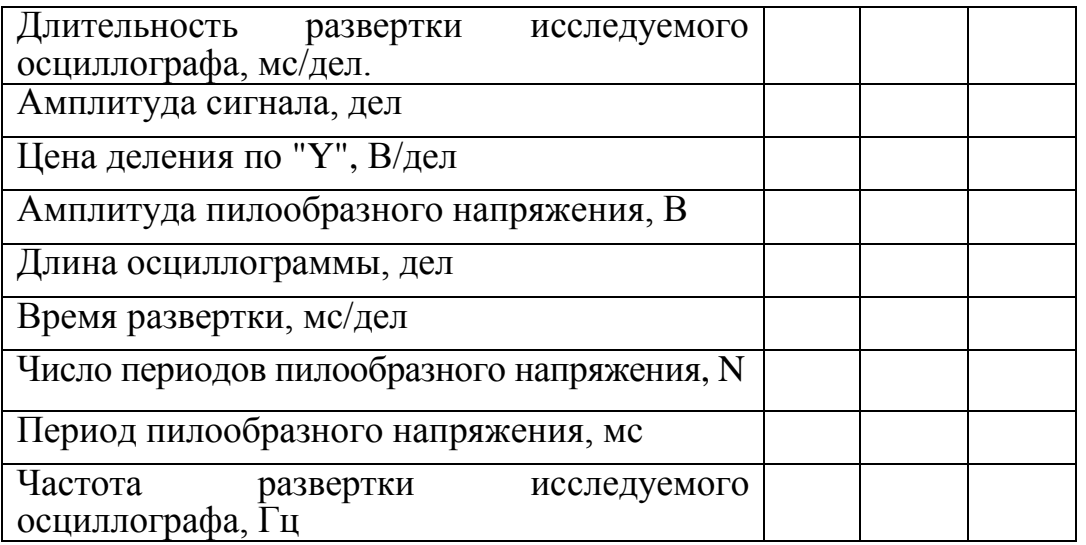

# **КОНТРОЛЬНЫЕ ВОПРОСЫ**

1. Перечислите органы управления электронным осциллографом, которые расположены на его лицевой панели.

2. Какие органы управления осциллографа перемещают луч по горизонтали? По вертикали? Увеличивают или уменьшают размер пятна?

3. Зачем нужен генератор развертки? Нарисуйте форму сигнала на выходе генератора развертки.

4. Что такое синхронизация? Зачем нужна ручка "УРОВЕНЬ СИНХРОНИЗАЦИИ"?

5. Как с помощью осциллографа определить:

а) значение частоты исследуемого напряжения;

б) амплитуду исследуемого напряжения.

6. Из каких составных частей (блоков) состоит осциллограф? Каково их назначение?

7. Почему осциллограф называется электронным?

8. Как устроена электронно-лучевая трубка?

9. Как электронный осциллограф включается в электрическую цепь: параллельно или последовательно?

10. Какова форма сигнала на выходе калибратора?

11. Что такое чувствительность осциллографа? От чего она зависит?

# **ТЕМА 7. ПОСТОЯННЫЙ ТОК**

### **ЛАБОРАТОРНАЯ РАБОТА № 15**

### **ИЗУЧЕНИЕ ЗАКОНА ОМА ДЛЯ ЦЕПИ ПОСТОЯННОГО ТОКА**

#### **ЦЕЛЬ РАБОТЫ:**

изучение закона Ома для участков цепи, содержащих и не содержащих ЭДС, для полной цепи.

#### **ПРИБОРЫ И ПРИНАДЛЕЖНОСТИ:**

вольтметр, амперметр, два резистора, источник постоянного тока, реостат, соединительные провода.

# **ОПИСАНИЕ ЭКСПЕРИМНТАЛЬНОЙ УСТАНОВКИ И МЕТОДИКИ ИЗМЕРЕНИЙ**

Участок цепи, не содержащий источник ЭДС, называется однородным. Для однородного участка цепи напряжение *U*<sup>12</sup> между точками 1 и 2 цепи равно

$$
U_{12}=\varphi_1-\varphi_2,
$$

где  $\varphi_1$  и  $\varphi_2$ - потенциалы точек 1 и 2, соответственно.

Георг Ом в 1827 году экспериментально установил закон, согласно которому сила тока *I*, текущего по однородному металлическому проводнику сопротивлением *R*, пропорциональна напряжению *U* на проводнике:

$$
I = \frac{U}{R} \tag{1}
$$

Участок цепи, содержащий ЭДС, называется неоднородным (рис.1). В этом случае вместо (1) имеет место соотношение:

$$
\pm IR_{12} = (\varphi_1 - \varphi_2) \pm \varepsilon, \qquad (2)
$$

где *R*<sup>12</sup> - сопротивление участка цепи между точками 1 и 2, равное в данном случае сумме сопротивления резистора *R* и внутреннего сопротивления *r* источника с ЭДС  $\varepsilon$ .

Соотношение (2) называют законом Ома для участка цепи, содержащего ЭДС (неоднородного участка цепи). Для того чтобы выбрать знак перед падением напряжения  $(IR_{12})$  и  $\varepsilon$  источника выбирается произвольное направление обхода (см. рис.1)и применяется правило знаков.

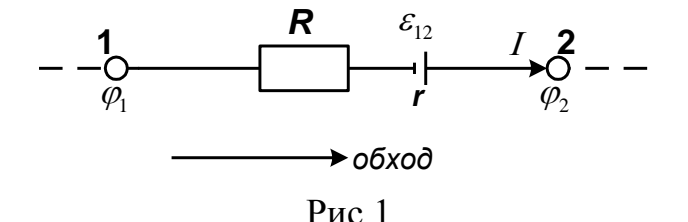

Правило знаков. Если направление обхода на данном участке совпадает с направлением тока, то перед падением напряжения ставят «+». Если источник ЭДС создает ток, направление которого совпадает с направлением обхода (то есть источник обходят *внутри* от «-» к «+»), то  $\varepsilon$  берут со знаком «+».

В случае, когда направление тока в цепи заранее неизвестно, оно выбирается произвольно. Если при расчете значение тока окажется положительным, то предположение об его направлении было верным, если вычисленный ток окажется отрицательным, то его реальное направление на данном участке цепи противоположное.

Например, для неоднородного участка 1-2 цепи (рис.1) формула (2) имеет вид:

$$
I(R+r) = (\varphi_1 - \varphi_2) + \varepsilon.
$$

Для полной неразветвленной цепи (точки 1 и 2 совпадают,  $\varphi_1 - \varphi_2 = 0$ ) закон Ома принимает вид:

$$
I = \frac{\varepsilon}{R + r}.
$$
 (3)

Полученное соотношение (3) называется законом Ома для полной цепи.

В лабораторной работе используются многопредельные амперметр и вольтметр постоянного тока. Внутреннее сопротивление прибора может быть рассчитано исходя из величины силы тока, протекающей через прибор, или падения напряжения на приборе, указанных в нижней части шкалы напротив соответствующих значений предела измерений.

Сопротивление R однородного участка цепи теоретически может быть определено с помощью закона Ома (1), если известны разность потенциалов на сопротивлении R и ток, текущий через это сопротивление. Ток и разность потенциалов измеряют с помощью амперметра и вольтметра, каждый из которых имеет свое внутреннее сопротивление. Включенные в электрическую схему, они изменяют режим работы цепи. В результате вычисленное непосредственно по их показаниям  $(I, U)$  значение сопротивления  $R$  содержит погрешность, зависящую от сопротивления приборов.

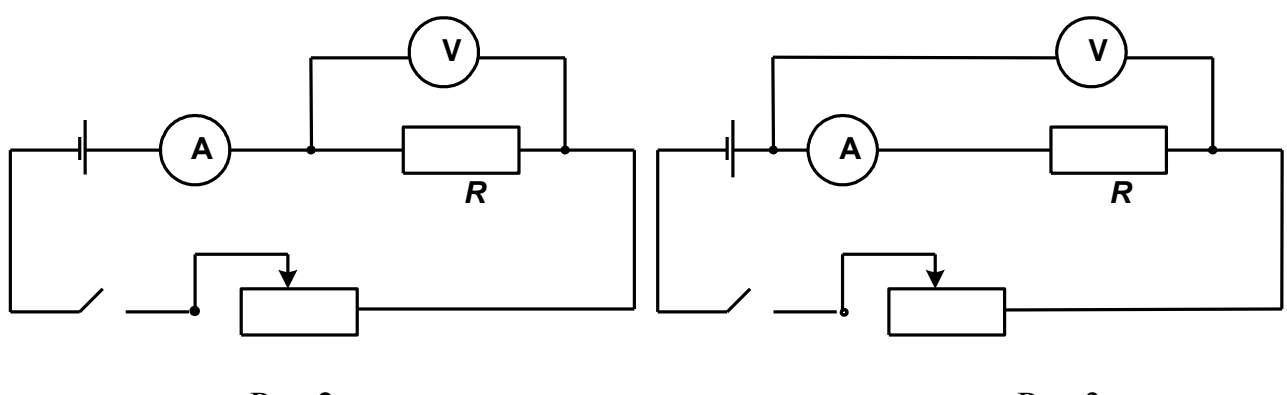

 $P$ ис. $2$ 

 $P$ ис. 3

В работе предлагается использовать две схемы включения амперметра и

вольтметра для расчета величины *R*: первая схема показана на рис. 2, а вторая на рис. 3.

# **ПОРЯДОК ВЫПОЛНЕНИЯ ИЗМЕРЕНИЙ**

# **ЗАДАНИЕ 1. Определение сопротивления резистора** *R* **с помощью закона Ома для однородного участка цепи, учитывая внутренние сопротивления приборов.**

Разберитесь, в чем отличие схем приведенных на рис. 2 и рис. 3, выведите формулы для расчета сопротивления *R* и запишите их в тетрадь.

Подобные схемы рассмотрены в задачах 7.4 и 7.5 [2].

Соберите одну из схем, изображенных на рис.2 и 3 (выбор варианта определяется преподавателем). Проведите измерения *I* и *U* и занесите их в таблицу 1.

На основе паспортных данных приборов (или по дополнительным надписям на их шкалах) определите внутреннее сопротивление приборов с учетом выбранных пределов измерения. Запишите эти параметры в тетрадь. Рассчитайте эспериментальное значение сопротивления *R* и занесите его в таблицу 1.

*Таблица* 1

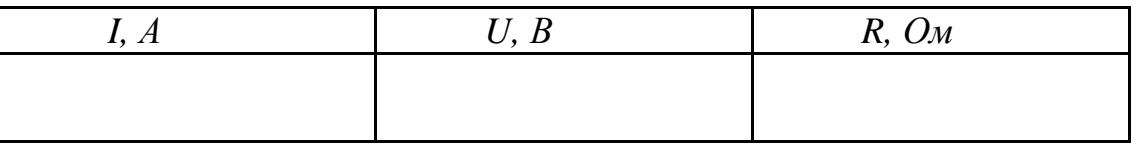

# **ЗАДАНИЕ 2. Нахождение ЭДС и внутреннего сопротивления источника тока с помощью закона Ома для неоднородного участка цепи.**

На рис.4 приведена схема эксперимента.

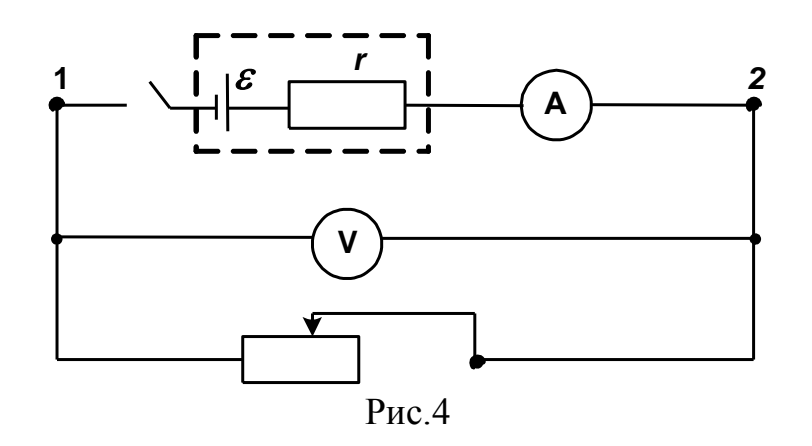

Для участка цепи 1-2 можно записать:

 $I(r+R_{\scriptscriptstyle\rm A}) = (\varphi_{\scriptscriptstyle\rm I} - \varphi_{\scriptscriptstyle\rm 2}) + \varepsilon$ .

 $\overline{a}$ 

Задание 2 или 3 делается по выбору преподавателя

Поскольку в данном уравнении два неизвестных  $\varepsilon$  и r, то необходимо произвести измерения тока и напряжения дважды (меняя для этого сопротивление всей цепи с помощью реостата): сначала при значениях тока и напряжения  $I_1$ ,  $U_1$ , а затем –  $I_2$ ,  $U_2$ . Получим два уравнения с двумя неизвестными.

Запишите эти уравнения и выведите формулы для расчета  $\varepsilon$  и *г* источника тока. Учтите, что вольтметр показывает величину  $U = \varphi_2 - \varphi_1$ .

Соберите схему (рис.4). В ней в качестве внутреннего сопротивления источника используйте дополнительный резистор, так как внутреннее сопротивление реальных источников тока менее одного Ома. Проведите измерения и их результаты занесите в таблицу 2.

Таблииа 2

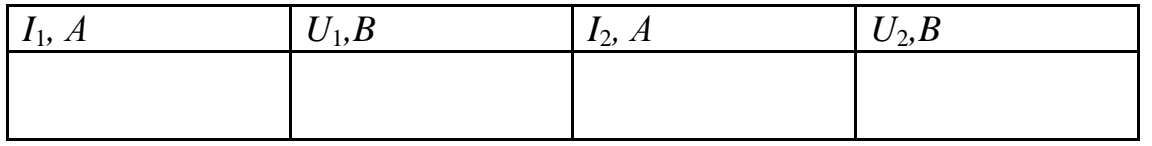

Вычислите значения  $\varepsilon$  и  $r$  и запишите их в тетрадь.

# ЗАДАНИЕ 3.\* Нахождение  $\varepsilon$  и r источника тока с помощью закона Ома для полной цепи.

На рис.5 приведена схема эксперимента. Закон Ома для данной цепи имеет вид:

$$
I(R+r+R_A)=\varepsilon\,.
$$
 (4)

Если в качестве сопротивления нагрузки R использовать по очереди резисторы  $R_1$  и  $R_2$  известной величины, то можно получить систему из двух уравнении с двумя неизвестными  $\varepsilon$  и r. Запишите эти уравнения и выведите формулы для расчета  $\varepsilon$  и r источника тока.

Соберите схему (рис.5), проведите измерения с резистором  $R_1$  и  $R_2$ , а их результаты занесите в таблицу 3.

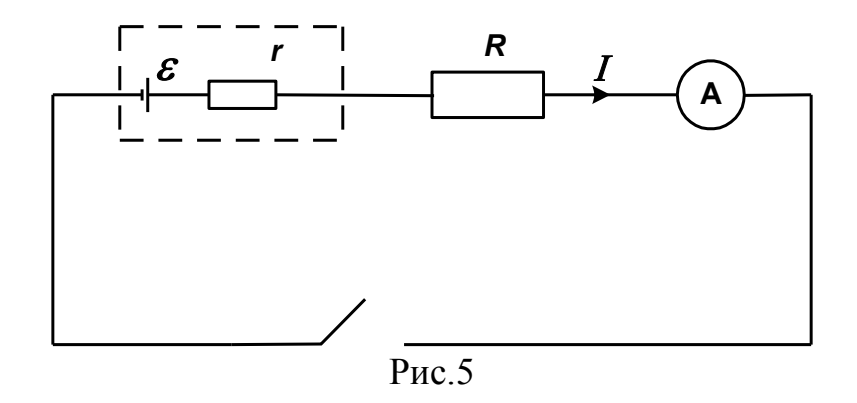

Таблица З

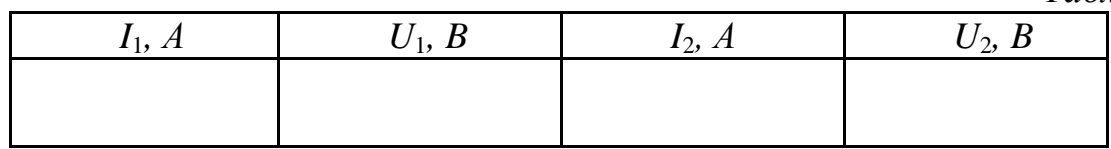

Значение одного из резисторов возьмите из задания 1, а значение второго резистора узнайте у преподавателя. Рассчитайте величины  $\varepsilon$  и *г* и запишите их в тетрадь.

### КОНТРОЛЬНЫЕ ВОПРОСЫ

1. Сформулируйте закон Ома для полной цепи.

2. Как формулируется закон Ома для участка цепи, содержащего ЭДС?

3. В чем заключается правило знаков?

4. Как подключается в уже собранную электрическую схему амперметр (вольтметр)?

5. Как определяется внутреннее сопротивление амперметра (вольтметра)?

6. Как определить цену деления электроизмерительного прибора?

7. Чему равно сопротивление участка цепи с последовательно соединенными сопротивлениями?

равно 8. Чему сопротивление цепи  $\mathbf{c}$ параллельно соединенными сопротивлениями?

9. Как рассчитать внутренние сопротивления амперметра и вольтметра?

10. Что такое электрический ток? При каких условиях он существует?

11. Дайте определение силы тока. Зависит ли величина силы тока от полного заряда, прошедшего через поперечное сечение проводника?

12. Объясните смысл ЭДС и напряжения. Какова роль источника тока в цепи?

13.Что такое однородный участок цепи? Что такое неоднородный участок  $n$ епи?

14. Имеются два одинаковых источника тока. Как их нужно соединить, чтобы получить большее напряжение на нагрузке?

15. Почему при прохождении тока проводники нагреваются? Что происходит при этом с их сопротивлением?

# **ЛАБОРАТОРНАЯ РАБОТА № 16**

### **ИЗМЕРЕНИЕ ХАРАКТЕРИСТИК ИСТОЧНИКА ТОКА**

#### **ЦЕЛЬ РАБОТЫ:**

изучение компенсационного метода измерения ЭДС, исследование зависимостей полезной и полной мощности источника тока от сопротивления нагрузки.

#### **ПРИБОРЫ И ПРИНАДЛЕЖНОСТИ:**

источник тока (выпрямитель ВС 4-12) - 2 шт, нормальный элемент, гальванометр с нулем в середине шкалы, двойной ключ, реохорд, резистор, миллиамперметр, вольтметр, магазин сопротивлений, батарея аккумуляторов.

# **ОПИСАНИЕ ЭКСПЕРИМЕНТАЛЬНОЙ УСТАНОВКИ И МЕТОДИКИ ИЗМЕРЕНИЙ**

Как известно, для создания и длительного поддержания между любыми двумя точками электрической цепи разности потенциалов используется источник тока, который характеризуется внутренним сопротивлением *r* и электродвижущей силой, сокращенно ЭДС. Электродвижущей силой называют отношение работы сторонник сил по перемещению заряда к величине этого заряда.

На основании закона Ома для неоднородного участка *АB* можно написать:

$$
\varphi_B - \varphi_A = \varepsilon - Ir,\tag{1}
$$

где *Ir* - падение потенциала в источнике тока, *r* - его внутреннее сопротивление. Из (1) следует, что ЭДС источника тока равна разности потенциалов его

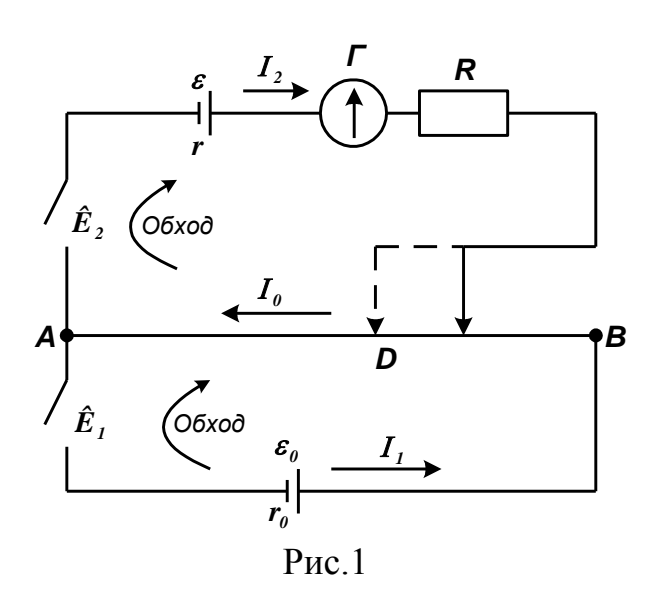

полюсов только при отсутствии тока в источнике. Этого можно добиться, если ток, создаваемый данным источником, скомпенсировать током, создаваемым другим источником. Эта идея и реализуется в так называемом методе компенсации.

Компенсационный метод измерения электродвижущей силы источника тока можно изучить при помощи установки, схема которой дана на рис. 1. Здесь  $\varepsilon_0$  - источник постоянного

напряжения (выпрямитель),  $\varepsilon$  - исследуемый источник,  $AB$ - реохорд с линейкой и подвижным контактом  $D$ ,  $\Gamma$ - гальванометр с нулем в середине шкалы, R - сопротивление порядка  $1,5 \cdot 10^3$  Ом,  $K_1, K_2$  - двойной ключ. Двойной ключ должен замыкаться так, чтобы цепь с исследуемым источником включалась первой.

Источники  $\varepsilon_0$  и  $\varepsilon$  включены навстречу друг другу, причем  $|\varepsilon_0\rangle |\varepsilon|$ .

Замыкая кратковременно двойной ключ и перемещая движок по реохорду, можно найти такое положение движка, при котором тока в гальванометре не будет (наступает «компенсация»). Можно показать, что в этом случае значение  $\varepsilon$  может быть найдено из соотношения:

$$
\varepsilon = \varepsilon_0 \frac{R_{AD}}{R_{AB} + r_0}.
$$
 (2)

Однако величина r нам неизвестна, поэтому проводится еще одно компенсационное измерение с другим источником, ЭДС которого  $\varepsilon$ . При компенсации для него будет справедливо соотношение, аналогичное (2):

$$
\varepsilon_1 = \varepsilon_0 \frac{R_{AD_1}}{R_{AB} + r_0} \,. \tag{3}
$$

Компенсация в этом случае наступает при другом положении движка  $D_1$ . Из (2) и (3) получаем:

$$
\varepsilon = \varepsilon_1 \frac{R_{AD}}{R_{AD_1}} = \varepsilon_1 \frac{l}{l_1}.
$$

Злесь учтено. что вследствие однородности проводника  $AB$ сопротивления ее частей AD и AD<sub>1</sub> пропорциональны их длинам l и l<sub>1</sub>.

ВНИМАНИЕ! Во избежание ошибок при измерениях следует иметь в виду, что длины  $l$  и  $l_1$  отсчитываются от точки  $A$ , которая на схеме является общей точкой одноименных полюсов источников  $\varepsilon$  и  $\varepsilon_0$ .

Если в качестве источника  $\varepsilon_1$  взять нормальный элемент, ЭДС которого  $\varepsilon_{n}$  очень стабильна и известна с высокой точностью, то, измерив  $l_1 = l_n$  для нормального элемента, мы тем самым проградуируем данную установку, и ЭДС исследуемых элементов можно найти по формуле:

$$
\varepsilon = \varepsilon_n \frac{l}{l_n} = \frac{\varepsilon_n}{l_n} l = Cl,
$$
\n(4)

где коэффициент:

$$
C = \frac{\varepsilon_{\scriptscriptstyle H}}{l_{\scriptscriptstyle H}} \left( \frac{B}{\scriptscriptstyle M\!M} \right) \tag{5}
$$

представляет собой калибровочный множитель.

Таким образом, измерение ЭДС методом компенсации сводится к одной операции — измерению длины *l* части реохорда, при которой наступает компенсация тока, даваемого исследуемым источником. Разумеется. предварительно следует проградуировать прибор, т.е. найти  $C$  в формуле (4). Для этого следует использовать источник с известной ЭДС - нормальный элемент Вестона.

ВНИМАНИЕ! Нормальный элемент Вестона - это эталон ЭДС. Он градуировки соответствующей измерительной применяется только для установки. Максимальная допустимая сила тока в нормальном элементе мала — всего несколько микроампер. Поэтому нормальный элемент можно использовать только при условии зашиты его от перегрузки. Для этого последовательно с ним в цепь включают сопротивление порядка 1500 Ом.

Если к исследуемому источнику подключить нагрузку сопротивлением  $R$ . то на ней будет выделяться полезная мошность:

$$
P_n = I^2 R. \tag{6}
$$

При этом полная мощность источника (полная мощность) равна:

$$
P = I\varepsilon \tag{7}
$$

Мощность, выделяемая на внутреннем сопротивлении источника равна:

$$
P_r = I^2 r. \tag{8}
$$

Для данного источника все три значения мощности зависят от величины сопротивления нагрузки, причем ЭТИ значения связаны следующим соотношением:  $P(R) = P(R) + P(R)$ .

При изменении внешнего сопротивления  $R$  от бесконечности (цепь разомкнута) до нуля (короткое замыкание) полная мощность будет расти от нуля до максимального значения, а полезная мощность будет сначала расти, а потом убывать.

Зная ЭДС источника  $\varepsilon$ , силу тока I и напряжение  $U$  на внешнем сопротивлении R, можно, меняя R, найти зависимость  $P(R)$  и  $P_n(R)$ .

### ПОРЯДОК ВЫПОЛНЕНИЯ ИЗМЕРЕНИЙ

#### **ЗАЛАНИЕ** 1. Нахождение калибровочного множителя  $\mathbf C$ экспериментальной установки.

Для нахождения калибровочного множителя С установки соберите схему установки согласно рис. 1, взяв в качестве источника ЭДС  $(\varepsilon_n)$  нормальный элемент. Найдите  $l_n$  при компенсации и, зная  $\varepsilon_n$ , рассчитайте С по формуле (4).

Значение  $\varepsilon$  нормального элемента указано на его корпусе. Ввиду важности величины калибровочного множителя С для всех дальнейших измерений измерьте  $l_u$  особенно тщательно, не менее трех раз.

Результаты измерений и вычислений  $l_{\mu}$  и С запишите в таблицу 1.

*Таблица* 1

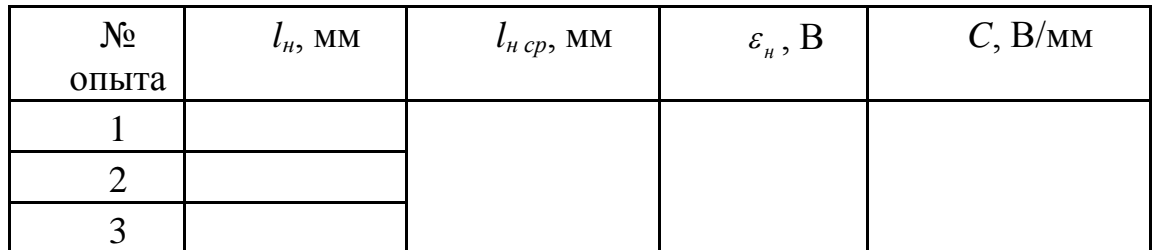

Рассчитайте среднее арифметическое значение *l<sup>н</sup> ср* по данным трех опытов и занесите его в таблицу 1.

Зная  $\varepsilon_{\scriptscriptstyle \mu}$ , рассчитайте калибровочный множитель *С* по формуле (5) и запишите его в таблицу 1.

# **ЗАДАНИЕ 2. Измерение ЭДС источника методом компенсаций.**

Для измерения ЭДС источника в схему компенсации (рис. 1) вместо эталонного источника включите исследуемый источник. Проведите компенсацию не менее 2 раз с одним и тем же источником. Результаты измерений *l* и запишите в таблицу 2.

*Таблица* 2

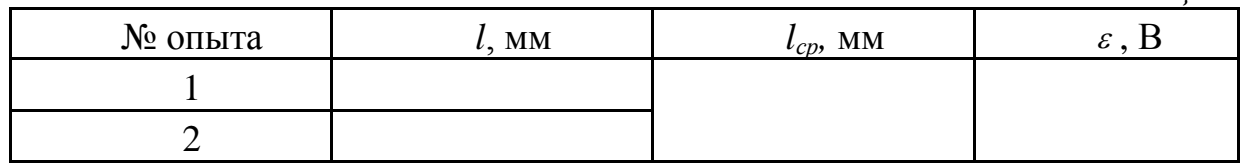

Рассчитайте среднее арифметическое значение *lср* и занесите его в таблицу 2.

Используя рассчитанное значение *lср*, вычислите значение ЭДС исследуемого источника по формуле:

 $\varepsilon$  =  $Cl_{cp}$ .

Рассчитанное значение ЭДС занесите в таблицу 2.

# **ЗАДАНИЕ 3. Исследование зависимости полной и полезной мощности от сопротивления нагрузки.**

Для получения экспериментальных кривых соберите цепь по схеме (рис. 2). В качестве источника ЭДС используются два аккумулятора, соединенные последовательно, в качестве нагрузки используется магазин сопротивлений Р33. Внутреннее сопротивление аккумулятора очень мало (менее одного Ома), поэтому для увеличения внутреннего сопротивления источника последовательно с аккумулятором включается другой магазин сопротивлений Р34, на котором выставляется сопротивление 200 Ом, которое не изменяют в процессе выполнения работы. Считают, что значение этого сопротивления соответствует внутреннему сопротивлению источника (*r*=*rдоп*=200 Ом). Значение аккумуляторов измеряют мультиметром.

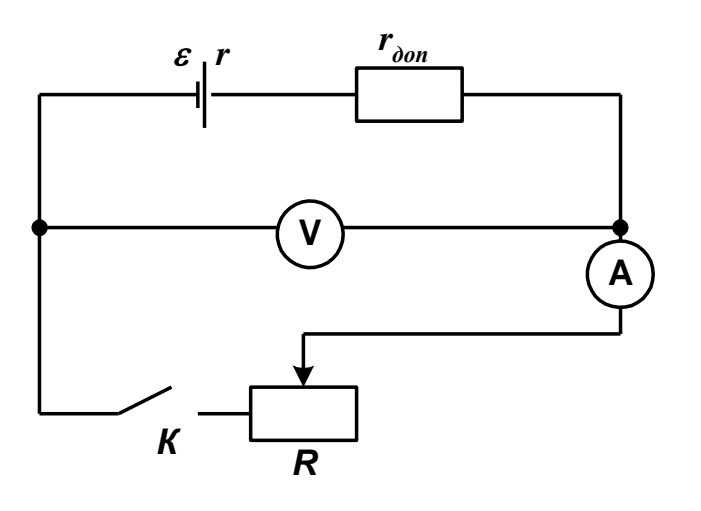

 $P$ ис. $2$ 

Изменяя сопротивление нагрузки (сопротивление  $\overline{R}$ магазина сопротивлений РЗЗ), следует выбирать такие  $R$  (от 40) до 10<sup>3</sup> Ом), чтобы получить не менее шестнадцати значений силы тока. Число экспериментальных точек вблизи максимума мощности  $P_n$  должно быть значительно больше, чем вдали от этого максимума.

Результаты измерений  $\varepsilon$ ,  $r, R, I, U$ , запишите в таблицу 3.

Таблица З

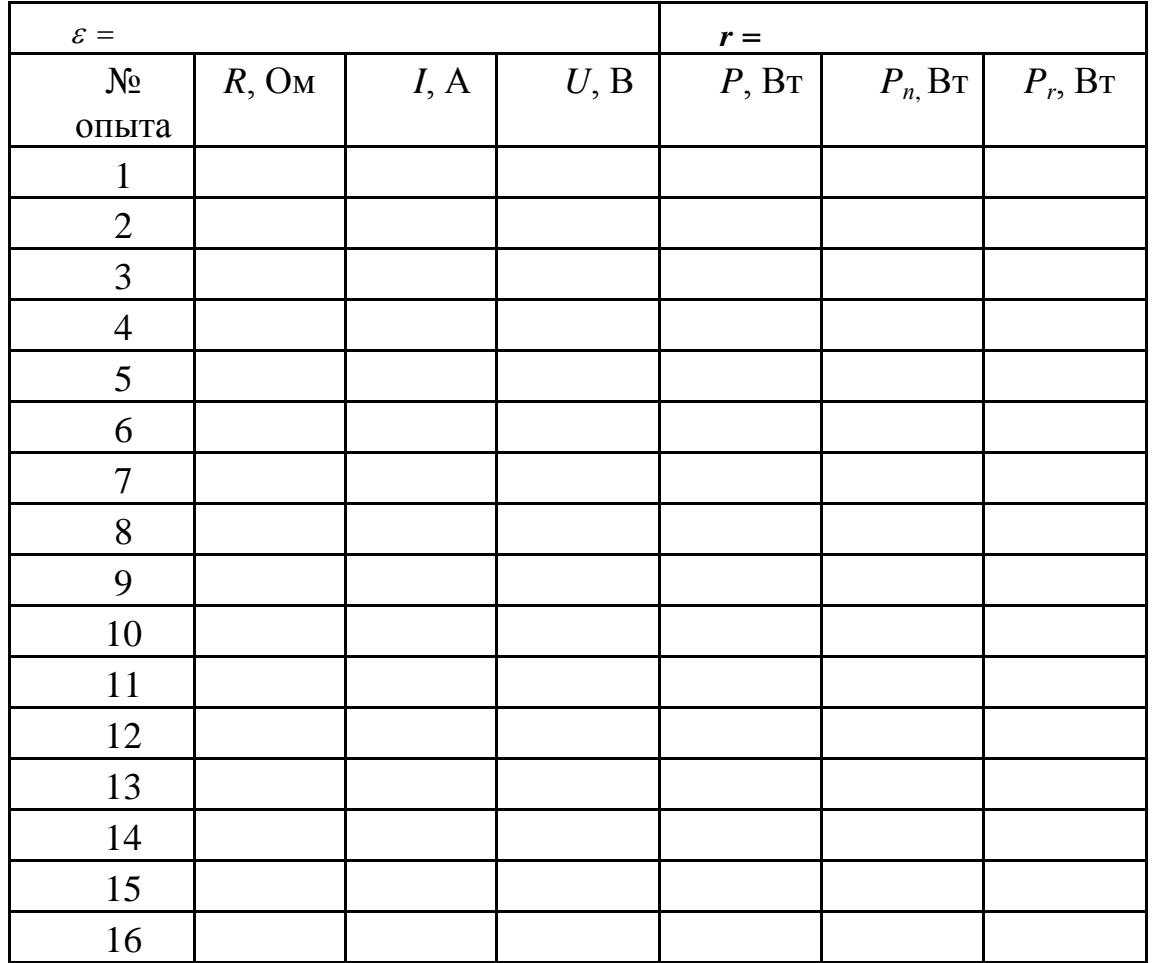

Для каждого значения сопротивления нагрузки  $R$  вычислите значение полной мощности P по формуле (5), полезной мощности  $P_n$  по формуле (6), выделяемой на внутреннем сопротивлении источника  $P_r$ . мощности, Полученные результаты запишите в таблицу 3.

Постройте графики зависимостей  $P(R)$ ,  $P_n(R)$  и  $P_r(R)$ .

# **КОНТРОЛЬНЫЕ ВОПРОСЫ**

- 1. Что такое электродвижущая сила?
- 2. Что такое внутреннее сопротивление источника?
- 3. Какие точки называются узлами электрической цепи?
- 4. Сформулируйте правила Кирхгофа.

5. Сформулируйте правило знаков для ЭДС и падений напряжений для записи второго правила Кирхгофа.

6. Можно ли скомпенсировать ЭДС  $\varepsilon$ , если  $|\varepsilon_{0}| < |\varepsilon|$  (рис.1)? Объясните ответ.

7. Одинаков ли множитель *C* для различных установок, имеющихся в лаборатории?

8. Что такое мощность электрического тока?

9. Как связаны между собой максимальные полная и полезная мощности для данного источника тока?

10. Нарисуйте графики для *Pполн*, *Pп*, *P<sup>r</sup>* в зависимости от сопротивления нагрузки.

11.Сформулируйте условия существования электрического тока в цепи.

12.Какие силы называются сторонними?

13.Является ли работа, совершаемая источником тока во внутренней части цепи величиной постоянной для данного источника?

14.Опишите принцип действия химического источника тока.

15.Предложите другие способы измерения ЭДС источника.

16.Какие еще источники тока Вы знаете?

17.Отчего зависит ЭДС и внутреннее сопротивление химического элемента?

18.При каких условиях от данного источника тока можно получить максимальный ток?

19.Чему равно ЭДС и внутреннее сопротивление батареи из двух одинаковых источников с ЭДС по 1В и внутреннему сопротивлению по 0.5Ом, соединенных последовательно? Для чего используется последовательное соединение источников тока?

20.Чему равно ЭДС и внутреннее сопротивление батареи из двух одинаковых источников с ЭДС по 1В и внутреннему сопротивлению по 0.5Ом, соединенных параллельно? Для чего используется параллельное соединение источников тока?

21. Пользуясь результатами измерений, проведенных при выполнении данной работы, найдите внутреннее сопротивление исследованного источника.

22.Выведите условие получения максимума полезной мощности в цепи.

# **ТЕМА 8. КВАЗИСТАЦИОНАРНЫЙ ТОК**

### **ЛАБОРАТОРНАЯ РАБОТА № 17**

# **ИЗУЧЕНИЕ ЗАКОНА ОМА ДЛЯ ЦЕПЕЙ ПЕРЕМЕННОГО ТОКА**

#### **ЦЕЛЬ РАБОТЫ:**

изучение закона Ома для цепей переменного тока и экспериментального метода определения индуктивности катушки и емкости конденсатора.

### **ПРИБОРЫ И ПРИНАДЛЕЖНОСТИ:**

катушка индуктивности (3600 витков), конденсатор, реостат (600 Ом), омметр, амперметр переменного тока на 500 мА, вольтметр переменного тока до 300 В, ключ, источник тока ВУП-2М.

# **ОПИСАНИЕ ЭКСПЕРИМЕНТАЛЬНОЙ УСТАНОВКИ И МЕТОДИКИ ИЗМЕРЕНИЙ**

Если к неразветвленному участку цепи, содержащему сопротивление *R*, индуктивность *L* и емкость *С*, приложить переменное напряжение (см. рис.3)

$$
u = u_m \cos \omega t,
$$

то амплитуда *i<sup>m</sup>* возникающего в цепи тока

$$
i = i_m \cos(\omega t - \varphi)
$$

связана с *u<sup>m</sup>* соотношением, называемым законом Ома (см. [2]):

$$
\frac{u_m}{i_m} = Z = \left(\sqrt{R^2 + X^2}\right),\tag{1}
$$

где величина  $X = \omega L - \frac{1}{2}$ *L C*  $X = \omega l$  $\omega$ называется *реактивным сопротивлением*.

В данной работе величина *R –* это омическое сопротивление провода катушки *Rк*. Приборы, которыми пользуются для измерений в цепях переменного тока, обычно определяют эффективные значения силы тока и напряжения  $i_{\mu\nu}$  =  $i_{m}/\sqrt{2}$ ,  $u_{\mu\nu}$  =  $u_{m}/\sqrt{2}$ . Очевидно, эффективные значения силы тока и напряжения связанны между собой так же, как и амплитуды. Влияние приборов на измеряемые величины можно не учитывать.

В данной работе проверяется закон Ома для цепи переменного тока и с помощью соотношения (1) находится индуктивность катушки и емкость.

# **ПОРЯДОК ВЫПОЛНЕНИЯ ИЗМЕРЕНИЙ**

### **ЗАДАНИЕ 1. Определение индуктивности катушки**.

С помощью омметра измерьте сопротивление катушки *Rк*. После этого соберите цепь по схеме (рис. 1), где *L* – индуктивность катушки. Используя

источник тока ВУП-2М (частота  $f = 50 \text{ F}$ ц,  $\omega = 2\pi \cdot f = 314c^{-1}$ ), установите напряжение до 30В. Изменение тока через катушку осуществляется с помощью реостата. Для этого перед подачей напряжения полностью введите реостат (его сопротивление максимально).

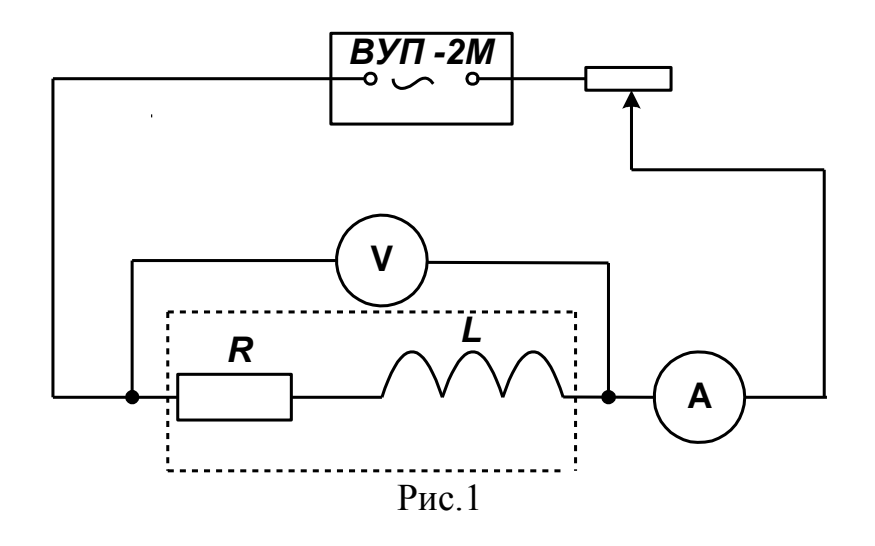

Увеличивая ток через катушку с помощью реостата, измерьте напряжение при трех значениях силы тока. Полученные данные (*Rк*, *u*, *i* ) занесите в таблицу 1 и вычислите индуктивность *L* катушки.

*Таблица* 1

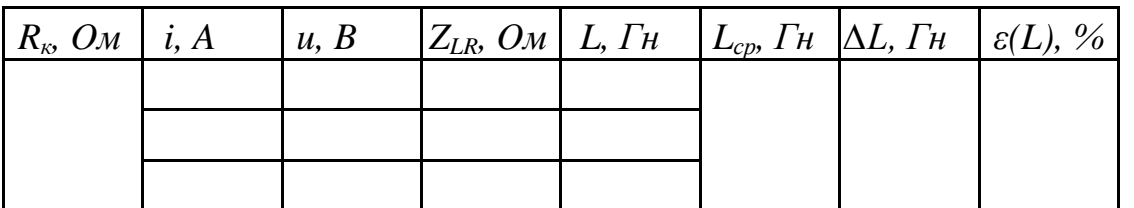

Оцените абсолютную погрешность *∆L* по модулю максимального отклонения отдельного результата вычисления *L* относительно среднего значения  $L_{cn}$ 

Запишите результат эксперимента следующим образом:

$$
L_{\text{skcn}} = L_{cp} \pm \Delta L.
$$

# **ЗАДАНИЕ 2. Определение емкости конденсатора.**

Приборы соедините по схеме, изображенной на рис. 2, установите напряжение до 30В и проведите измерение *i* и *u* цепи для трех значений тока.

Определите среднее значение емкостного сопротивления конденсатора *X<sup>c</sup>* и рассчитайте емкость конденсатора. Результаты измерений (*i*, *u*) занесите в таблицу 2. Вычислите емкость *C* конденсатора.

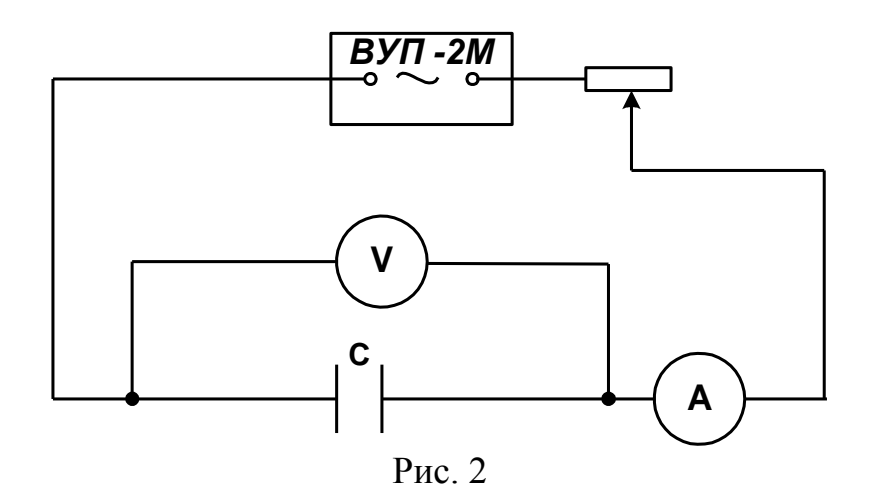

Таблина 2

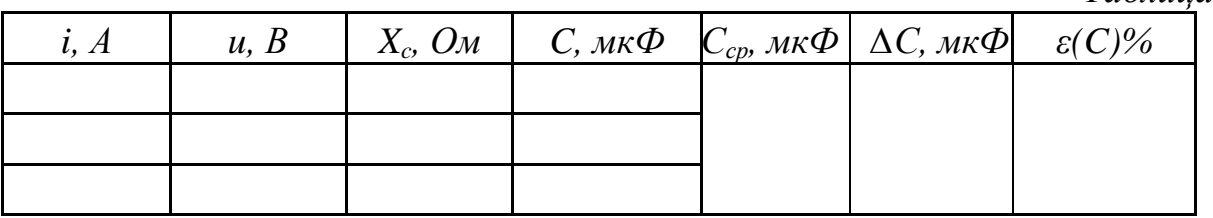

Оцените абсолютную погрешность  $\Delta C$  по модулю максимального отклонения отдельного результата вычисления С относительно среднего значения  $C_{cp.}$ 

Запишите результат эксперимента следующим образом:

$$
C_{\text{10K}CR} = C_{cp} \pm \Delta C \, .
$$

### ЗАДАНИЕ 3. Проверка закона Ома для цепи переменного тока.

Проверка закона Ома сводится к сравнению сопротивления участка цепи, рассчитанного по показаниям амперметра и вольтметра:

$$
Z_{\text{sken}} = u / i, \tag{2}
$$

с рассчитанным по формуле:

$$
Z_{\text{meop}} = \sqrt{R_{\kappa}^2 + \left(\omega L - \frac{1}{\omega C}\right)^2} \tag{3}
$$

где  $R_{\kappa}$ , L, C – величины, полученные при выполнении первого и второго заданий.

Приборы соедините по схеме, представленной на рис. 3, установите на ВУП-2М напряжение до 30В и проведите измерение *і* и и цепи.

Занесите в таблицу 3  $R_{\kappa}$ , C, L из задания 1 и 2, измеренные величины *i* и и. Рассчитайте  $Z_{\text{3Kcn}}$  и  $Z_{\text{meop}}$ , используя средние значения L и C из заданий 1 и 2.

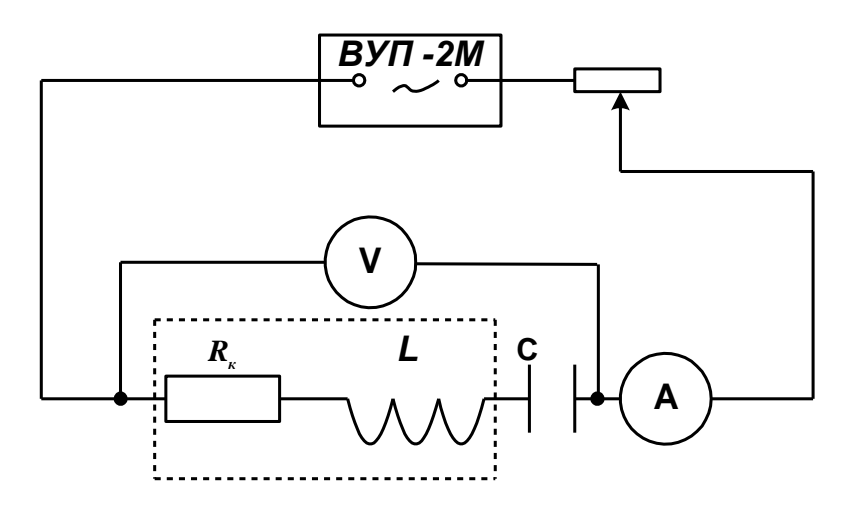

Рис.3

*Таблица* 3

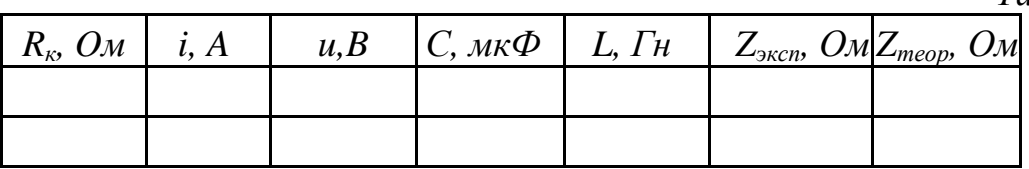

# **КОНТРОЛЬНЫЕ ВОПРОСЫ**

1. Какие цепи называются квазистационарными?

2. Какие элементы цепи обладают активным, а какие реактивным сопротивлением?

3. Почему активное сопротивление катушки обычно больше омического, т.е. по постоянному току?

4. Почему пренебрегают активным сопротивлением конденсатора *С* ?

5. Объясните роль реостата в измерительных установках рис. 1-3.

6. Почему с ВУП-2М на установку подается напряжение не более 30В?

7. Чему равен сдвиг фаз между током и напряжением в квазистационарной цепи: с активным сопротивлением, с идеальной катушкой индуктивности; с реальной катушкой индуктивности; с идеальным конденсатором?

8. Что такое эффективное значение тока, напряжения?

9. Можно ли утверждать, что активное сопротивление катушки индуктивности всегда равно омическому, т.е. сопротивлению постоянному току?

10. Нарисуйте векторные диаграммы для участков цепей, изучавшихся в заданиях 1 и 2.

11. Нарисуйте векторные диаграммы для цепи рис.3, приняв сопротивление реостата равным 0,25 *R* катушки.

12. Формула (1) записана для эффективных значений *i* и *u*, а (2) – для амплитудных. Почему можно сравнивать *Zэксп* с *Zтеор*.

### **ЛАБОРАТОРНАЯ РАБОТА № 18**

# **ИЗУЧЕНИЕ РЕЗОНАНСА НАПРЯЖЕНИЙ НА ТЕХНИЧЕСКОЙ ЧАСТОТЕ**

# **Ц Е Л Ь РА БО Т Ы:**

Изучение резонанса в последовательном контуре; экспериментальное определение параметров контура.

### **П Р И БО Р Ы И П Р И Н А Д Л Е Ж Н О С Т И:**

катушка индуктивности (3600 витков), батарея конденсаторов емкостью до 16 мкФ, вольтметр до 600 В, переключатель – 2 шт., источник тока ВУП -24М, миллиамперметр – 3 шт.

# **ОПИСАНИЕ ЭКСПЕРИМЕНТАЛЬНОЙ УСТАНОВКИ И МЕТОДИКИ ИЗМЕРЕНИЙ**

В работе изучаются процессы, происходящие в контуре, состоящем из конденсатора *С* и катушки индуктивности *L*, под действием внешней синусоидальной электродвижущей силы технической частоты (*f* = 50 Гц). Последовательное соединение элементов контура по отношению к источнику питания представлено на рис. 1.

Источник ЭДС возбуждает в контуре вынужденные колебания. Изменение емкости контура приводит к изменению собственной частоты контура. Когда собственная частота контура достаточно приблизится к частоте питающей ЭДС, в контуре возникнут резонансные явления. Они проявляются в возрастании амплитуд напряжений на элементах контура. Теория изучаемого явления подробно рассмотрена в [1,2].

В данной работе определяется зависимость напряжения на катушке индуктивности, напряжения на батарее конденсаторов и силы тока в контуре от емкости конденсаторов контура.

Реальную катушку можно представить как последовательно соединенные идеальную катушку с индуктивностью, равной индуктивности *L* реальной катушки, и резистор, сопротивление *R<sup>к</sup>* которого равно активному сопротивлению провода катушки (рис.1). Потери электрической энергии в конденсаторе обычно малы и здесь не учитываются.

# **ПОРЯДОК ВЫПОЛНЕНИЯ ИЗМЕРЕНИЙ**

### **ЗАДАНИЕ. Изучение резонанса напряжений.**

Соберите электрическую цепь, представленную на рис.1. Подайте на контур переменное напряжение не выше 30 В.

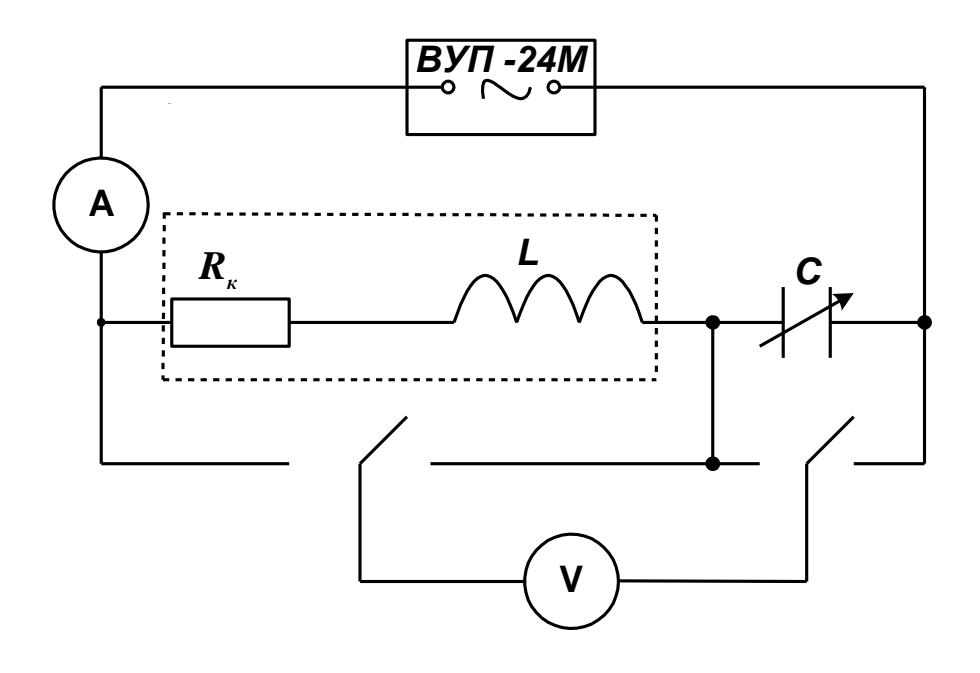

Рис.1

Изменяя емкость *С* от 2 мкФ до 16 мкФ через 1 мкФ, устанавливайте каждый раз одинаковое напряжение на контуре *u.* Затем измеряйте напряжение на емкости *uc,* катушке *uLR*, а также силу тока *i* в контуре и заносите результаты измерений в таблицу.

*Таблица*

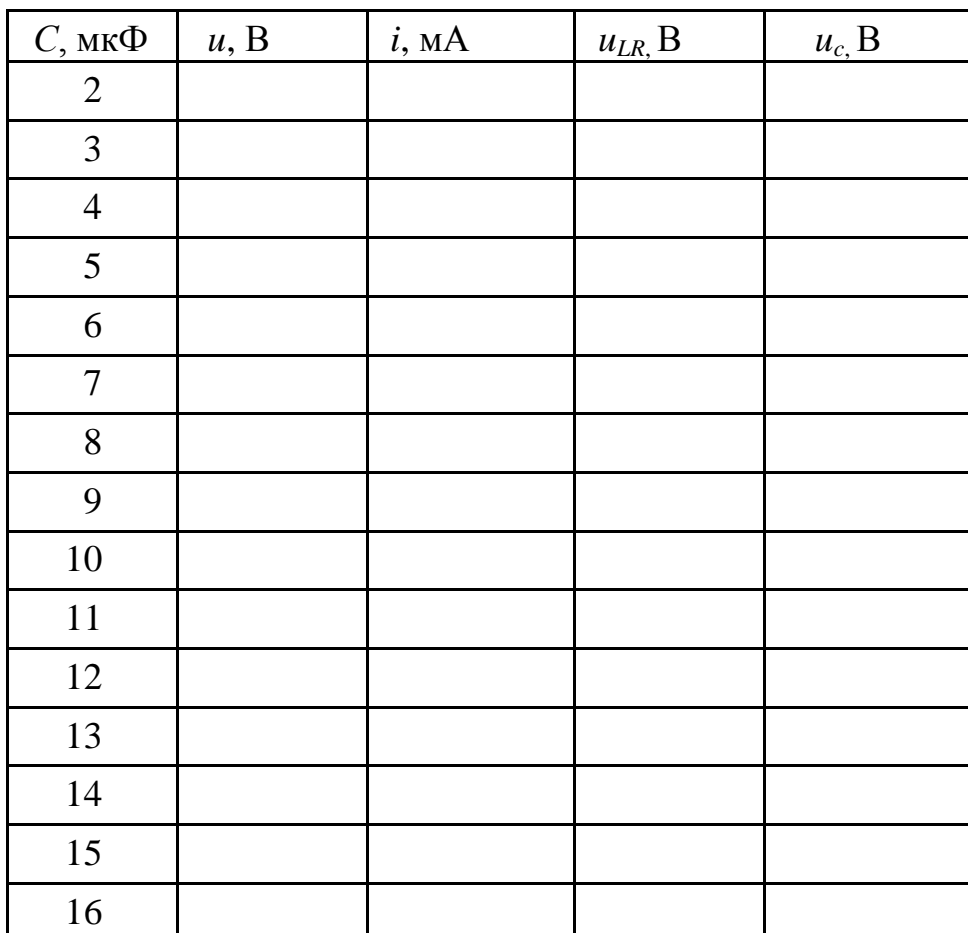

92

По результатам измерений постройте графики (на одном чертеже):

 $u_{LR} = f_1(C), u_c = f_2(C), u = f_3(C), i = f_4(C).$ 

Измерьте  $R_{k}$  катушки индуктивности с помощью омметра.

Вычислите индуктивность катушки L по формуле Томсона и ее реактивное сопротивление  $X_L$ .

Рассчитайте фазовый сдвиг *tg* по теоретической формуле.

Вычислите добротность контура Q [2].

Результаты измерений  $R_k$  и вычислений L,  $X_L$ ,  $tg\varphi_{meop}$  и Q запишите в тетрадь.

#### КОНТРОЛЬНЫЕ ВОПРОСЫ

Какие цепи называются квазистационарными? 1.

 $2<sup>1</sup>$ Может ли элемент цепи обладать как активным, так и реактивным сопротивлением?

Постройте векторные диаграммы для цепей, содержащих активное  $\mathcal{R}$ сопротивление, емкость, катушку индуктивности.

4. Почему на контур подается переменное напряжение не более 30В?

5. Выведите формулу Томсона.

6. Что такое резонанс напряжений, и при каких условиях он наблюдается?

7. Какое напряжение (ток) измеряет вольтметр (амперметр)?

8. Что такое добротность колебательного контура? От каких величин она зависит?

9. Как рассчитать резонансное сопротивление последовательного контура?

10. Как объяснить, что напряжения на реактивных элементах контура при резонансе превышают полное напряжение на контуре?

11. Чем обусловлено активное сопротивление катушки индуктивности? Изменится ли оно, если вынуть (ввести) ферромагнитный сердечник?

93

### **ЛАБОРАТОРНАЯ РАБОТА № 19**

# **ИЗУЧЕНИЕ РЕЗОНАНСА НАПРЯЖЕНИЙ С ПОМОЩЬЮ ЗВУКОВОГО ГЕНЕРАТОРА И ЭЛЕКТРОННОГО ОСЦИЛОГРАФА**

#### **ЦЕЛЬ РАБОТЫ:**

изучение резонанса напряжений.

### **ПРИБОРЫ И МАТЕРИАЛЫ:**

звуковой генератор Г3-33, электронный осциллограф С1-65, катушка индуктивности, два конденсатора, декадный магазин сопротивлений, панель с конденсаторами.

# **ОПИСАНИЕ ЭКСПЕРИМЕНТАЛЬНОЙ УСТАНОВКИ И МЕТОДИКИ ИЗМЕРЕНИЙ**

Данная работа отличается от работы 18 тем, что в ней явление резонанса наблюдается при изменении частоты внешней ЭДС, питающей неизменный контур, тогда как в работе 18 частота ЭДС была неизменной, а изменялся один из параметров контура – емкость.

Электрическая схема, используемая для изучения резонанса напряжений, приведена на рис. 1.

Источником переменной ЭДС является звуковой генератор Г3-33. Электронный осциллограф (ЭО) выполняет роль вольтметра с большим входным сопротивлением. Переменное сопротивление *R* представляет собой декадный магазин сопротивлений. Величину активного сопротивления *R<sup>k</sup>* катушки можно считать равной ее омическому сопротивлению, т.е. сопротивлению постоянному току, которое может быть измерено мультиметром.

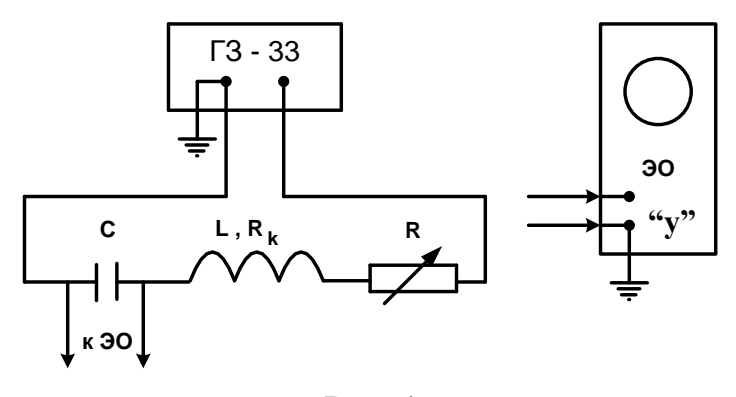

Рис. 1

Запишите параметры катушки индуктивности, конденсаторов и магазина сопротивлений и рассчитайте теоретическое значение *fрез* контура по формуле Томсона.

Соберите схему. Обратите внимание на то, чтобы зажим «земля» генератора оказался соединенным с зажимом «земля» осциллографа. Тумблер «Внутр. Нагр.» поставьте в положение «Вкл.». Ступенчатый переключатель аттенюатора («делитель напряжения») поставьте в положение «600». Выходное напряжение генератора выберете таким образом, чтобы можно было измерить амплитуду при резонансе. Для этого, изменяя частоту, осуществите резонанс и, изменяя напряжение генератора и усиление по оси «*Y***»,** добейтесь того, чтобы амплитуда напряжения *u<sup>m</sup>* при резонансе равнялась половине шкалы экрана осциллографа. Выходное напряжение генератора не следует брать выше 2В (для предотвращения пробоя конденсатора при резонансе).

Характерный вид резонансной кривой *u<sup>m</sup>* на конденсаторе от частоты *f* генератора показан на рис.2.

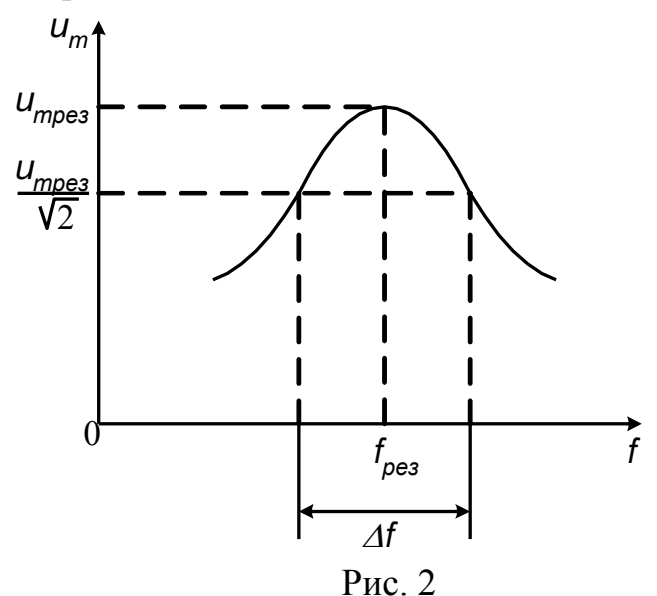

Число экспериментальных точек на графике должно быть таким, чтобы резонансная кривая четко определялась на всех участках, особенно в области резонанса.

# **ПОРЯДОК ВЫПОЛНЕНИЯ ИЗМЕРЕНИЙ**

# **ЗАДАНИЕ. Изучение зависимости амплитуды напряжения на конденсаторе от частоты генератора***.*

Установите на магазине сопротивлений *R=*0 и, изменяя частоту генератора *f* , добейтесь резонанса напряжений. Подберите такое напряжение генератора *uген*, чтобы сигнал *uосц = u<sup>m</sup>* был хорошо виден на экране осциллографа. Изменяя частоту *f*, добейтесь уменьшения *u<sup>m</sup>* в 3 раза, контролируя при этом постоянство *uген .* В полученном интервале частот проведите не менее 15 измерений *u<sup>m</sup>* и занесите измеренные величины в таблицу 1.

*Таблица* 1

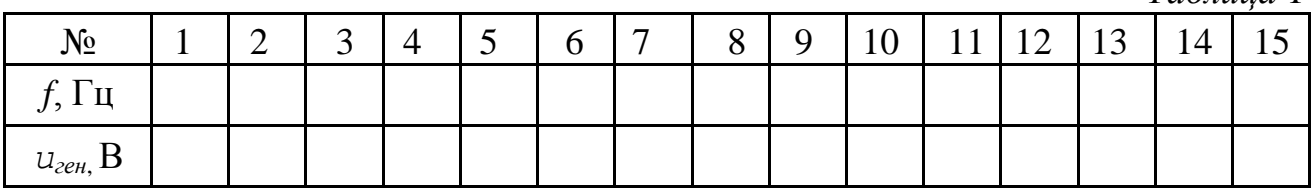

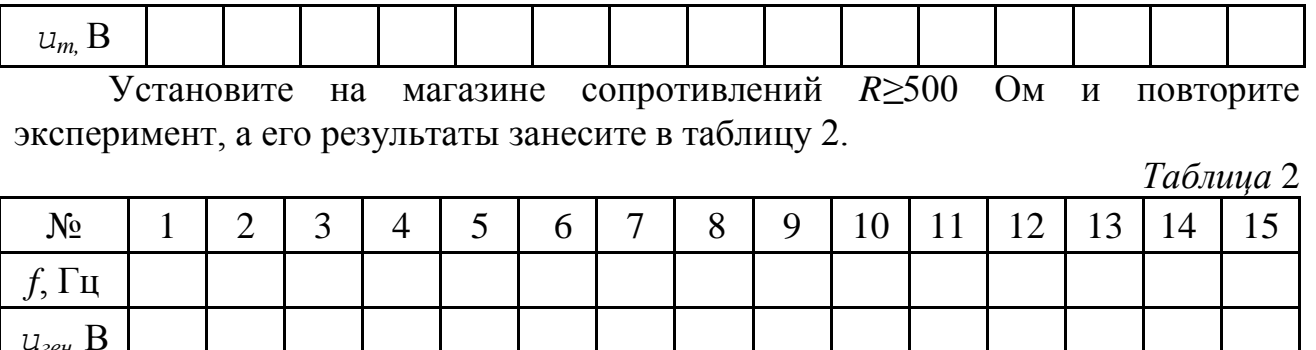

На одном графике постройте зависимости  $u_m$  от частоты генератора для двух значений R.

Теоретические и экспериментальные значения  $f_{\text{pes}}$ занесите в таблицу 3.

Таблица 3

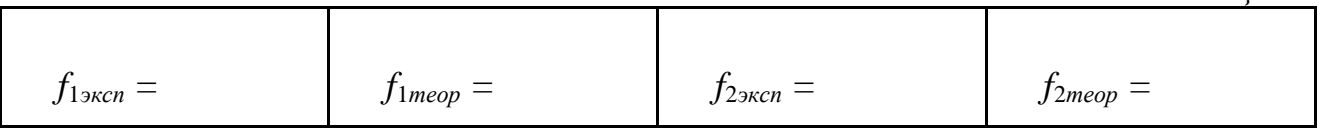

Определите добротность контура для двух случаев по формуле  $Q = \frac{f_{\text{pes}}}{\Delta f}$ , где (рис. 2)  $f_{\text{pes}}$  — резонансная частота контура,  $\Delta f$  — разность частот, при которых амплитуда напряжения на конденсаторе составляет  $\frac{1}{\sqrt{2}} \approx 0.7$  от

амплитуды напряжения при резонансе, и запишите их в тетрадь.

Объясните полученные результаты.

### КОНТРОЛЬНЫЕ ВОПРОСЫ

1. Какие цепи называются квазистационарными?

2. Может ли какой-нибудь элемент цепи обладать как активным, так и реактивным сопротивлением?

векторные диаграммы 3. Постройте содержащих активное ДЛЯ цепей, сопротивление, емкость, резистор и индуктивность.

4. Почему на контур подается переменное напряжение не более 30 В?

5. Выведите формулу Томсона.

6. Что такое резонанс напряжений, и в каких условиях он наблюдается?

7. Какое напряжение (ток) измеряет вольтметр (амперметр)?

8. Какое значение напряжения (мгновенное, амплитудное или действующее) измеряется осциллографом?

9. Одинаково ли сопротивление катушки постоянному и переменному току?

надо включить в контур, чтобы ухудшить 10. Какое сопротивление  $R$ добротность контура (рис. 1) в 2 раза?

11. Постройте векторные диаграммы напряжений для последовательного контура двух случаев: в отсутствии резонанса; при резонансе.

12. Равны ли токи в катушке и конденсаторе при резонансе: при наличии активного сопротивления катушки; при его отсутствии?

13. Объясните, как зависит  $f_{\text{pes}}$  от  $R$ ?

 $u_m$  B

# **ТЕМА 9. ГЕОМЕТРИЧЕСКАЯ И ВОЛНОВАЯ ОПТИКА**

# **ЛАБОРАТОРНАЯ РАБОТА № 20**

### **ТОНКИЕ ЛИНЗЫ**

### **ЦЕЛЬ РАБОТЫ:**

определение фокусных расстояний тонких линз.

### **ПРИБОРЫ И ПРИНАДЛЕЖНОСТИ:**

оптическая скамья, осветитель, предмет, экран, собирающая и рассеивающая линзы, зрительная труба.

# **ОПИСАНИЕ ЭКСПЕРИМЕНТАЛЬНОЙ УСТАНОВКИ И МЕТОДИКИ ИЗМЕРЕНИЙ**

Для тонких линз справедливо соотношение

$$
\frac{1}{d_1} + \frac{1}{d_2} = \frac{1}{F},\tag{1}
$$

где  $d_1$  – расстояние от линзы до предмета,  $d_2$  – расстояние от линзы до изображения; *F* фокусное расстояние линзы. Применяя соотношение (1), необходимо соблюдать *правило знаков*: действительным предметам и изображениям соответствуют положительные значения  $d_1$  и  $d_2$ , мнимым предметам и изображениям соответствуют отрицательные значения  $d_1$  и  $d_2$ . Кроме того, для собирающих линз  $F>0$ , для рассеивающих линз  $F<0$ . Понятие "мнимого предмета" удобно использовать при построении изображения реального предмета в случаях использования двух или более линз ( см. задание 3).

Измерить входящие в выражение (1) отрезки  $d_1$  и  $d_2$  можно с помощью установки, собранной на оптической скамье. Предметом служит освещенная лампой накаливания пластинка с вырезом в виде стрелки или буквы, вплотную к которой помещается стеклянная пластинка с нанесенной на нее сеткой. Изображение предмета, полученное с помощью исследуемых линз, наблюдают на экране или с помощью зрительной трубы.

# **ПОРЯДОК ВЫПОЛНЕНИЯ ИЗМЕРЕНИЙ**

# **ЗАДАНИЕ 1. Определение фокусного расстояния** *F* **собирающей линзы путем измерения отрезков** *d***<sup>1</sup> и** *d***2.**

1.1. Осветив предмет, получите с помощью собирающей линзы действительное изображение предмета на экране.

1.2. Отсчитав по шкале на оптической скамье расстояния  $d_1$  и  $d_2$ , вычислите фокусное расстояние *F* линзы. Результаты трех серий измерений впишите в таблицу 1. Найдите среднее значение фокусного расстояния *F* линзы.

*Таблица* 1

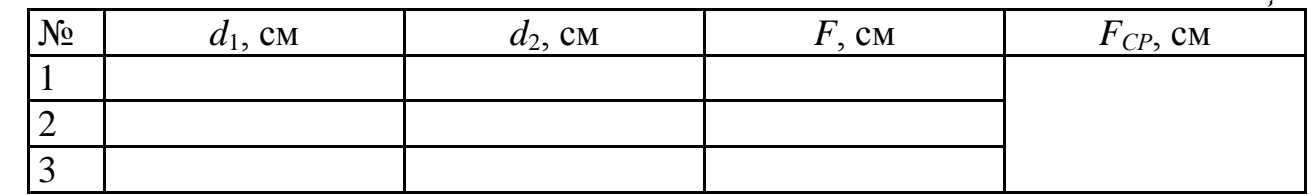

### ЗАДАНИЕ 2. Определение фокусного расстояния F собирающей линзы по ее перемещению.

Используем метод, описанный в задаче 10.1 [2].

2.1. Постройте ход лучей в оптической системе, состоящей из предмета, собирающей линзы и экрана, в которой при неизменном взаимном расположении предмета и экрана, перемещением линзы на экране дважды получается резкое изображение предмета, в одном случае увеличенное, а во втором – уменьшенное (можете использовать рис.5.18 задачи 10.1 [2]).

2.2. Пользуясь решением и обозначениями задачи 10.1 [2], выведите расчетную формулу для  $F$ .

2.3. Поставив приборы на оптическую скамью, получите последовательно два (увеличенное и уменьшенное) изображения предмета на экране. Измерьте необходимые расстояния, впишите их в таблицу 2 и вычислите F.

Таблица 2

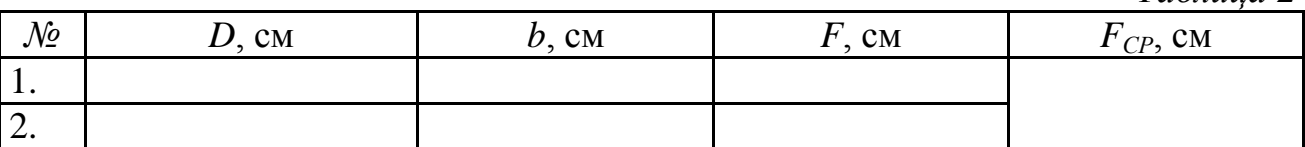

Вычислите среднее значение F по данным двух способов измерений. Зная абсолютные погрешности измерений  $d_1$  и  $d_2$ , вычислите абсолютную и относительную погрешности измерений  $F$ .

Запишите окончательный результат измерения фокусного расстояния линзы с учетом абсолютной погрешности в виде:  $F_{\text{3kcn}} = F_{\text{cp}} \pm \Delta F$ .

Найдите оптическую силу исследуемой линзы в диоптриях.

# ЗАДАНИЕ 3. Определение фокусного расстояния F рассеивающей линзы с помощью собирающей линзы.

3.1. При помощи собирающей линзы получите действительное изображение предмета на экране. Нарисуйте ход лучей для построения изображения точечного источника находящегося на главной оптической оси собирающей линзы  $J_c$ .

3.2. Поставьте, как показано на рис.1, между экраном и собирающей линзой  $J_c$  рассеивающую линзу  $J_p$  и вновь найдите изображение, отодвинув экран в новое положение.

Сделайте соответствующий рисунок, указав на нем как "старое" изображение  $S_1$ , так и новое –  $S_2$  источника.

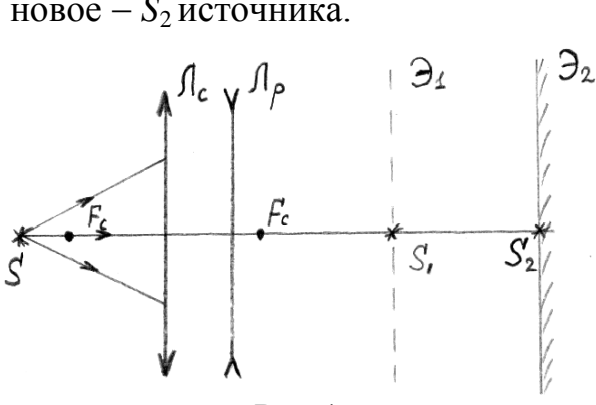

 $P$ ис.1

3.3. Из выполненного Вами построения видно, что полученное ранее изображение  $S_1$  можно считать "мнимым" источником (в точке  $S_1$  сходятся не реальные лучи, а лишь их воображаемые продолжения), действительное изображение которого с помощью линзы  $J_p$  «отодвинуто» так, что его можно наблюдать при новом положении экрана.

3.4. Используя формулу (1) для рассеивающей линзы, получите выражение для ее фокусного расстояния F, через отрезки  $d_1$  (расстояние от "мнимого предмета" до линзы  $J_p$ ) и  $d_2$  (расстояние от линзы  $J_p$  до нового изображения S<sub>2</sub>).

3.5. Измерив расстояния  $d_1$  и  $d_2$  на оптической скамье, вычислите  $F$  для линзы  $J_n$  (не забудьте, что расстояние  $d_1$  нужно, следуя правилу знаков, считать отрицательным!).

Данные измерений впишите в таблицу 3.

 $Ta\delta$ mung 3

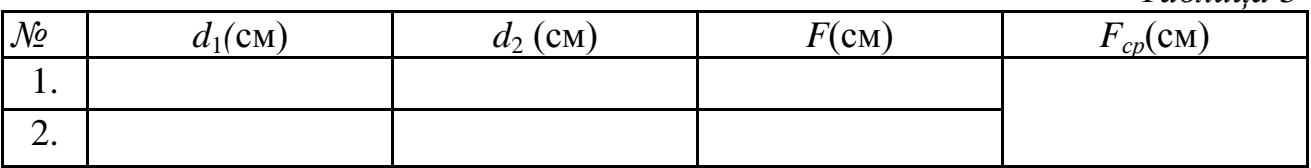

# ЗАДАНИЕ 4. Определение фокусного расстояния F рассеивающей линзы с помощью зрительной трубы.

Для выполнения этого задания используют зрительную трубу (систему Кеплера), настроенную на бесконечность. В этом случае изображение в трубе образуют строго параллельные лучи, падающие на первую линзу трубы (объектив). Необходимой параллельности светового пучка можно добиться следующим образом:

4.1. Осветите предмет и получите с помощью собирающей линзы действительное изображение предмета на экране (расстояние от линзы до экрана должно быть больше, чем предполагаемое значение  $F$ ).

4.2. Между экраном и собирающей линзой поставьте рассеивающую линзу, а вместо экрана - зрительную трубу, настроенную на бесконечность. Для перестройки на бесконечность трубу следует снять со скамьи и навести на достаточно удаленный предмет.

Перемещая рассеивающую линзу, получите достаточно резкое изображение части предмета (сетка) в поле зрения трубы (трубу не перестраивать!).

Постройте ход лучей в этой оптической системе для точечного источника  $S$  (см. рис. 2).

4.3. Определите по сделанному Вами построению, какой из отрезков равен искомому фокусному расстоянию  $F$ .

4.4. Измерьте необходимые отрезки с помощью шкалы на оптической скамье и вычислите фокусное расстояние  $F$ .

Данные измерений впишите в таблицу 4.

4.5. Вычислите среднее значение  $F$  (по результатам задания 3 и 4) и, оценив погрешность измерений, запишите результат в виде:

$$
F_{\text{3KCR}} = F_{\text{cp}} \pm \Delta F.
$$

Найдите оптическую силу исследуемой линзы в диоптриях.

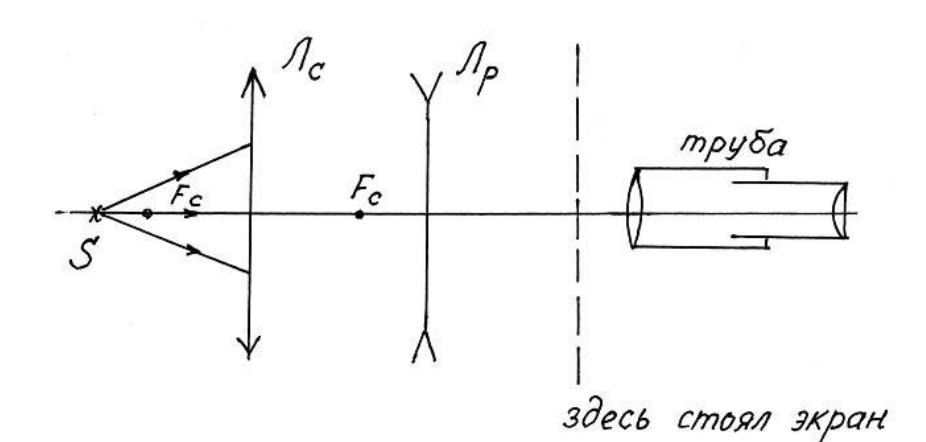

### $P$ ис. $2$

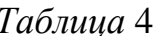

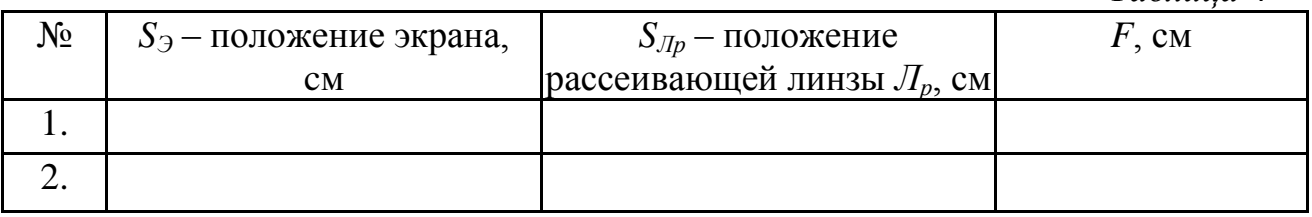

### КОНТРОЛЬНЫЕ ВОПРОСЫ

1. Какие линзы называют тонкими?

2. Можно ли с помощью собирающей линзы получить прямое увеличенное изображение?

3. Можно ли с помощью рассеивающей линзы получить действительное изображение?

4. Можно ли определить фокусное расстояние рассеивающей линзы, пользуясь только зрительной трубой?

5. Как, с помощью двух линз добиться того, чтобы падающий на первую линзу параллельный пучок шел после второй, оставаясь параллельным?

сила стеклянной  $(n_{cm} = 1.5)$  линзы, если 6. Как изменится оптическая поместить ее в воду  $(n_e = 1,3)$ ?

7. Какой из рассмотренных в работе методов определения фокусного расстояния собирающих линз является более точным?

8. Зависит ли фокусное расстояние тонкой линзы от частоты падающего на линзу света?

9. Почему изображение, получаемое с помощью тонкой линзы, бывает окрашенным?

10. Может ли линза иметь два различных фокусных расстояния?

11. Что имеют в виду, когда говорят: «данная линза может служить пятикратной лупой»?

12. Можно ли уменьшить величину хроматической аберрации системы линз?

### **ЛАБОРАТОРНАЯ РАБОТА № 21**

### **КОЛЬЦА НЬЮТОНА**

### **ЦЕЛЬ РАБОТЫ:**

наблюдение интерференционной картины колец Ньютона и экспериментальное определение радиуса кривизны линзы.

#### **ПРИБОРЫ И ПРИНАДЛЕЖНОСТИ:**

ртутная лампа, микроскоп с опак-иллюминатором, столик для крепления линз с отсчетным устройством, набор линз в оправах, светофильтры.

# **ОПИСАНИЕ ЭКСПЕРИМЕНТАЛЬНОЙ УСТАНОВКИ И МЕТОДИКИ ИЗМЕРЕНИЙ**

Картина колец Ньютона возникает в результате интерференции двух волн: волны 1, отраженной от сферической поверхности линзы, и волны 2, отраженной от пластинки и дважды прошедшей слой воздуха, толщиной *h<sup>к</sup>* (рис.1). В точке *М* (и, разумеется, во всех остальных точках, лежащих на окружности радиуса  $r_k$ ) волны 1 и 2 встречаются, имея *разность хода*  $\Delta$ , обусловленную разностью их оптических путей.

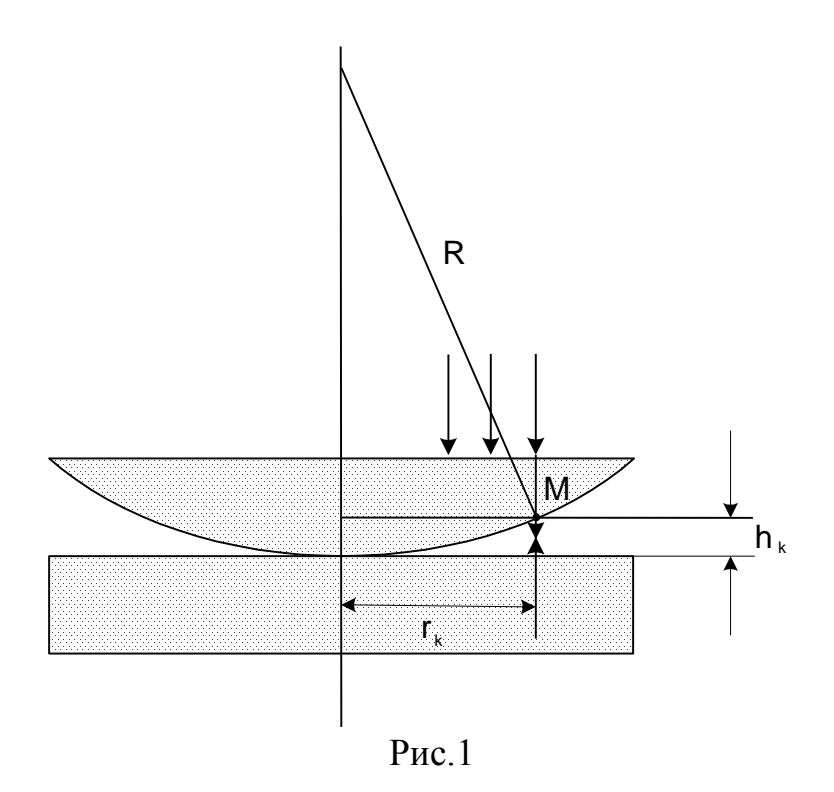

Учитывая, что волна 2 дважды проходит толщину зазора  $h_k$  и "теряет полволны" при отражении от границы "воздух-стекло", разность хода между волнами 1 и 2 равна [2]:

$$
\Delta = 2h_k + \lambda/2 \tag{1}
$$

В случае *темного* кольца (интерференционный минимум) разность хода должна равняться нечетному числу полуволн:

$$
\Delta = (2k+1)\frac{\lambda}{2} \tag{2}
$$

(для центрального темного пятна *k =* 0*).*

Пользуясь рис.1 и выражениями (1) и (2) можно получить формулу для радиуса темного кольца *r<sup>к</sup>* (подробнее смотри решение задачи 10.3 [2]):

$$
r_k = \sqrt{Rk\lambda},\tag{3}
$$

а из (3) выражение для определения радиуса кривизны линзы:

$$
R = \frac{r_k^2 - r_i^2}{(k - i)\lambda},\tag{4}
$$

где *k* и *i* – номера темных колец на интерференционной картине.

Экспериментальная установка (рис.2) собрана на базе микроскопа, предметный столик которого заменен специальным столиком, предназначенным для крепления линзы и ее перемещения относительно пластинки и окуляра микроскопа. Исследуемая линза 3 вставляется в оправу 2. Изменяя с помощью винтов 4 высоту этой оправы над столиком 1, можно добиться положения, при котором линза касается пластинки.

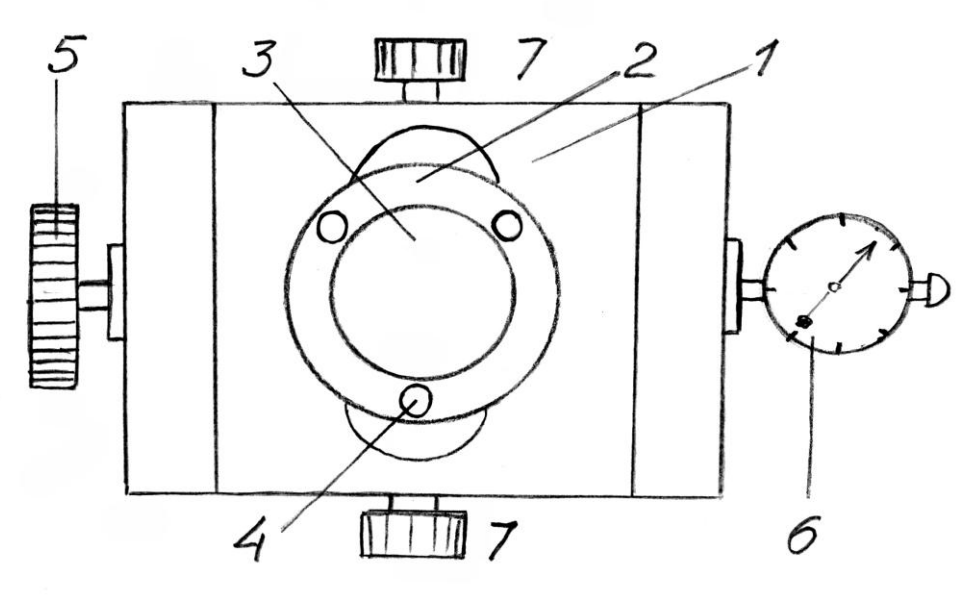

Рис.2

Перемещение столика осуществляется с помощью винта 5. Величина этого перемещения отсчитывается по шкале индикатора 6. Небольшое смещение столика в поперечном направлении достигается с помощью винтов 7.

Для наблюдения картины колец Ньютона в отраженном свете в тубусе микроскопа помещен **опак-иллюминатор** - полупрозрачная пластинка, плоскость которой составляет угол 45° с оптической осью микроскопа.

В окошко опак-иллюминатора направляют пучок света от ртутной лампы, пропустив его для повышения степени когерентности через светофильтр.

# **ПОРЯДОК ВЫПОЛНЕНИЯ ИЗМЕРЕНИЙ**

Для успешного выполнения работы получите яркую и контрастную интерференционную картину, выполнив ряд операций в такой последовательности:

1. Зажгите ртутную лампу. Для этого, убедившись, что вначале ручка автотрансформатора стоит в крайнем *левом* положении, включите блок питания и увеличивайте напряжение на лампе, поворачивая ручку *вправо*. Как только лампа загорается, уменьшите напряжение так, чтобы ток лампы не превышал определенного значения (оно зависит от типа лампы и должно быть указано на установке). Если, по мере разогрева лампы, ток будет уменьшаться, следует поддерживать его величину постоянной, увеличивая напряжение.

2. Вращая винты 4, установите оправу так, чтобы линза коснулась пластинки.

3. Опустите тубус микроскопа так, чтобы объектив находился примерно в 5 мм над центром линзы. Регулируя положение лампы, добейтесь яркого и равномерного освещения поля зрения микроскопа.

4. *Медленно* поднимайте тубус, стараясь заметить появление интерференционных колец. Заметив кольца (они могут быть сначала едва различимы), перемещайте столик винтами 5 и 7, добиваясь симметричного расположения картины относительно креста нитей. Если картина недостаточно контрастна, уменьшите отверстие диафрагмы осветителя (эта же операция служит дополнительной проверкой правильности расположения лампы).

Поставьте светофильтр и добейтесь максимально резкого изображения картины, пользуясь винтом тонкой настройки микроскопа.

5. Убедитесь в готовности установки: хорошая настройка позволяет видеть при перемещении столика винтом 5 как справа, так и слева от центра не менее 30-ти колец!

6. Измерьте *диаметры* нескольких темных колец (измерение радиусов менее надежно из-за неопределенности положения центра картины центральное темное пятно слишком велико и не всегда симметрично!).

Рекомендуется выбрать три кольца достаточно больших номеров, например восьмое, десятое и двенадцатое. Данные измерений впишите в таблицу 1.

*Таблица* 1 № 1 № кольца 1 Отсчет слева, мм Отсчет справа, мм Диаметр кольца, мм 1. 2. 3.

7. Вычислите радиусы *r* трех выбранных колец. Составив из полученных значений три пары с разными *i* и *k,* рассчитайте, пользуясь формулой (4), три значения радиуса кривизны исследуемой линзы *R.* Вычислите среднее значение *Rср*.

Данные измерений и вычислений впишите в таблицу 2. Значение  $\lambda$  указано на светофильтре.

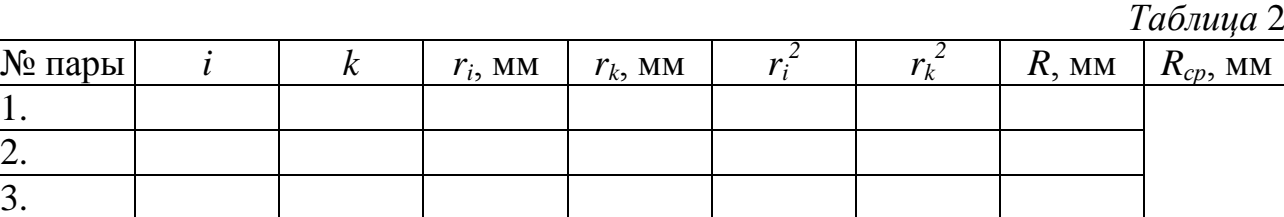

8. Оцените относительную погрешность измерений радиусов колец.

Используя формулу (4), рассчитайте абсолютную и относительную погрешности полученного результата.

Запишите полученный результат в виде:  $R_{\text{3}kcn} = R_{cn} \pm \Delta R$ .

### **КОНТРОЛЬНЫЕ ВОПРОСЫ**

1. Получите выражения (3) и (4).

2. В каких случаях говорят об интерференции волн?

3. Каковы условия интерференционных максимумов и минимумов?

4. Почему при встрече двух световых пучков не всегда наблюдается интерференционная картина?

5. Можно ли наблюдать картину колец Ньютона в проходящем свете?

6. Изменятся ли радиусы колец, если сменить светофильтр?

7. Почему в установке используется ртутная лампа с фильтром?

8. Можно ли наблюдать кольца Ньютона, используя белый (солнечный) свет?

9. Как изменится картина, если линзу положить не на плоскую пластинку, а на вогнутую линзу меньшей кривизны?

10. Что будет наблюдаться, если линзу осторожно поднимать над пластинкой?

11. Как можно использовать наблюдения картины колец Ньютона для контроля качества поверхностей оптических приборов (линз, зеркал и пр.)?

### **ЛАБОРАТОРНАЯ РАБОТА № 22**

### **ДИФРАКЦИОННАЯ РЕШЕТКА**

### **ЦЕЛЬ РАБОТЫ:**

изучение дифракционной решетки и определение характерных длин волн линий в спектре излучения ртути.

### **ПРИБОРЫ И ПРИНАДЛЕЖНОСТИ:**

гониометр, дифракционная решетка, ртутная лампа, лампа накаливания.

# **ОПИСАНИЕ ЭКСПЕРИМЕНТАЛЬНОЙ УСТАНОВКИ И МЕТОДИКИ ИЗМЕРЕНИЙ**

Дифракционной решеткой называют любую периодическую структуру, способную повлиять на амплитуду или фазу падающей на нее волны. Периодически меняющимся параметром может быть, например, прозрачность (*амплитудная* решетка), геометрическая толщина или коэффициент преломления (*фазовая* решетка). На рис.1 изображены профили различных дифракционных решеток.

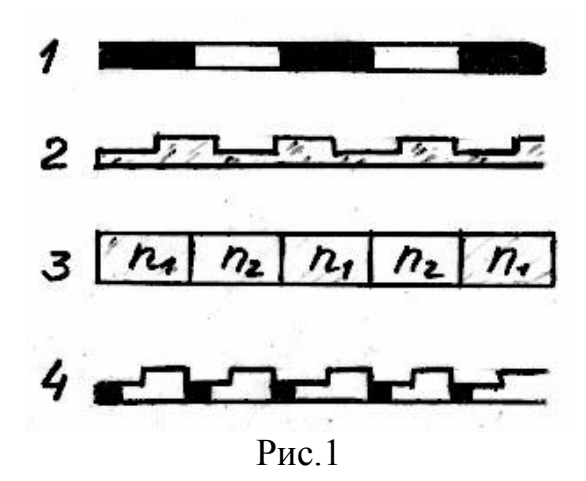

Если на решетку нормально к ее плоскости падает плоская электромагнитная (в частности, световая) волна, то волновое поле за решеткой можно представить в виде множества плоских волн, распространяющихся только в *определенных направлениях*, соответствующих условию:

$$
d \sin \varphi_{k} = k\lambda \quad (k = 0, 1, 2, \ldots). \tag{1}
$$

Здесь  $d$  – период (или постоянная) решетки,  $\lambda$  – длина волны,  $\varphi_{k}$  –угол отклонения соответствующей волны от нормали.

Если на решетку падают (нормально) две волны  $(\lambda_1 \otimes \lambda_2)$ , то после решетки эти волны образуют *два* множества плоских волн (или *дифрагированных* пучков света), отличающихся *углами отклонения*. В таких случаях говорят, что спектр падающего на решетку излучения содержит две линии, с длинами волн  $\lambda_1$  и  $\lambda_2$ .

Измерив углы отклонения дифрагированных пучков света, можно, используя соотношение (1), вычислить  $\lambda_1$  или  $\lambda_2$ , получив, таким образом, информацию о спектре исследуемого излучения.

В работе предлагается определить несколько длин волн спектра излучения ртути.

В работе используется дифракционная решетка в виде стеклянной пластинки, на которую алмазным резцом нанесено множество (более тысячи) параллельных штрихов, не пропускающих (рассеивающих) свет.

Для измерения углов отклонения применяется *гониометр* - угломерный прибор, схема которого представлена на рис.2.

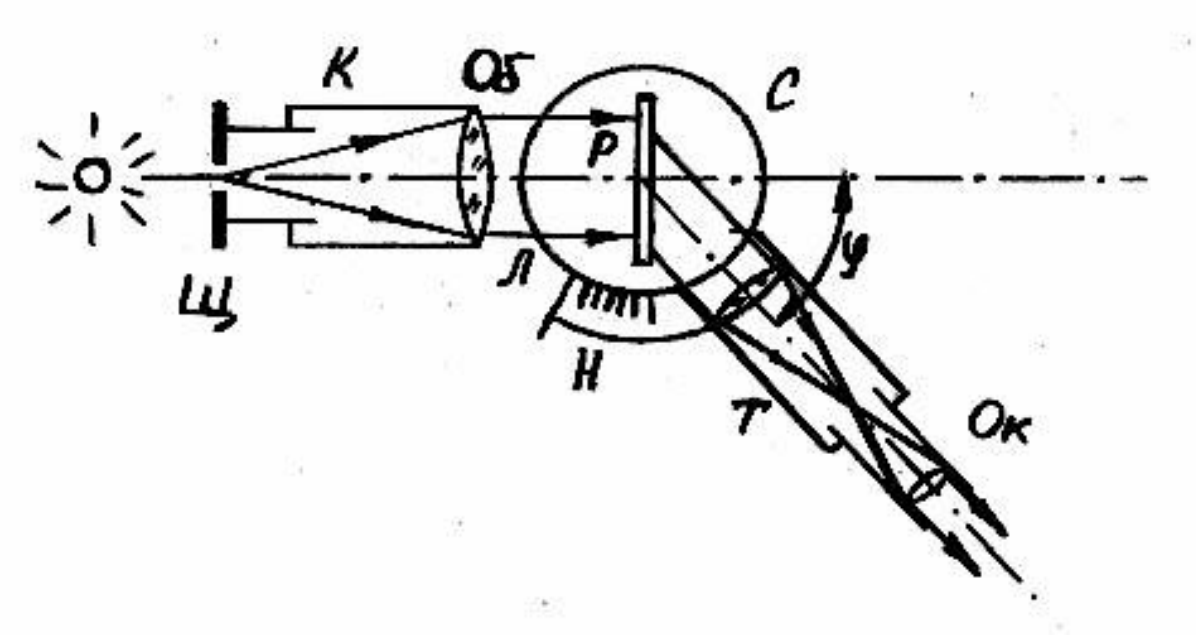

Рис.2

Источник исследуемого излучения освещает щель *Щ*, установленную в фокальной плоскости объектива *Об* коллиматора *К*. Выходящая из коллиматора плоская волна (параллельный пучок света) падает на решетку *Р*, расположенную на столике *С*.

Дифрагированные пучки света собираются объективом зрительной трубы *Т*, образуя в фокальной плоскости ее окуляра *Ок* действительное изображение щели. В этом же месте расположен крест нитей (или одна нить). Поворачивая трубу, можно совместить нить с любой линией спектра, представляющей собою изображение щели или, другими словами, дифракционный максимум первого (*k=*1), второго (*k=*2) или более высокого порядка.

# ЗАДАНИЕ 1. Определение длины волны наиболее ярких линий спектра излучения ртути.

1. Включите ртутную лампу и, настроив гониометр, добейтесь яркого и резкого изображения щели.

2. Поставьте на столик гониометра дифракционную решетку и, поворачивая трубу вправо и влево, наблюдайте ряд спектров излучения ртути, каждый из которых содержит **пять ярких линий** (одна из линий - третья по счету - не такая яркая, как остальные).

3. Совместив нить с первым левым изображением щели (фиолетовая линия в спектре *первого* (k=1) порядка), сделайте отсчет угла  $\alpha_{\text{nes}}$  (рис.3).

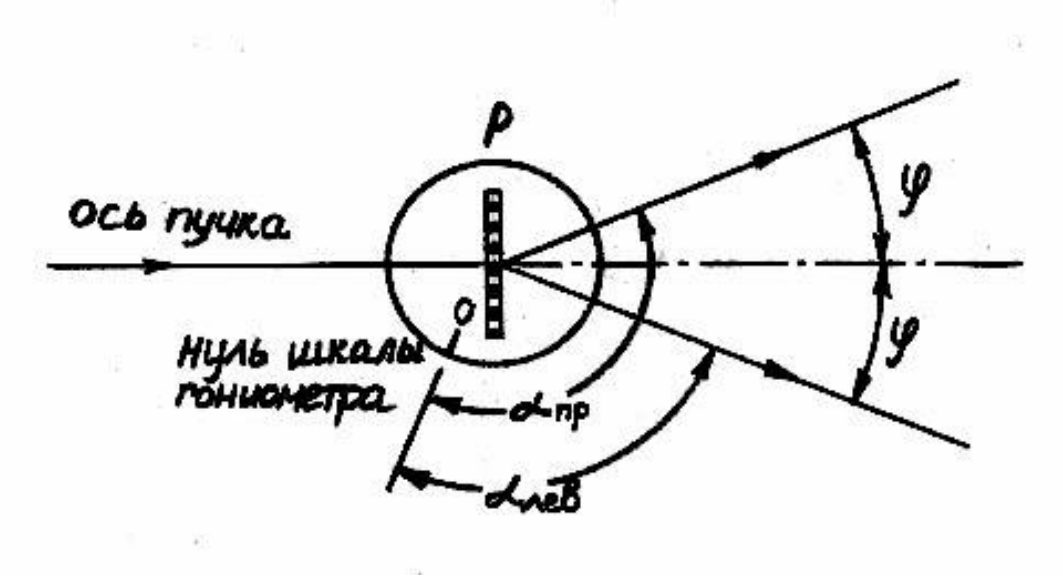

 $P$ ис. 3

4. Поверните зрительную трубу в обратном направлении до совмещения нити с первым правым изображением щели и сделайте отсчет угла  $\alpha_{n_{\text{DGB}}}$  (рис.3).

5. Впишите полученные значения  $\alpha_{\text{neg}}$  и  $\alpha_{\text{nnge}}$  в таблицу 1. Проделайте те же операции для всех пяти линий спектров 1-го порядка и вычислите углы отклонения  $\varphi$  для всех пяти линий в спектре первого порядка  $(k=1)$  по формуле:

$$
\varphi = \frac{\left|\alpha_{_{\mathit{nee}}}-\alpha_{_{\mathit{np}}}\right|}{2}
$$

6. Вычислите длины волн  $\lambda$  для пяти линий, наблюдаемых в спектре первого порядка. Значение *d* указано в паспорте работы. Результаты впишите в таблицу 1.
Таблица 1

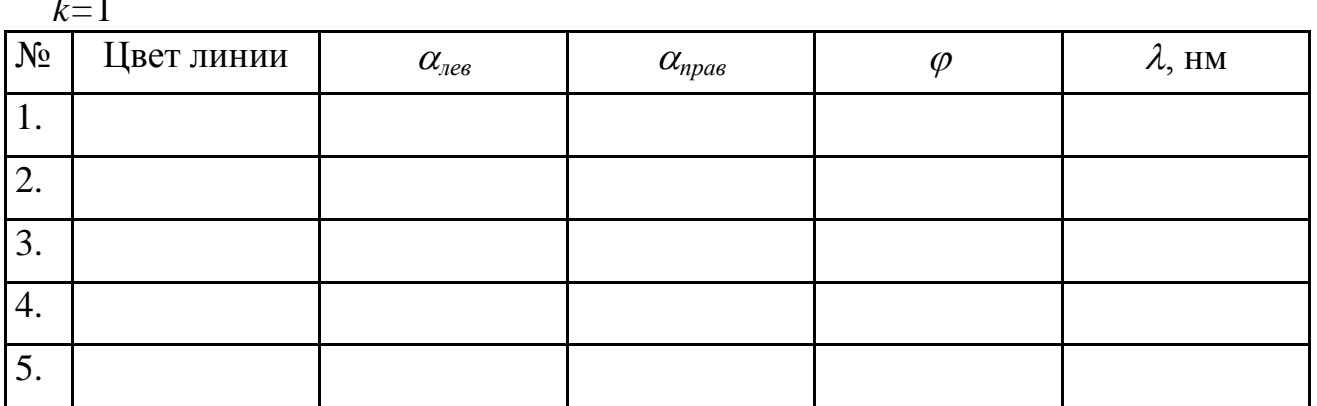

7. Проделайте те же операции для линий спектров второго порядка  $(k=2)$ и вычислите значения  $\lambda$  для тех же пяти линий спектра ртути.

Таблица 2

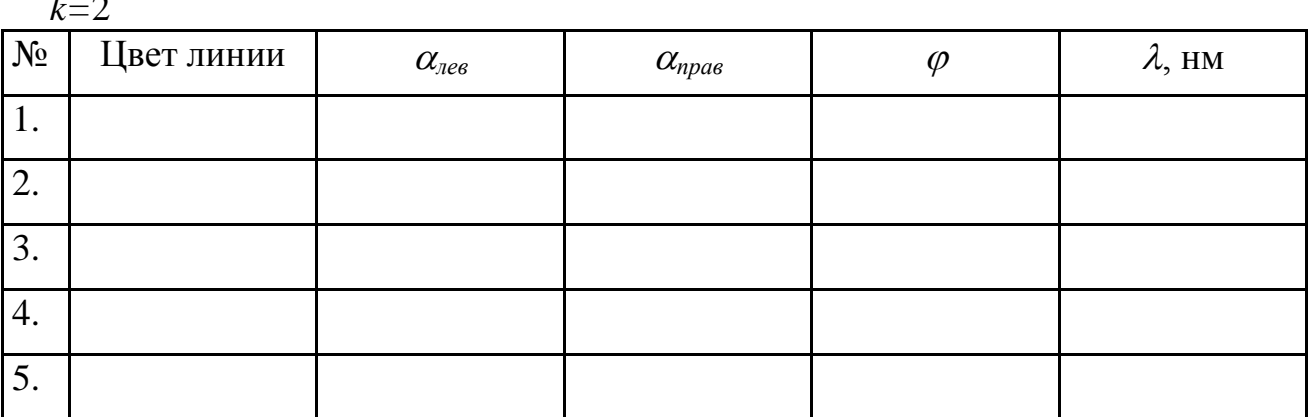

8. Пользуясь полученными значениями  $\lambda$  для  $k = 1$  и  $k = 2$ , рассчитайте средние значения для каждой из пяти линий спектра ртути и, оценив погрешность измерения углов, запишите результаты работы в виде:  $\lambda_n = \lambda_{cn} \pm \Delta \lambda$ .

#### ЗАДАНИЕ 2. Наблюдение спектра излучения раскаленного тела (нити лампы накаливания).

1. Осветите щель гониометра лампой накаливания. Получив яркое и резкое изображение щели, поставьте решетку, наблюдайте спектры первого и второго порядков и нарисуйте их цветными карандашами, расположив в центре рисунка изображение щели.

2. Воспользуйтесь вместо одного спектрального прибора - решетки - другим, а именно стеклянной призмой. Наблюдайте полученный спектр

излучения лампы накаливания, нарисуйте его цветными карандашами, расположив в центре рисунка изображение щели, наблюдаемое без призмы.

#### **КОНТРОЛЬНЫЕ ВОПРОСЫ**

1. Укажите тип решеток (амплитудная или фазовая) изображенных на рис.1. Укажите период *d* каждой решетки.

2. Какова картина дифракции на одной щели?

3. Какова картина дифракции на двух щелях?

4. Чем будут отличаться картины дифракции, полученные от решетки с разными периодами?

5. От чего зависит разрешающая способность дифракционной решетки?

6. От чего зависит дисперсия решетки?

7. Постройте примерный ход лучей с длинами волн  $\lambda_1$  и  $\lambda_2$  ( $\lambda_1 < \lambda_2$ ) падающих на призму.

8. Как изменится картина дифракции, если, не изменяя периода решетки *d*, увеличить (или уменьшить) полное число штрихов решетки *N*?

9. Что общего и что различного в спектральных разложениях, полученных:

а) с помощью решетки;

б) с помощью призмы?

10.Какое максимальное число порядков можно наблюдать, используя решетку с известным периодом?

11.Можно ли получить спектральные разложения с помощью отражения света от периодической структуры?

12.Можно ли изменить период дифракционной решетки, не изменяя ее технических параметров?

109

#### **ТЕМА 10. КВАНТОВАЯ ОПТИКА И АТОМНАЯ ФИЗИКА**

#### **ЛАБОРАТОРНАЯ РАБОТА № 23**

#### **ИССЛЕДОВАНИЕ ФОТОЭЛЕМЕНТА**

#### **ЦЕЛЬ РАБОТЫ:**

ознакомление с явлением внешнего фотоэффекта на примере вакуумного фотоэлемента, определение зависимости фототока от анодного напряжения и светового потока, определение чувствительности фотоэлемента и оценка величины квантового выхода фотоэффекта.

#### **ПРИБОРЫ И ПРИНАДЛЕЖНОСТИ:**

вакуумный фотоэлемент СЦВ-4, оптическая скамья; лампа накаливания, закрепленная на конце оптической скамьи; выпрямитель, вольтметр, микроамперметр, люксметр.

## **ОПИСАНИЕ ЭКСПЕРИМЕНТАЛЬНОЙ УСТАНОВКИ И МЕТОДИКИ ИЗМЕРЕНИЙ**

Фототок в вакуумном фотоэлементе (при постоянном световом потоке) при увеличении анодного напряжения достигает насыщения *Iн*.

Отношение фототока *I* к световому потоку *Ф*, падающему на фотоэлемент, называют ч у в с т в и т е л ь н о с т ь ю фотоэлемента:

$$
\gamma = \frac{I}{\Phi} \tag{1}
$$

Чувствительность фотоэлемента зависит от анодного напряжения и спектрального состава света.

Отношение числа фотоэлектронов, вылетевших с катода, к числу фотонов падающего монохроматического света называется к в а н т о в ы м выходом фотоэффекта $\delta$ :

$$
\delta = \frac{n_e}{n_\phi} \,. \tag{2}
$$

Число вылетевших в 1 секунду электронов можно найти, измерив фототок насыщения *Iн*, а число фотонов можно определить, зная падающий на фотоэлемент световой поток *Ф*. Таким образом, квантовый выход будет равен:

$$
\delta = \frac{K_m h v_{cp} I_n}{e \Phi},\tag{3}
$$

где *I<sup>н</sup> / e –* число вылетевших фотоэлектронов; *Ф / Кmhср* – число фотонов, падающих на фотоэлемент;  $e=1.6\cdot10^{-19}$ Кл – заряд электрона;  $K_m = 683$ лм/Вт –

световая эффективность потока излучения при  $\lambda_{cp}$  = 550 нм;  $V_{cp}$ *ср*  $v_{\infty} = \frac{c}{\sqrt{c}}$  $=\frac{c}{\lambda_{m}}$  – средняя

частота излучения;  $c = 3.10^8$  м/с – скорость света;  $h = 6{,}63.10^{34}$ Дж $\cdot$ с – постоянная Планка.

Световой поток *Ф,* падающий на фотоэлемент, можно найти по показаниям люксметра, дающего значение освещенности *Е* при фиксированном расстоянии *R*, и известному диаметру окна фотоэлемента *d*:

$$
\Phi = \frac{\pi \ d^2}{4} E. \tag{4}
$$

Экспериментальная установка, схема которой изображена на рис.1, состоит из: источника питания с регулируемым напряжением (1), вакуумного фотоэлемента (2); источника света – лампы накаливания(3); люксметр для измерения величины светового потока, даваемого лампой накаливания (на рисунке не показан); микроамперметра (4) и вольтметра (5) (для измерения фототока и напряжения на фотоэлементе). При снятии характеристик фотоэлемент располагают в подвижной каретке на оптической скамье, оборудованной линейкой для измерения расстояния от источника света до фотоэлемента и держателем люксметра. Описание люксметра дано в приложении к работе.

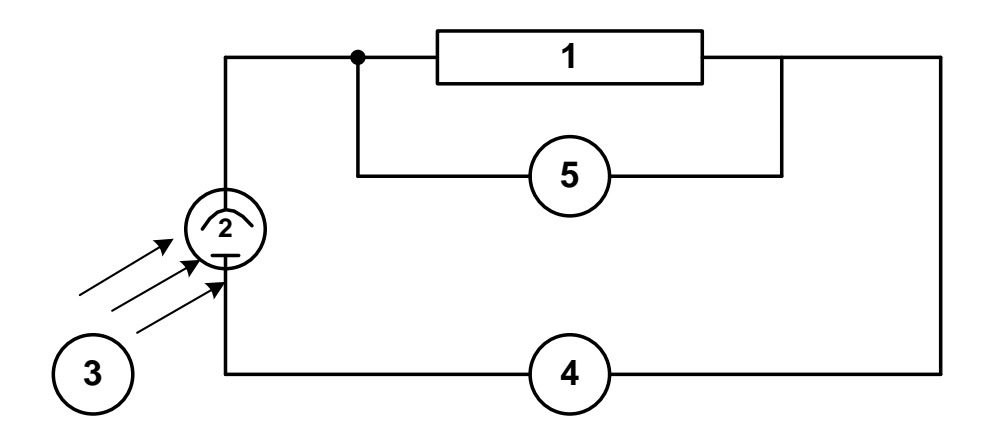

Рис.1

#### **ПОРЯДОК ВЫПОЛНЕНИЯ ИЗМЕРЕНИЙ**

### **ЗАДАНИЕ 1. Снятие вольтамперной характеристики (ВАХ) вакуумного фотоэлемента.**

Установите фотоэлемент в подвижной каретке на оптической скамье на расстоянии *R* = 25 см от лампы накаливания. Включите источник питания фотоэлемента. При неизменном расстоянии *R* (*Ф=const*) измерьте значения

фототока *I* при различных значениях анодного напряжения *U.* Напряжение меняйте от 0 до 120 В с шагом 10 В. При измерениях следите, чтобы зайчик микроамперметра не выходил за пределы его шкалы (используйте микроамперметр на пределах измерений 10 мкА либо 50 мкА). Результаты измерений занесите в таблицу 1.

*Таблица* 1

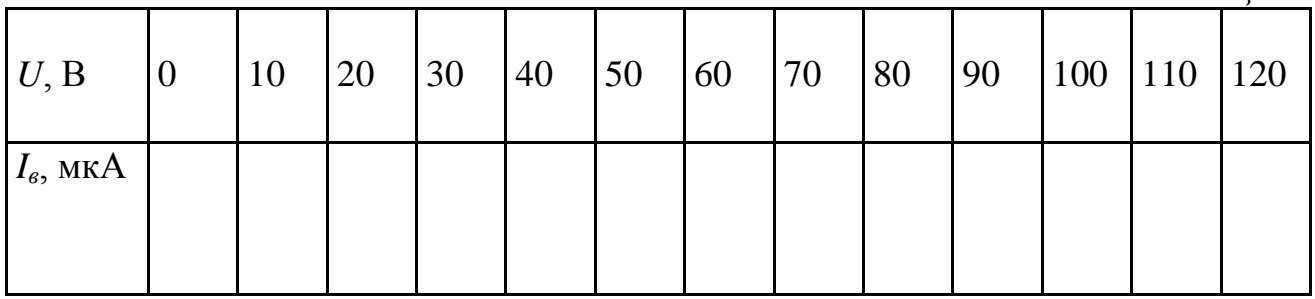

Постройте график зависимости *I* от *U* для исследуемого фотоэлемента при постоянном световом потоке *Ф*.

### **ЗАДАНИЕ 2. Определение зависимости фототока вакуумного фотоэлемента от освещенности катода.**

Фотоэлемент в подвижной каретке расположите на оптической скамье на расстоянии *R* = 25 см от лампы. При постоянном световом потоке лампы подайте на фотоэлемент анодное напряжение, соответствующее режиму тока насыщения (~ 80-100В). Перемещайте каретку с фотоэлементом по оптической скамье, увеличивая расстояние *R.* Измерьте значения фототока насыщения *I<sup>н</sup>* для 5-7 различных положений фотоэлемента на оптической скамье. Результаты измерений фототока *I<sup>н</sup>* при различных расстояниях *R* между лампой и фотоэлементом занесите в таблицу 2.

*Таблица* 2

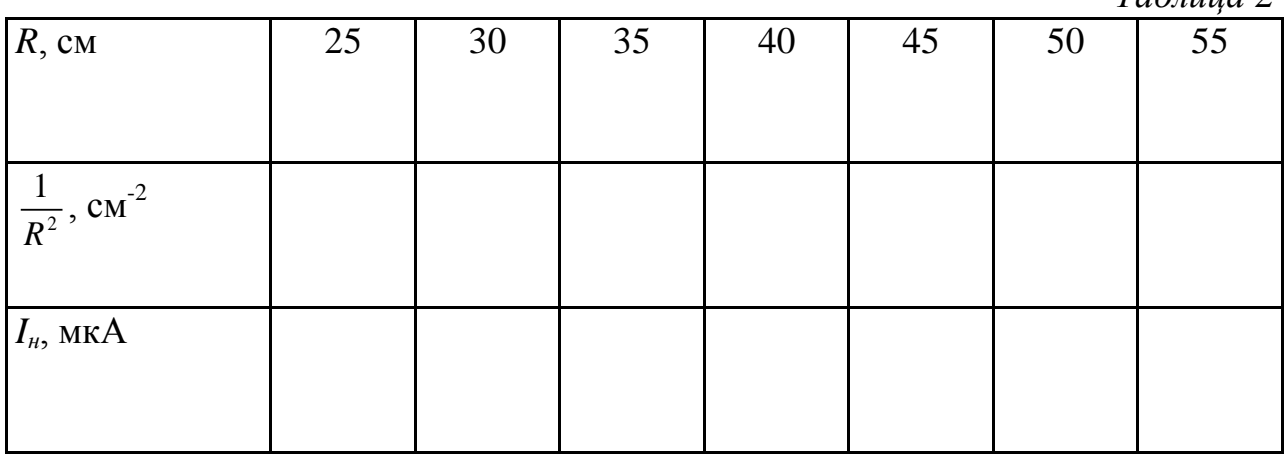

Постройте график зависимости фототока I<sub>*н*</sub> от  $\frac{1}{R^2}$ 1 *R* **.**

#### **ЗАДАНИЕ 3. Определение чувствительности фотоэлемента.**

Измерьте освещенность при помощи люксметра. Для этого расположите приемный элемент люксметра на том же расстоянии, на котором находился фотоэлемент при выполнении задания 1. Определите цену деления шкалы люксметра и снимите показания прибора. Результат измерения занесите в таблицу 3. Зная значение тока насыщения фотоэлемента (из таблицы 1), а также диаметр окна фотоэлемента *d* (см. описание используемого в работе фотоэлемента), и используя соотношения (1) и (4), рассчитайте значение светового потока, а затем чувствительность фотоэлемента. Результаты вычислений занесите в таблицу 3.

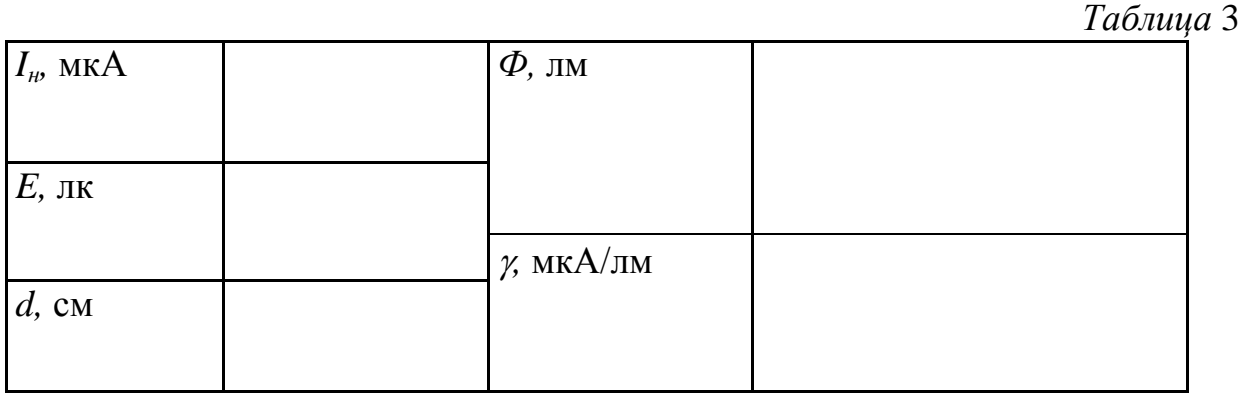

### **ЗАДАНИЕ 4. Оценка квантового выхода фотоэффекта для вакуумного фотоэлемента.**

 Используя рассчитанную в задании 3 чувствительность вакуумного фото элемента  $\nu$  и соотношение (3), определите квантовый выход фотоэффекта  $\delta$ .

#### **ПРИЛОЖЕНИЕ**

#### **ОПИСАНИЕ ЛЮКСМЕТРА**

Люксметр прибор для измерения освещенности. Люксметр состоит из измерителя и отдельного фотоэлемента. Измерительная часть содержит гальванометр, усилитель и другие элементы электрических цепей, а также батареи питания. Селеновый фотоэлемент присоединяется к измерителю электрическим кабелем с вилкой. Для расширения диапазонов измерений прилагаются специальные насадки.

Световой поток, падающий на фотоэлемент, возбуждает фото-ЭДС и, следовательно, ток в цепи гальванометра. По силе тока можно судить об освещенности фотоэлемента. Шкалы прибора неравномерные, градуированы в люксах - единицах освещенности (отсюда название "люксметр"). Начальные 20% шкалы являются нерабочими. Относительная погрешность измерения освещенности составляет порядка 10%.

#### КОНТРОЛЬНЫЕ ВОПРОСЫ

экспериментальные закономерности внешнего 1. Сформулируйте  $\phi$ <sub>0</sub> $\phi$ эффекта. Какие закономерности внешнего фотоэффекта не удается объяснить с позиции волновой теории света?

2. Как устроен вакуумный фотоэлемент?

3. Как зависит освещенность  $E$  площадки от расстояния точечного источника света до приемной площадки люксметра?

4. Что такое фототок насыщения? Как зависит фототок  $I_n$  от освещенности фотокатола Е?

5. Что понимают под чувствительностью фотоэлемента?

6. Что понимают под квантовым выходом?

7. Почему квантовый выход фотоэффекта всегда меньше единицы?

8. Объясните ход вольтамперной характеристики вакуумного фотоэлемента. Чем объяснить наличие фототока насыщения у вакуумных фотоэлементов?

9. Объясните с помощью уравнения Эйнштейна все закономерности внешнего фотоэффекта.

10. Что такое красная граница фотоэффекта? Найдите длину волны красной границы для цезия, зная, что работа выхода  $A_{\text{max}} = 1,89$  эВ.

11. Будет ли наблюдаться фотоэффект при облучении цинкового катода видимым светом? Работа выхода для цинка  $A_{\text{max}} = 3,74$  эВ.

12. Определите максимальную скорость фотоэлектронов, вырываемых с поверхности цинка излучением с длиной волны  $\lambda = 250$  нм. Работа выхода для цинка  $A_{\text{env}} = 3,74$  эВ.

13. Найдите задерживающую разность потенциалов  $U_3$  для электронов, вырываемых при освещении калия светом с длиной волны  $\lambda = 330$  нм. Работа выхода для калия  $A_{\text{eblx}} = 2.0$  эВ.

14. Найдите частоту, энергию и импульс фотона с длиной волны  $\lambda = 550$  нм.

#### **ЛАБОРАТОРНАЯ РАБОТА № 24**

#### **ИЗУЧЕНИЕ СПЕКТРОВ ИСПУСКАНИЯ И ПОГЛОЩЕНИЯ**

#### **ЦЕЛЬ РАБОТЫ:**

исследование спектра испускания атомарного водорода; наблюдение спектров испускания инертных газов и спектров поглощения растворов.

#### **ПРИБОРЫ И ПРИНАДЛЕЖНОСТИ:**

спектроскоп Бунзена, выпрямитель, высоковольтный источник питания для спектральных трубок, набор спектральных трубок (водород и инертные газы), лампа накаливания, пробирки с растворами поглощающих веществ.

### **ОПИСАНИЕ ЭКСПЕРИМЕНТАЛЬНОЙ УСТАНОВКИ И МЕТОДИКИ ИЗМЕРЕНИЙ**

Длины волн  $\lambda$  линий спектра излучения атомарного водорода вычисляются по формуле:

$$
\frac{1}{\lambda} = R \bigg( \frac{1}{n^2} - \frac{1}{m^2} \bigg),
$$

где *n* и *m* – целые положительные числа  $(n < m)$ , R - постоянная Ридберга. Наблюдаемые в видимом диапазоне линии соответствуют серии Бальмера, для которой *n=*2. Число m может принимать значения 3,4,5 и т.д. (в видимый диапазон попадают четыре линии).

Для наблюдения спектров испускания и поглощения в данной работе используют трехтрубный спектроскоп Бунзена. Схема его устройства показана на рис.1.

Спектроскоп состоит из трех основных частей: коллиматора *К*, призмы *П* и зрительной трубы *Т*. Исследуемый источник света помещается перед щелью коллиматора. Сформированный линзой *Л*<sup>1</sup> пучок попадает на призму. Благодаря дисперсии пучки света, соответствующие различным частотам спектра излучения источника, после призмы идут по разным направлениям. Каждый такой пучок собирается объективом  $J_2$  зрительной трубы. Спектр рассматривается через окуляр  $\mathcal{J}_3$ . В третьей вспомогательной трубе находится шкала *Ш,* освещенная лампочкой. Шкала расположена в фокальной плоскости линзы *Л*<sub>4</sub>. Изображение получается в фокальной плоскости линзы *Л*<sub>2</sub>. Шкала градуирована в длинах волн.

Для наблюдения спектров излучения газов используются спектральные трубки, содержащие исследуемый газ при давлении порядка 1 мм.рт.ст. Разряд происходит между электродами, впаянными по концам трубки. Необходимое для возникновения разряда напряжение подводится к электродам трубки от высоковольтного источника "СПЕКТР", в кожух которого вставляется исследуемая трубка. Электропитание для высоковольтного источника подается от выпрямителя ВС-4-12 напряжением 8В.

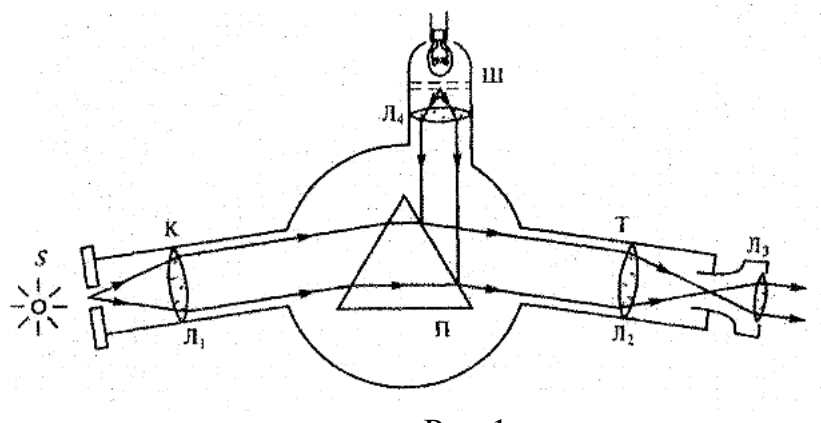

Рис.1

Для наблюдения спектров поглощения растворов используются водные растворы неорганических красителей. В качестве источника света (дающего сплошной спектр) используется лампа накаливания. Пробирки с растворами помещаются между источником света и объективом спектроскопа.

## **ПОРЯДОК ВЫПОЛНЕНИЯ ИЗМЕРЕНИЙ**

## **ЗАДАНИЕ 1. Наблюдение спектра испускания водорода и расчет постоянной Ридберга.**

1.1. Установите спектральную трубку, заполненную водородом, в корпусе высоковольтного источника питания. Включите источник питания, при этом в трубке возбудится разряд. Установите источник питания с трубкой напротив входной щели коллиматора спектроскопа так, чтобы в поле зрения окуляра спектроскопа был виден спектр водорода. Сфокусируйте зрительную трубу и отрегулируйте ширину входной щели коллиматора так, чтобы наблюдаемые спектральные линии были достаточно узкими и четкими.

Зарисуйте цветными карандашами наблюдаемый спектр. Измерьте длины волн всех наблюдаемых линий, результаты измерений занесите в таблицу 1.

*Таблица* 1

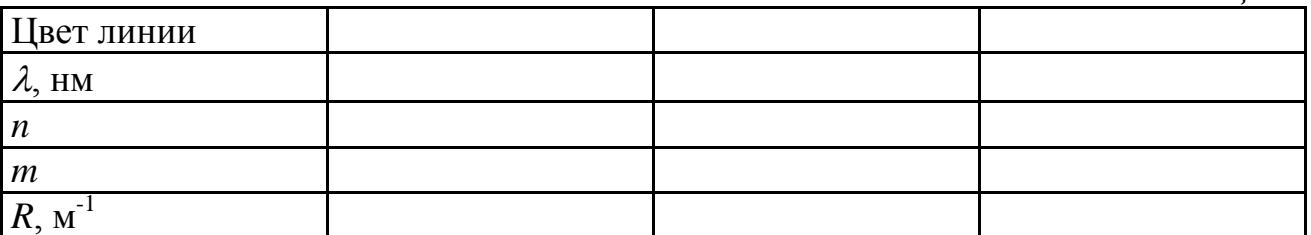

1.2. Зная длины волн и соответствующие им значения числа *m*, рассчитайте постоянную Ридберга *R* для каждой из наблюдаемых линий. Результаты вычислений занесите в таблицу 1.

Вычислите среднее значение постоянной Ридберга. Запишите окончательный результат определения постоянной Ридберга в виде: *Rэксп = Rср R*.

Сравните Ваш экспериментальный результат с табличным значением *R*.

## **ЗАДАНИЕ 2. Наблюдение спектров поглощения растворов***.*

Включите лампу накаливания и осветите ею щель коллиматора. Получите в поле зрения зрительной трубы сплошной спектр. Зарисуйте его цветными карандашами.

Поместите штатив с пробирками, в которые налиты исследуемые растворы между осветителем и щелью коллиматора. Получите спектры поглощения четырех растворов и зарисуйте наблюдаемые картины спектров. Отметьте, есть ли связь между цветом раствора и поглощаемым участком сплошного спектра.

## **ЗАДАНИЕ 3. Наблюдение спектров испускания инертных газов (неона и криптона).**

Трубку с инертным газом, помещенную в корпус источника питания, установите перед щелью коллиматора. Включите источник питания. Наблюдайте спектр излучения. Зарисуйте полученный спектр. Повторите процедуру получения спектра для другого газа.

#### **КОНТРОЛЬНЫЕ ВОПРОСЫ**

1. Какими способами можно возбудить атомы (молекулы) газа?

2. Какие спектры дают разреженные газы, состоящие из отдельных атомов?

3. Сформулируйте постулаты Бора.

4. Что называется спектральной серией? Какая серия в спектре излучения водорода исследуется в лабораторной работе? Какие значения для данной серии принимают числа *n* и *m*?

5. Сколько линий в спектре атома водорода лежит в диапазоне видимого света?

6. Теория атома водорода по Бору. Почему эта теория привлекла внимание крупнейших физиков, несмотря на свою явную противоречивость?

7. Какие серии, кроме серии Бальмера, имеет спектр водорода? К какой области спектра они принадлежат? Запишите формулы.

8. Изобразите графически систему энергетических уровней атома водорода и покажите, как возникают линии всех спектральных серий в спектре его излучения.

9. Вычислите в электрон-вольтах энергию ионизации и первый потенциал возбуждения атома водорода.

10.Какую наименьшую энергию должны иметь электроны, чтобы при возбуждении атомов водорода ударами этих электронов появились все линии всех серий водорода?

11.Какую наименьшую энергию должны иметь электроны, чтобы при возбуждении атомов водорода ударами этих электронов появились все линии видимого диапазона?

12.Чем определяется цвет прозрачных жидкостей?

## ПРИЛОЖЕНИЕ

# І. ФИЗИЧЕСКИЕ ПОСТОЯННЫЕ

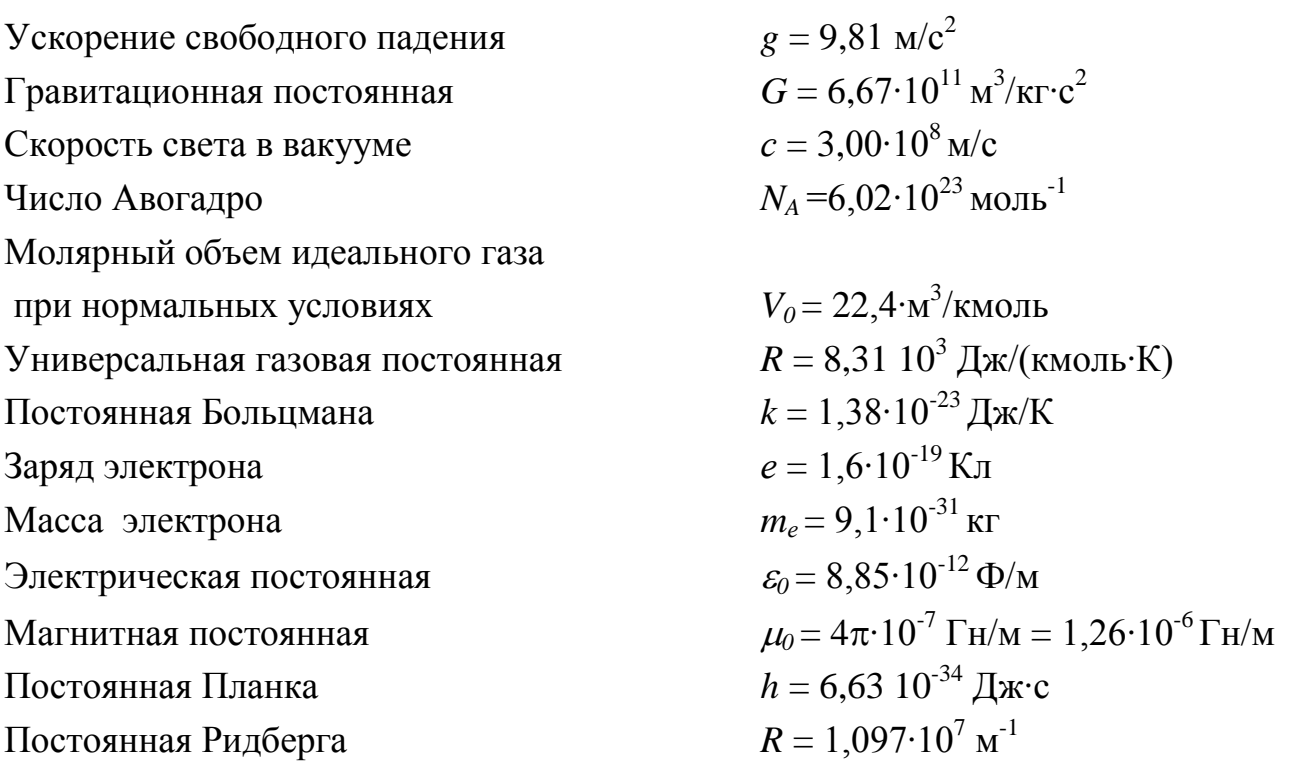

# **II. ЕДИНИЦЫ ФИЗИЧЕСКИХ ВЕЛИЧИН СИ**

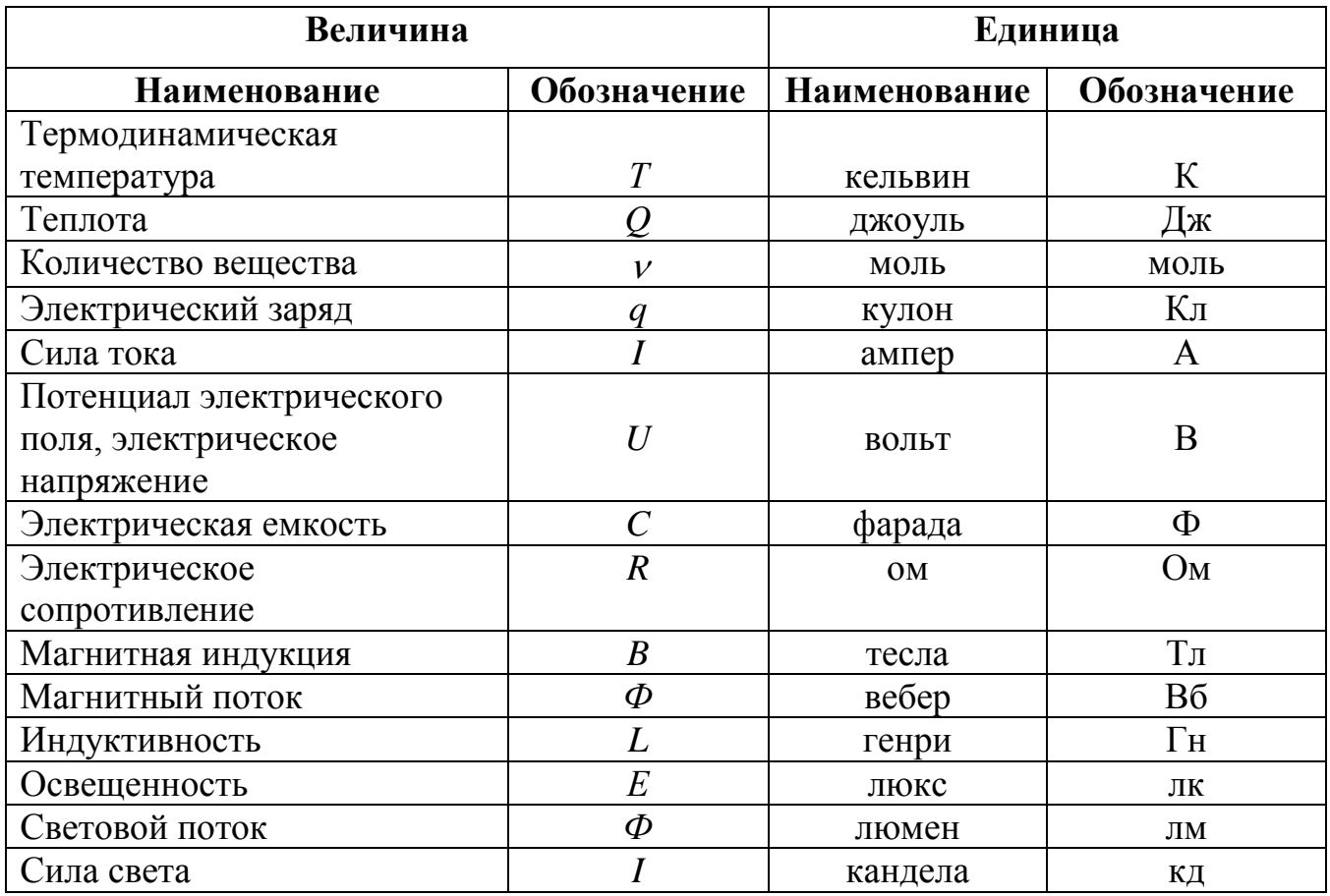

# **III. ПОСТОЯННЫЕ ТВЕРДЫХ ТЕЛ, ЖИДКОСТЕЙ И ГАЗОВ**

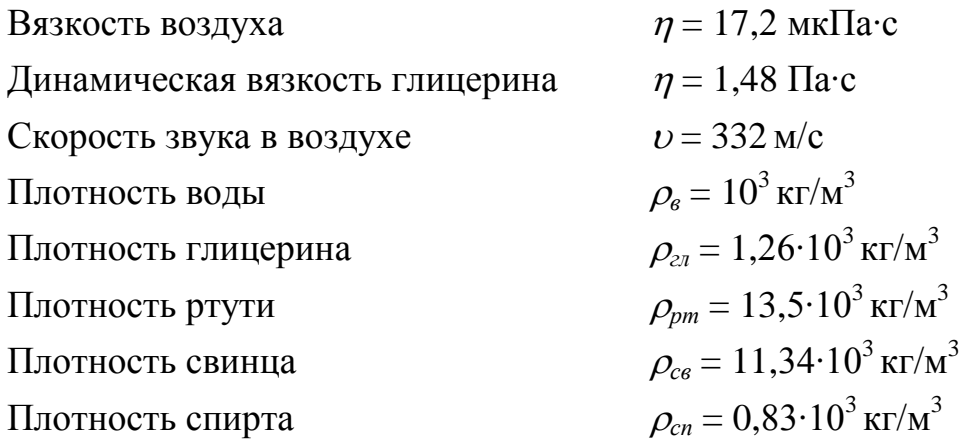

# **IV. ДЛИНА ВОЛНЫ СВЕТА И ЦВЕТ**

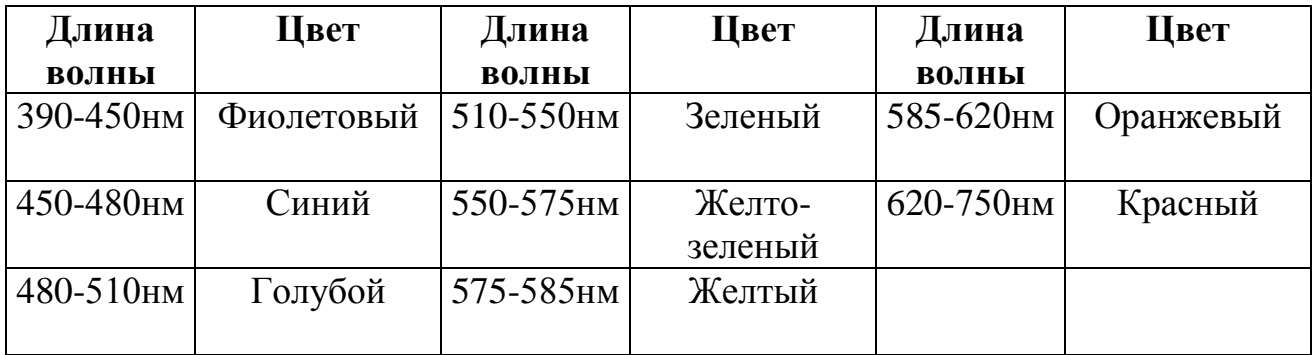

# **V. ПОКАЗАТЕЛИ ПРЕЛОМЛЕНИЯ**

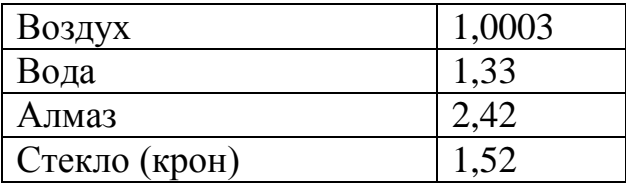

# Периодическая система

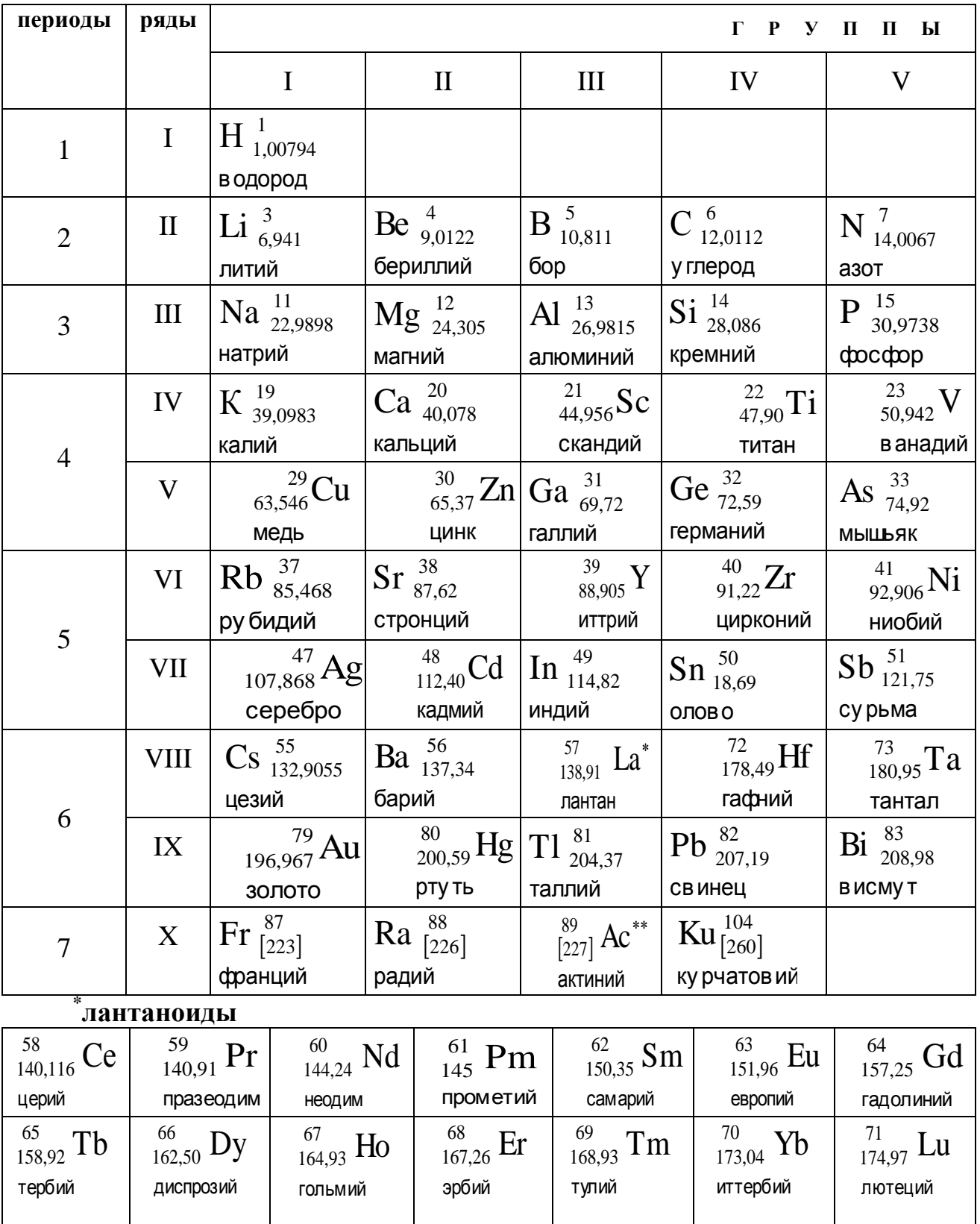

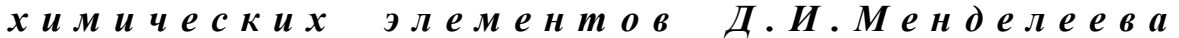

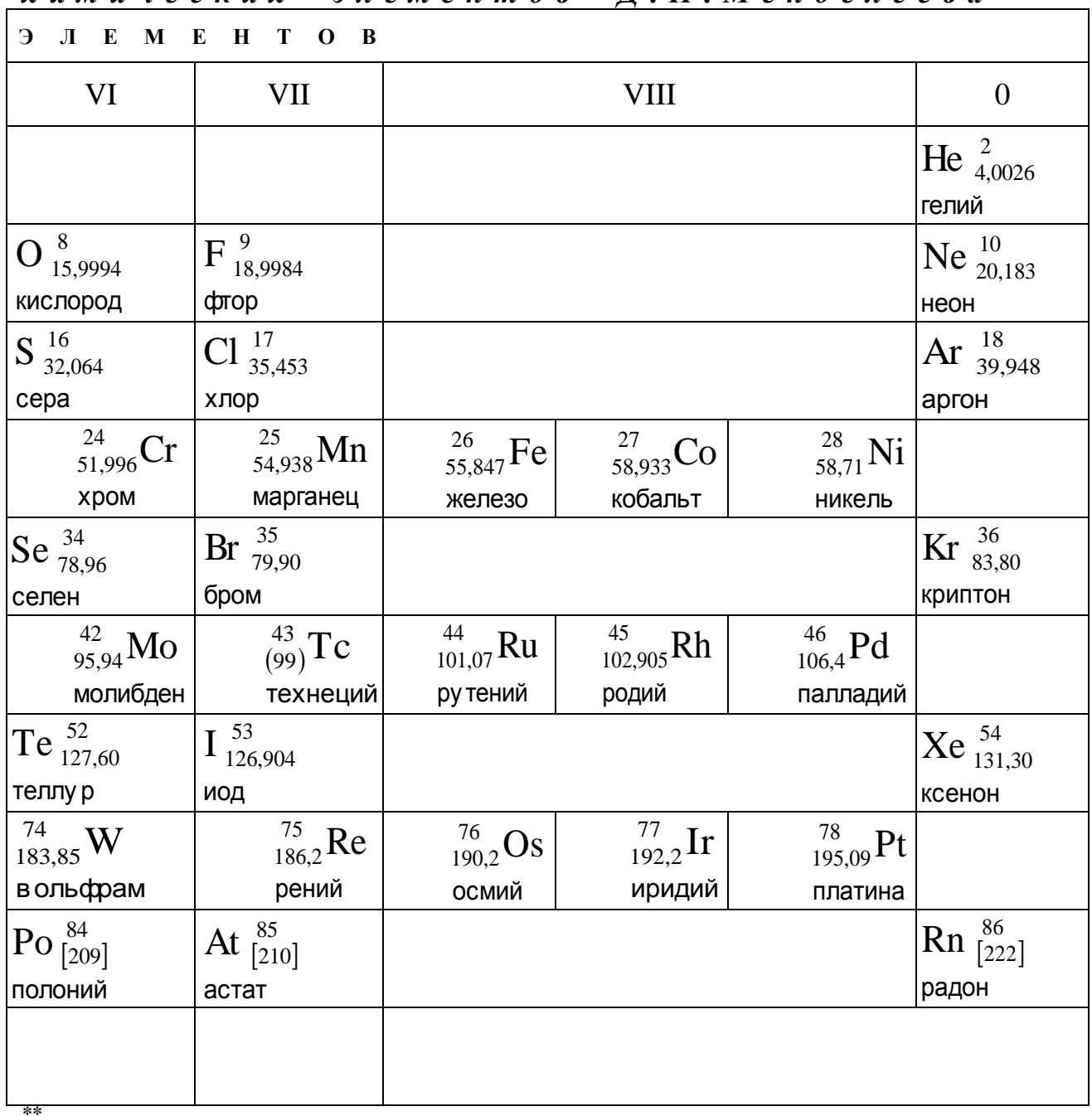

#### актиноиды

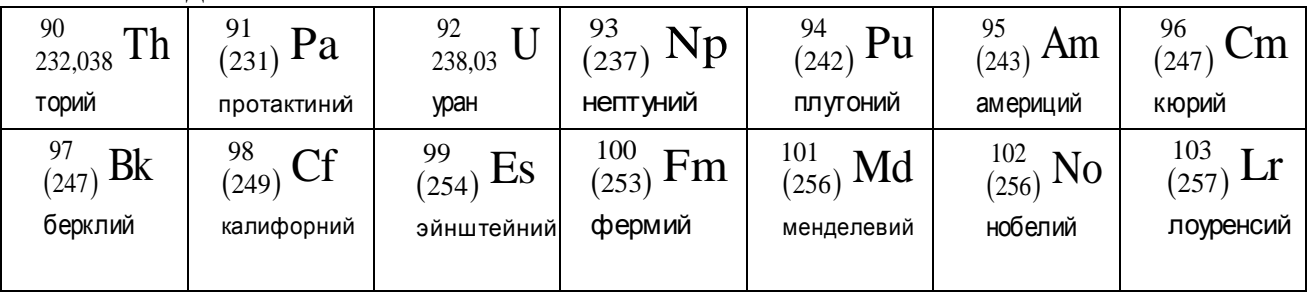

 $\overline{\phantom{0}}$ 

# *Приставки и множители для образования десятичных кратных и дольных единиц*

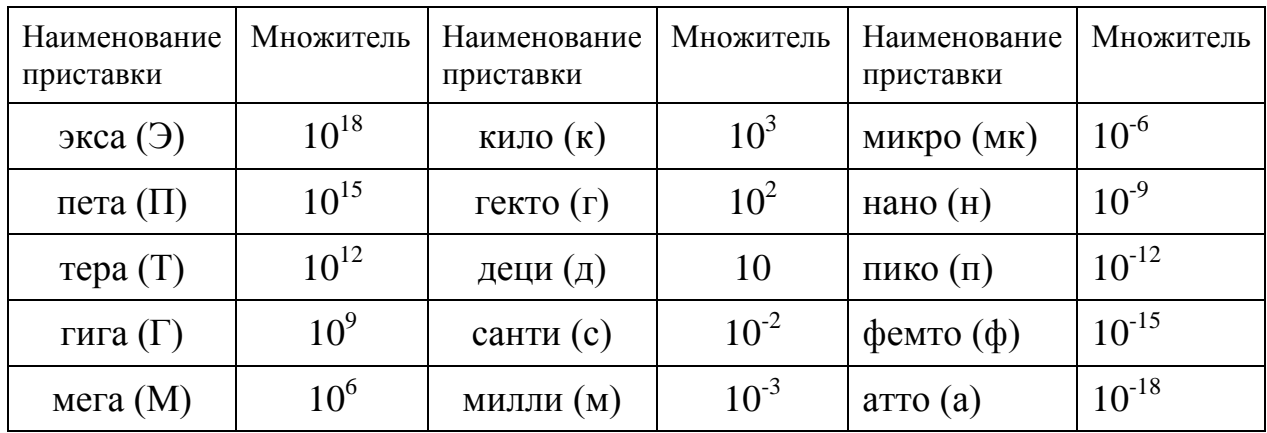

*Греческий алфавит*

| БУКВЫ ПРОПИСНЫЕ,<br>СТРОЧНЫЕ | НАЗВАНИЕ БУКВЫ | БУКВЫ ПРОПИСНЫЕ,<br>СТРОЧНЫЕ | НАЗВАНИЕ БУКВЫ |
|------------------------------|----------------|------------------------------|----------------|
| $A,\alpha$                   | альфа          | N, v                         | ни (ню)        |
| $B, \beta$                   | бета           | $E,\xi$                      | кси            |
| $\Gamma,\gamma$              | гамма          | O,0                          | омикрон        |
| $\Delta, \delta$             | дельта         | $\Pi,\pi$                    | ПИ             |
| $E, \varepsilon$             | эпсилон        | $P, \rho$                    | po             |
| $Z,\zeta$                    | дзета          | $\Sigma$ , $\sigma$          | сигма          |
| $H,\eta$                     | эта            | $T,\tau$                     | Tay            |
| $\Theta, \theta$             | тета           | $Y, \upsilon$                | ипсилон        |
| $I, \iota$                   | йота           | $\Phi, \varphi$              | фи             |
| $K, \kappa$                  | каппа          | $X, \chi$                    | ХИ             |
| $\Lambda, \lambda$           | лямбда         | $\Psi, \psi$                 | пси            |
| $M, \mu$                     | ми (мю)        | $\Omega, \omega$             | омега          |

## **ЛИТЕРАТУРА**

1. Трофимова Т.И. Курс физики. - М.: Академия, 2007. – 432 c.: ил.

2. Александров В.Н., Каменецкая М.С., Смирнов К.В. Частные вопросы курса физики. - М.: 2010. – 196 с.: ил.

3. Александров В.Н., Бирюков С.В., Васильева И.А. и др.; под ред. Гершензона Е.М. и Мансурова А.Н. Лабораторный практикум по общей и экспериментальной физике. – М.: Академия, 2004.- 464 с.: ил.

*Учебное издание*

#### **Составители:**

Александров Владимир Николаевич, Каменецкая Маргарита Самуиловна, Полякова Ольга Николаевна, Смирнов Константин Владимирович.

## **Лабораторный практикум по физике**

Учебное пособие

Компьютерная верстка *К.В. Смирнова*

Оформление обложки *В.Н. Александрова и Н.Б. Виноградовой*

Сдано в печать 12.05.2010 Формат 60x90/16. Объем 8,0 п.л. Тираж 150 экз. Отпечатано в типографии ООО «Постатор»

*В октябре 2008 года исполнилось 50 лет со времени создания Проблемной Радиофизической Лаборатории (ПРФЛ), в настоящее время - Учебно-Научный Радиофизический Центр, кафедры общей и экспериментальной физики (КОЭФ) нашего университета.* 

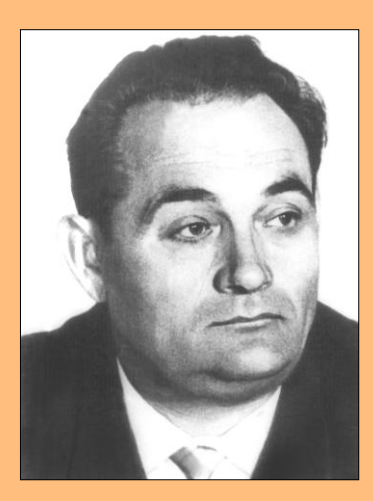

*Первым заведующим лабораторией был профессор Н.В. Александров, впоследствии член-корреспондент РАО, первый заместитель министра просвещения РСФСР.*

*Научным руководителем ПРФЛ стал профессор Н.Н. Малов, заслуженный деятель науки РСФСР, кавалер ордена Ленина, за многолетнюю научнопедагогическую деятельность награжденный медалью К.Д. Ушинского.* 

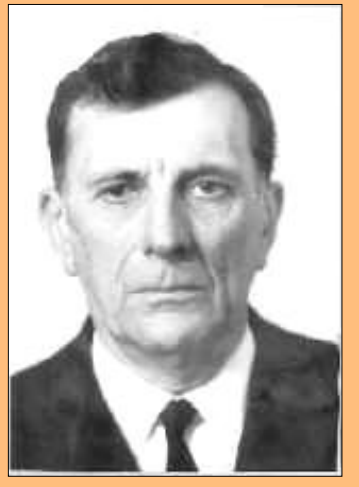

*Около 40 лет работой научного коллектива руководили лауреаты Государственных премий:* 

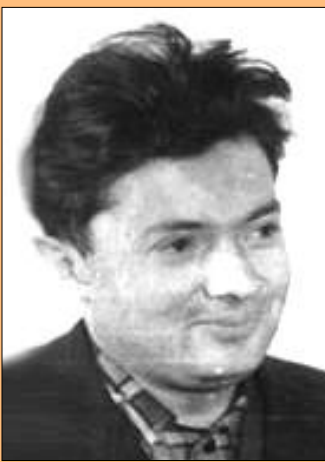

*заведующий КОЭФ, членкорреспондент РАО, почетный профессор МПГУ Е.М. Гершензон*

*и заведующий отделом радиофизики Института космических исследований Академии наук, профессор В.С. Эткин.*

*За время существования лаборатории было подготовлено более 130 кандидатов* 

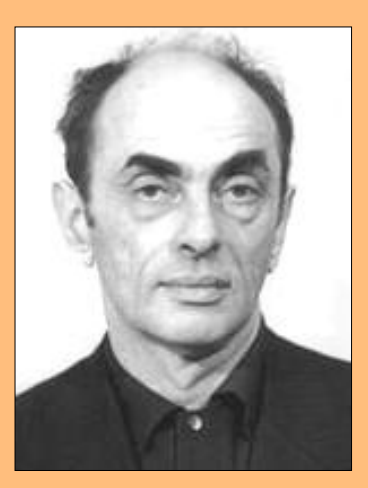

*и докторов наук. Многие выпускники занимают руководящие позиции в ВУЗах России, в ведущих зарубежных университетах и научных центрах. Сотрудники УНРЦ проводят работы по совместным проектам в исследовательских центрах США, Китая, Германии, Франции, Швеции, Швейцарии, Голландии и других стран. Активное участие сотрудники УНРЦ принимают в выполнении Инновационной Образовательной Программы, проводимой в МПГУ.*